# **Government Polytechnic, Mumbai Department of Computer Engineering**

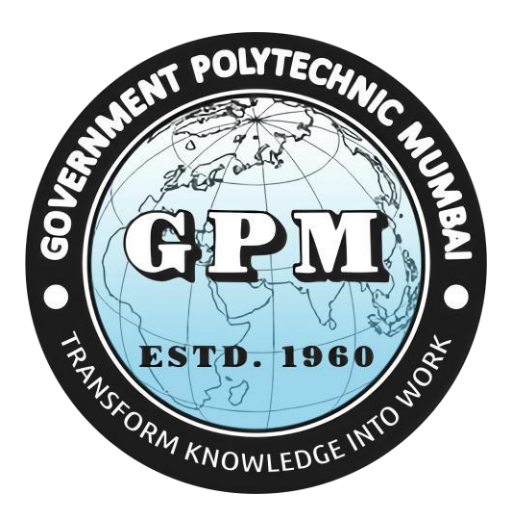

# **Semester II**

**(Course Contents)**

**For P-23 Curriculum**

# **Programme: Diploma in Computer Engineering (Sandwich Pattern)**

### **Approved Copy Government Polytechnic Mumbai**

**(Academically Atonoums Institute, Government of Maharashtra)**

### **Programme: Diploma in Computer Engineering (Sandwich Pattern)**

**Teaching and examination Scheme (P23) With Effect From Academic Year : 2023-24**

**Scheme**

**Semester : Second : (P23) Duration Of Programme : 6 Semester Duration Duration** 

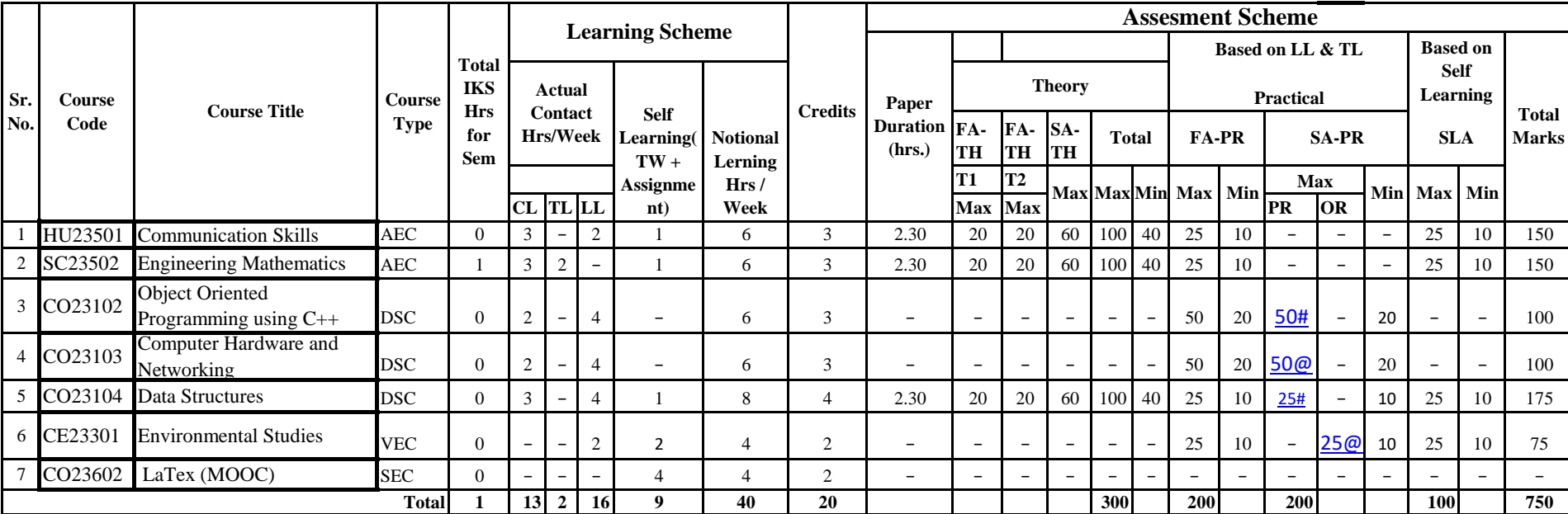

**Abbreviations :** CL-Classroom Learning, TL-Tutorial Learning, LL- Laboratory Learning, FA-Formative Assessment, SA-Summative Assessment,

IKS-Indian Knowledge System, SLA-Self Learning Assessment

**Legends :**@ Internal Assessment, # External Assessment, \*# On Line Examination , @\$ Internal Online Examination

**Note :** 1. FA-TH represents two class tests of 20 marks each conducted during the semester.

2. If candidate is not securing minimum passing marks in FA-PR of any course then the candidate shall be declared as "Detained" in that semester.

3. If candidate is not securing minimum passing marks in SLA of any course then candidate shall be declared as fail & will have to repeat & resubmit SLA work.

4. Notional Learning hours for the semester are (CL+LL+TL+SL)hrs.\*16 Weeks

5. 1 credit is equivalent to 30 Notional hrs.

6. \*Self learning hours shall not be reflected in the TimeTable.

**Course Category :**Discipline Specific CourseCore(DSC): 3, Discipline Specific Elective (DSE):0,Value Education Course(VEC):1, Intern./Apprenti./Project./

Community(INP):0, Ability Enhancement Course (AEC) : 2, Skill Enhancement Course (SEC) : 1, Interdisciplinary Elective (GE) : 0

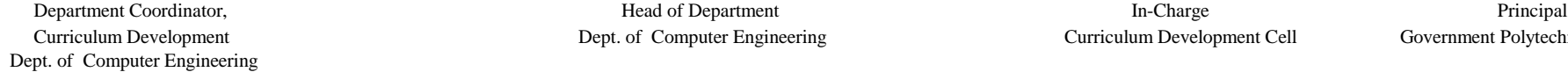

Curriculum Development Dept. of Computer Engineering Curriculum Development Cell Government Polytechnic, Mumbai

**: 16 WEEKS**

# **Programme : Diploma in \_ CE/ME/EE/EC/IS/CO/IF/AIML/LG/LT/RT**

**Course Code:HU23501 Course Title :Communication Skills (CMS)**

# **Compulsory / Optional:**

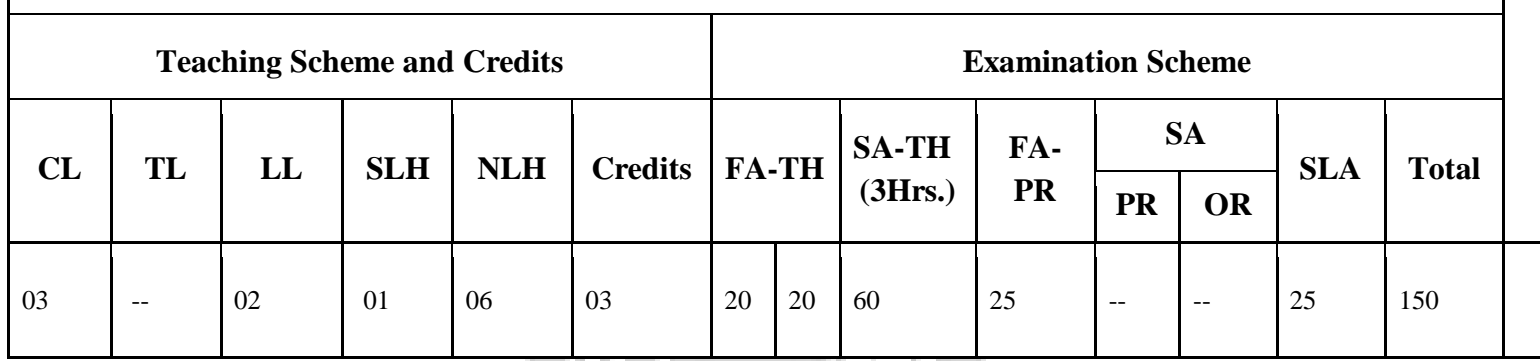

# **Total IKS Hrs. for course:**

**Abbreviations:** CL- Class Room Learning, TL- Tutorial Learning, LL- Laboratory Learning, SLH-Self Learning Hours, NLH-Notional Learning Hours, FA - Formative Assessment, SA -Summative assessment, SLA- Self Learning Assessment

**Legends:** @ Internal Assessment, # External Assessment, \*# On Line Examination, @\$ Internal Online Examination

960

## **Note:**

- 1. FA-TH represents two class tests of 20 marks each conducted during the term.
- 2. SA-TH represents the end term examination of 60 marks.
- 3. FA-PR represents practical term work of 25 marks.
- 4. SLA represents Self Learning Assignment of 25 marks.
- **I. Rationale - In this age of globalization, competition is tough. Hence effective communication skills are important. Communication skills play a vital and decisive role in career development.. It will guide and direct to develop a good personality and improve communication skills. Students will be able to utilize the skills necessary to be a competent communicator. This course will help the students to select and apply the appropriate methods of communication in various situations. Communication skills for professional purposes aim to equip the students with necessary language skills required for public speaking, presentation and negotiation. Communication skills for academic purposes will include academic writing skills and critical thinking considering the need of students to communicate in engineering domain.**

## **II. Industry / Employer Expected Outcome**

The aim of this course is to help the student to achieve the following industry identified outcome through various learning experiences: "Communicate in Verbal and Non verbal form of communication effectively at workplace". **III. Course Outcomes:** Students will be able to achieve & demonstrate the following COs on completion of course based learning

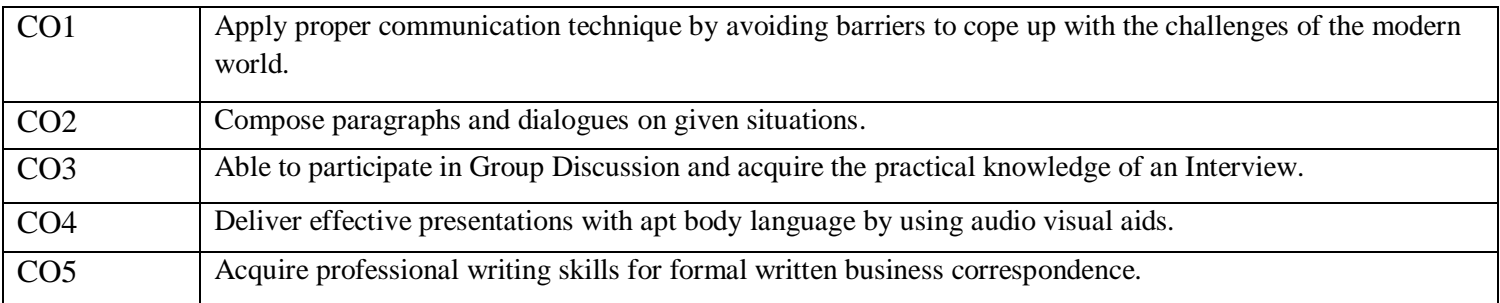

# **Course Content Details:**

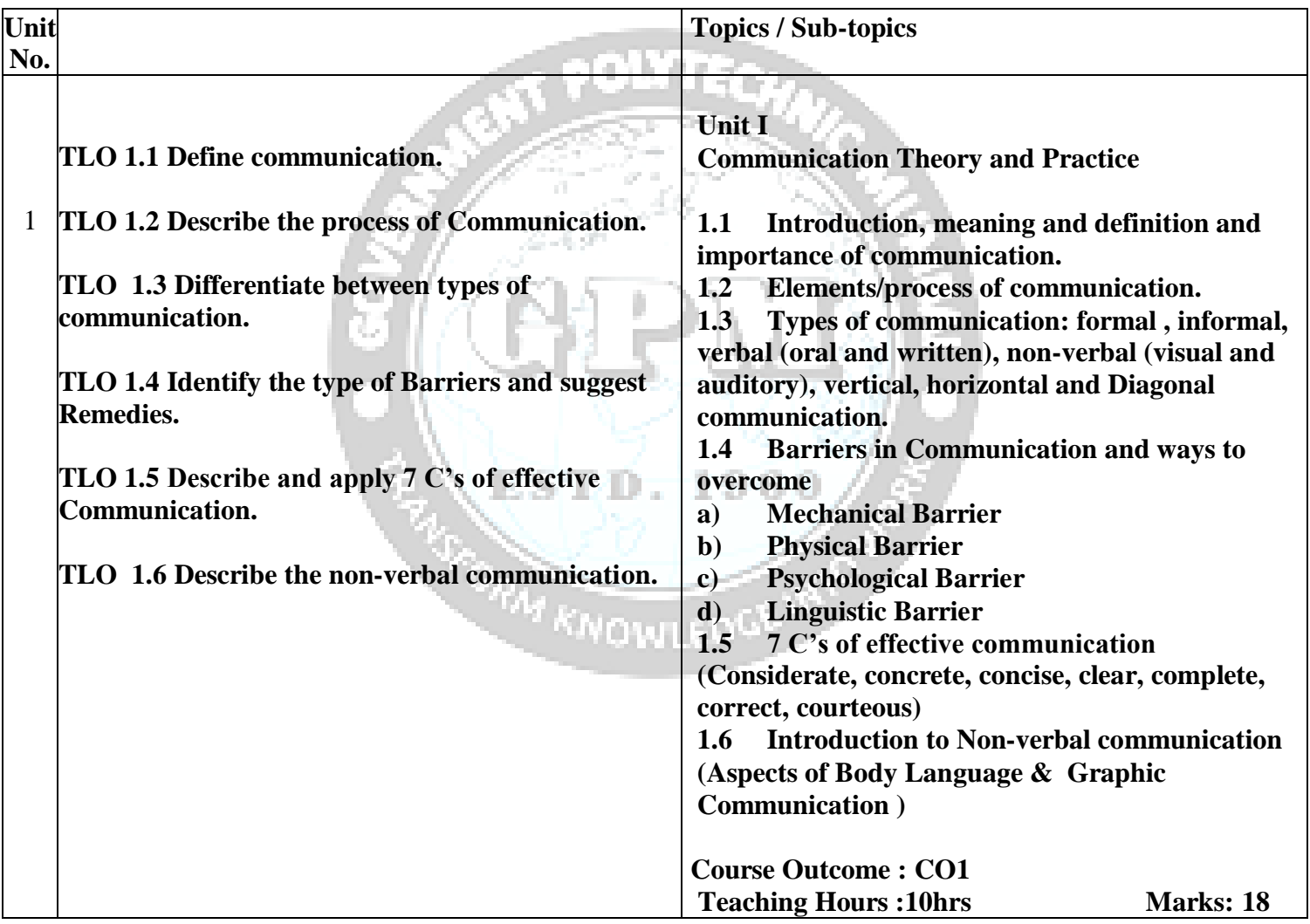

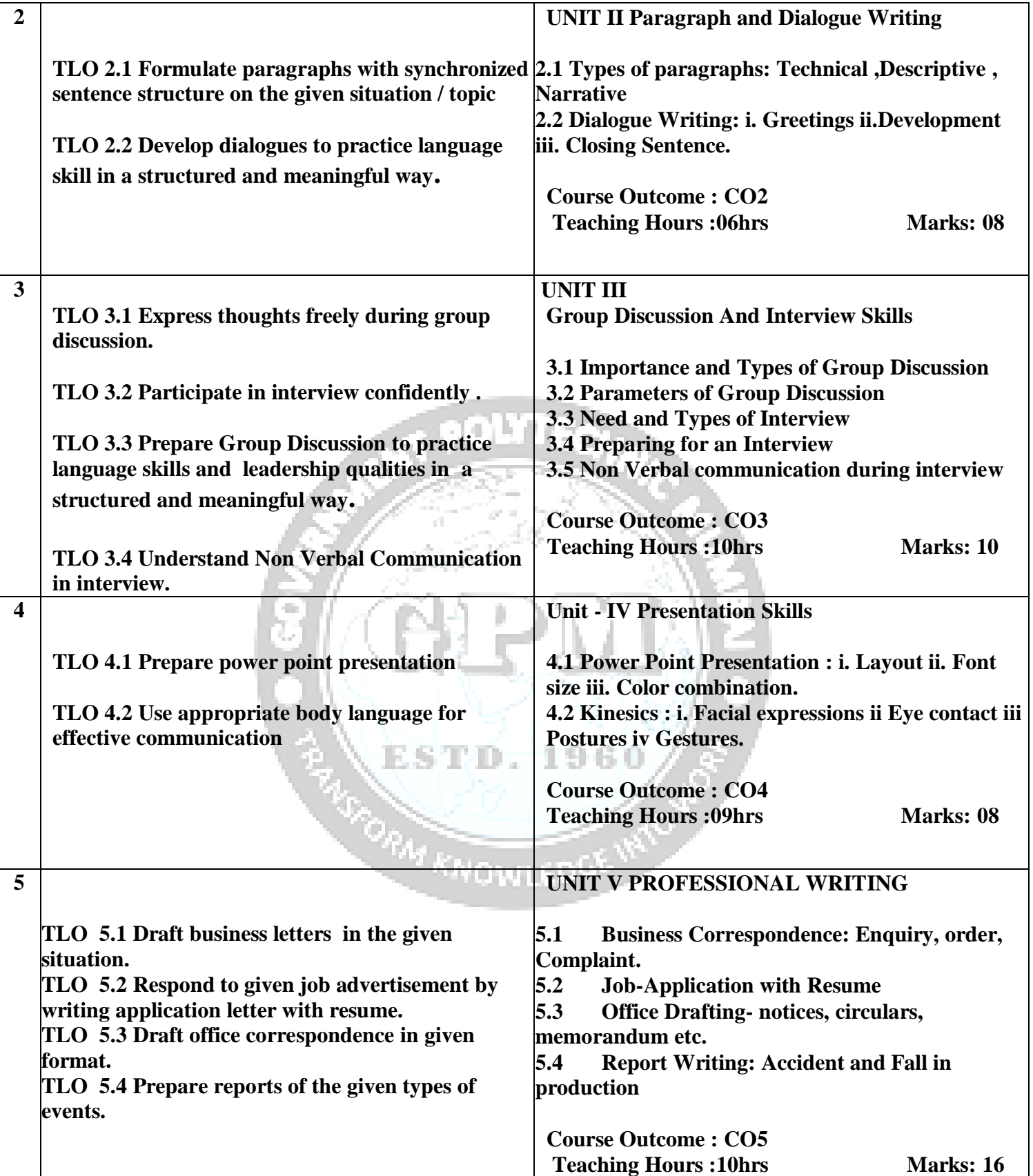

**IV. Laboratory Learning Outcome and Aligned Practical / Tutorial Experiences.**

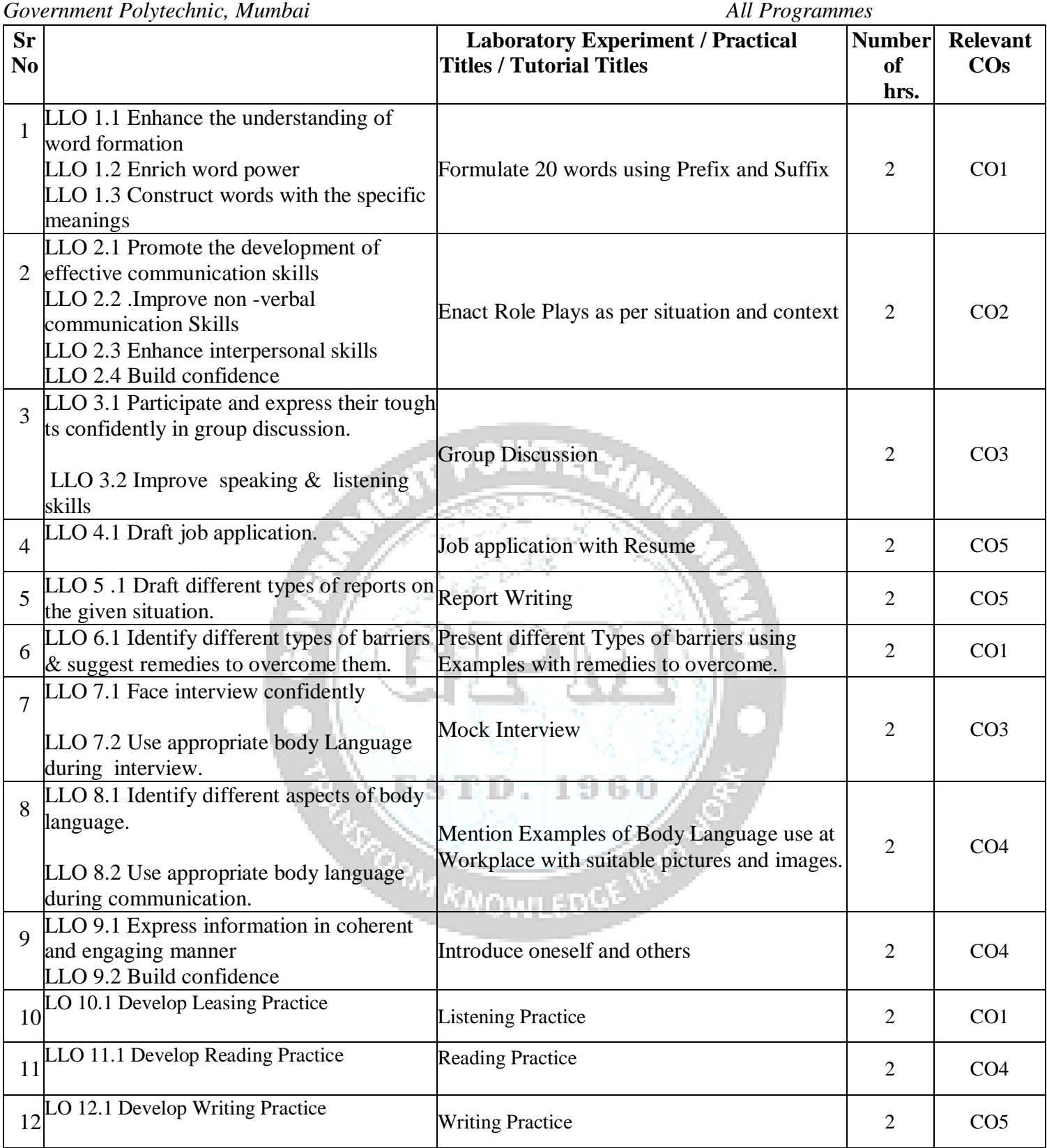

**Note: .Students should complete all assignments & activities of Basic & Level 1 of Online course – "Business Communication Excellence" on Infosys Springboard. At the end of term, it is mandatory to submit certificates of Basic and Level 1 of Online course –"Business Communication Excellence", on Infosys Springboard. Only after that their Term Work will be granted.**

**Any 10 out of 12 practicals are compulsory**

**V. Suggested Micro Project / Assignment/ Activities for Specific Learning / Skills Development (Self Learning):** 

- **1. Powerpoint preparation and presentations on given topic. (Mini Project)**
- **2. Describe a given picture.**
- **3. Impromptu Communication on given situation**
- **4. Prepare an advertisement on any product.**
- **5. Suggest proper dressing & grooming for the given occasion.**

# **VI. Specification Table:**

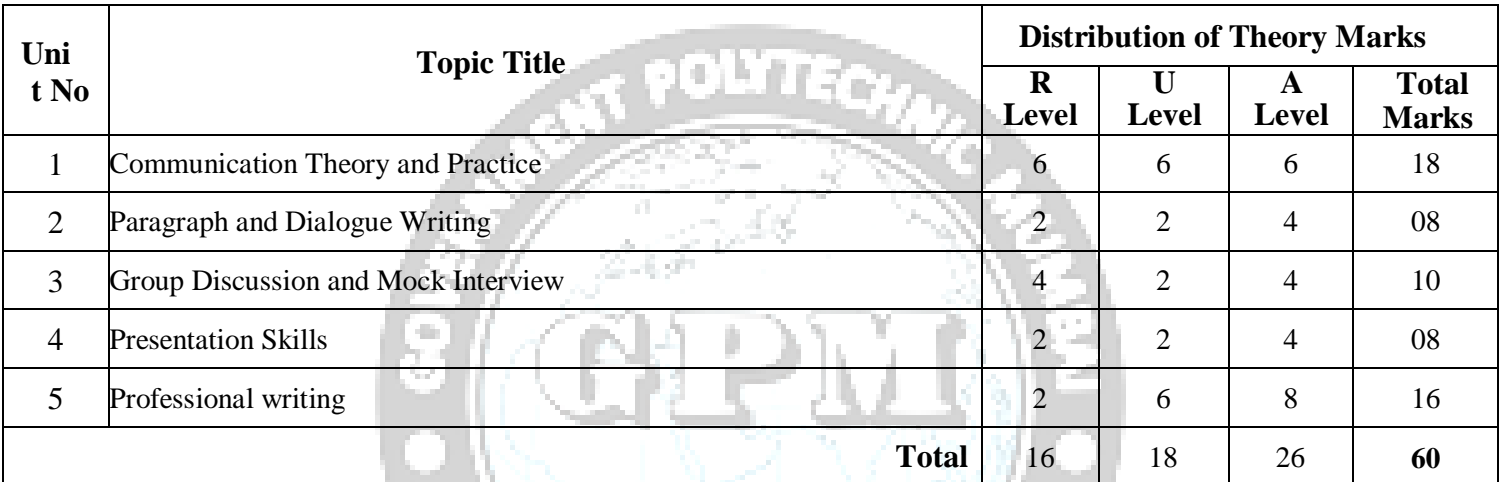

## **VII.Assessment Methodologies/Tools**

# **Formative assessment (Assessment for Learning)**

Rubrics for continuous assessment based on process and product related performance indicators(10marks) Note : Rubric - Each Practical Carries.

ESTD. 1960

- 1) 02 Marks for present, 00 Marks for Absent & 01 Marks for extra practical.
- 2) 04 Marks for Discipline & involvement in the practical.
- 3) 04 Marks for Accuracy for result & Neat clean presentation.  $\bullet$

# **Summative Assessment (Assessment of Learning)**

End term examination, Viva-voce, Workshop performance (70marks)

 $\hat{\mathbf{r}}$ 

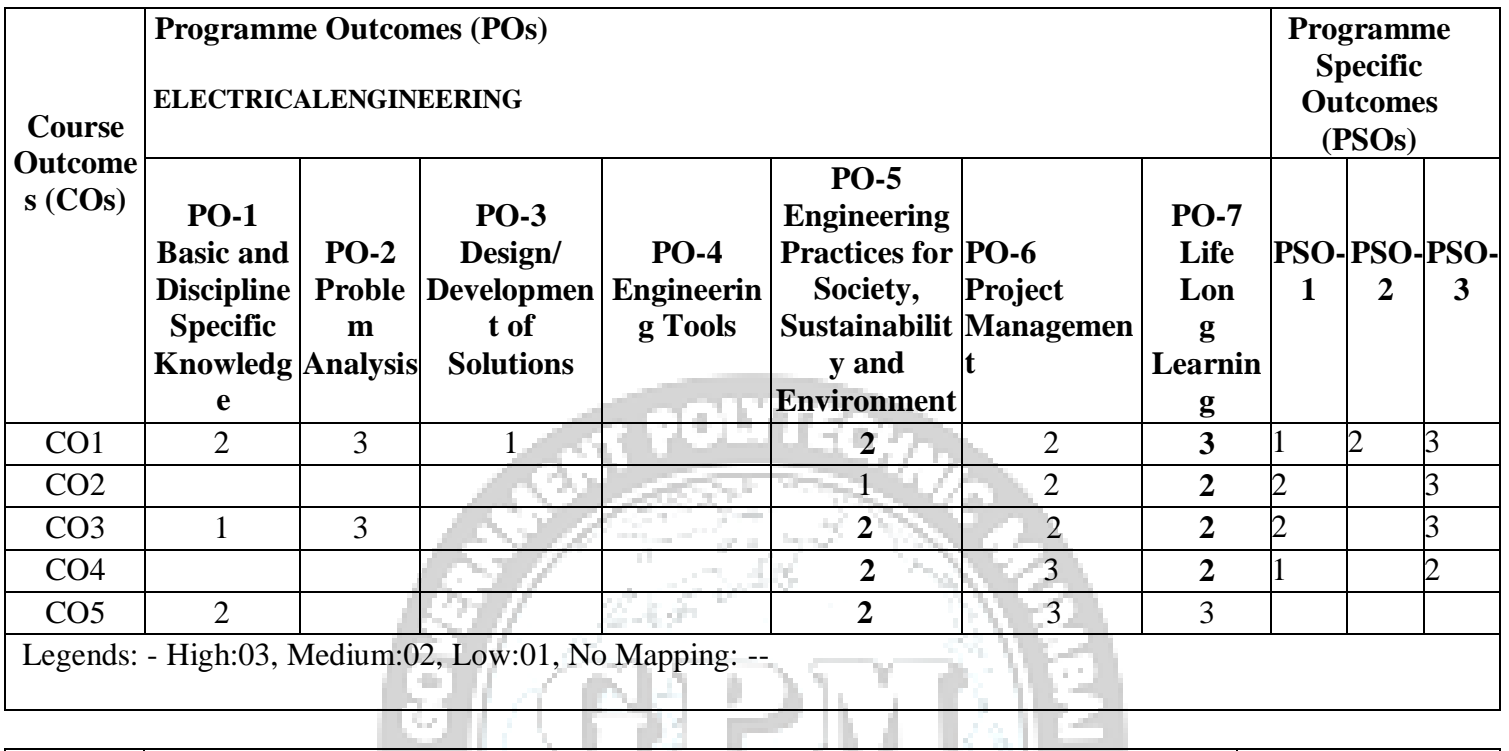

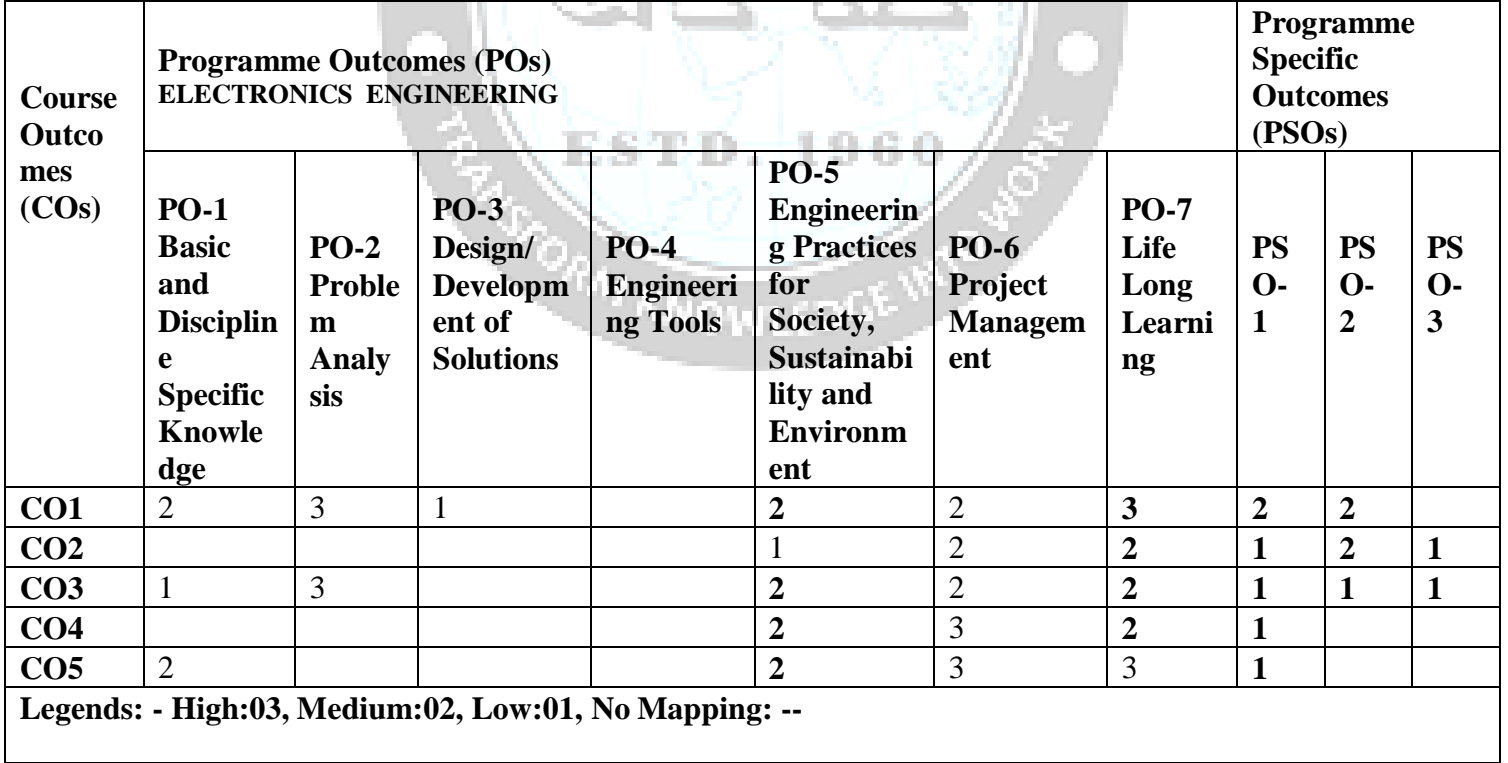

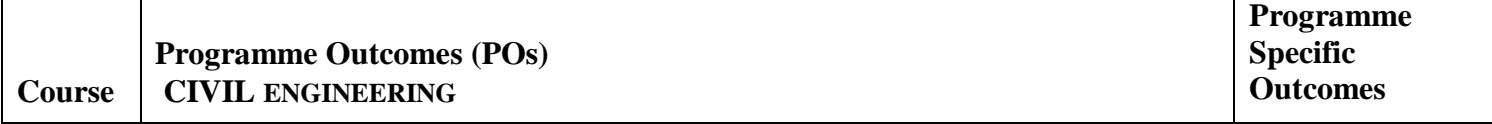

 $\overline{\mathbf{r}}$ 

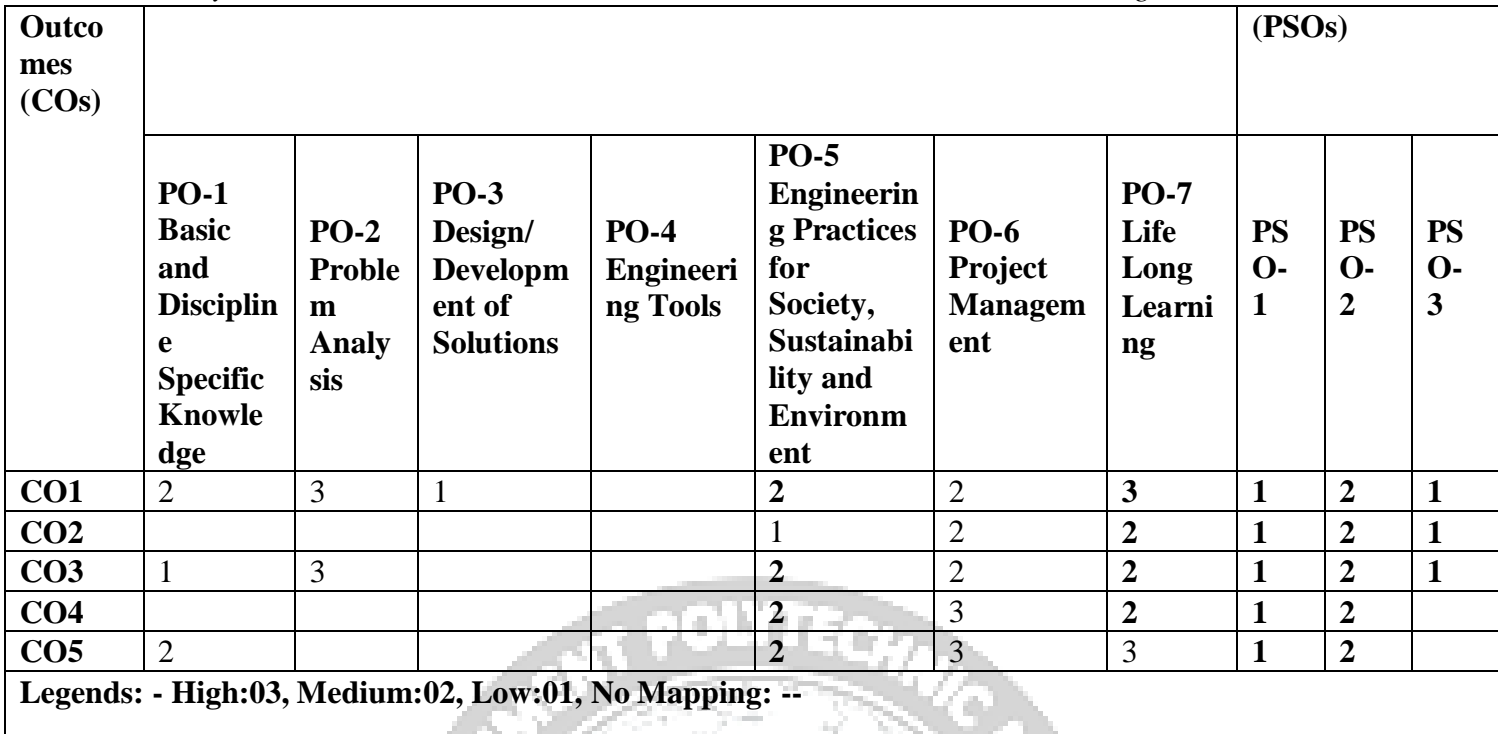

 $\mathcal{F}_{\mathrm{int}}$ 

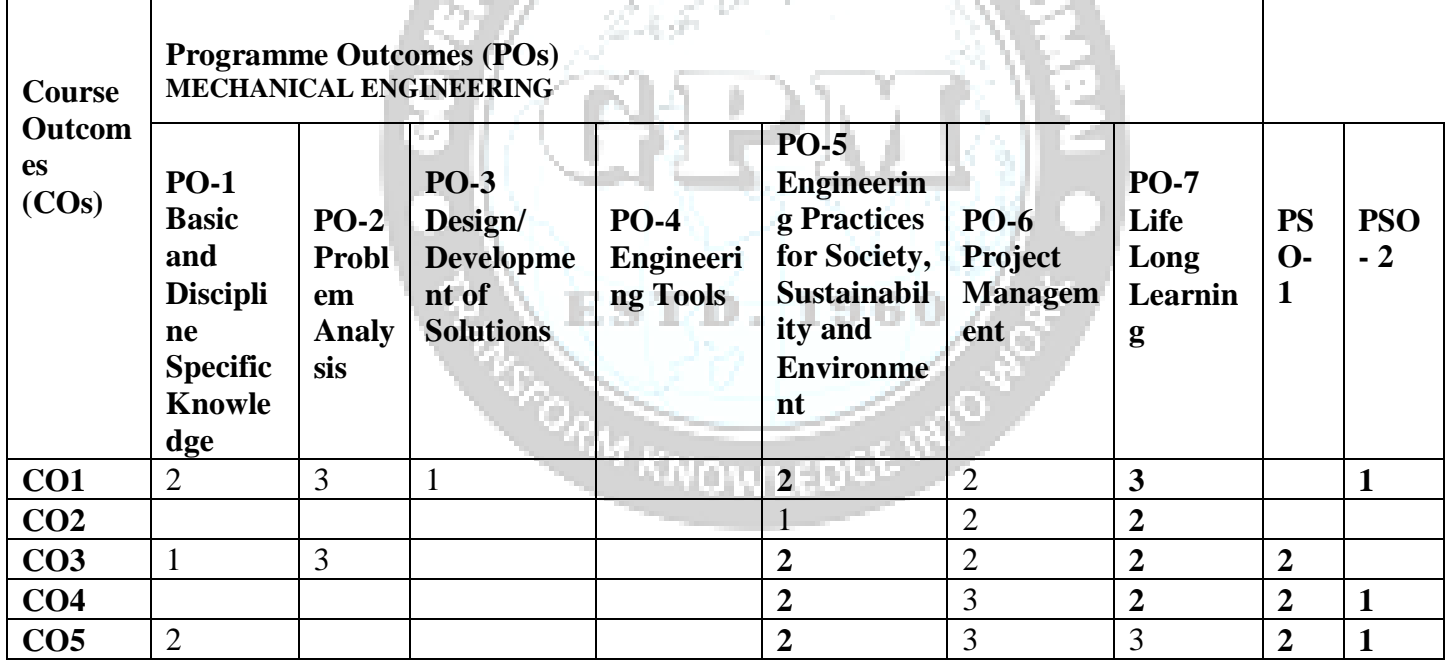

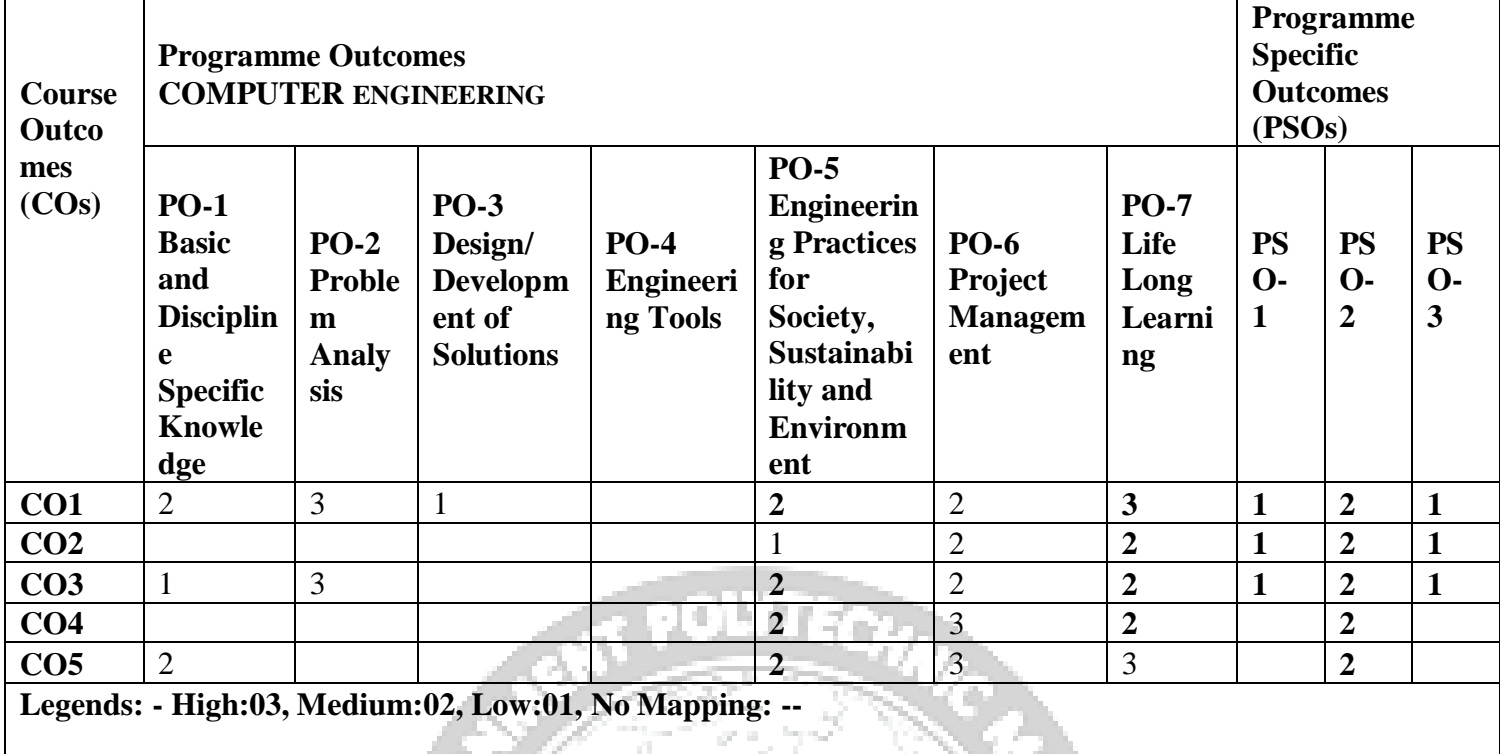

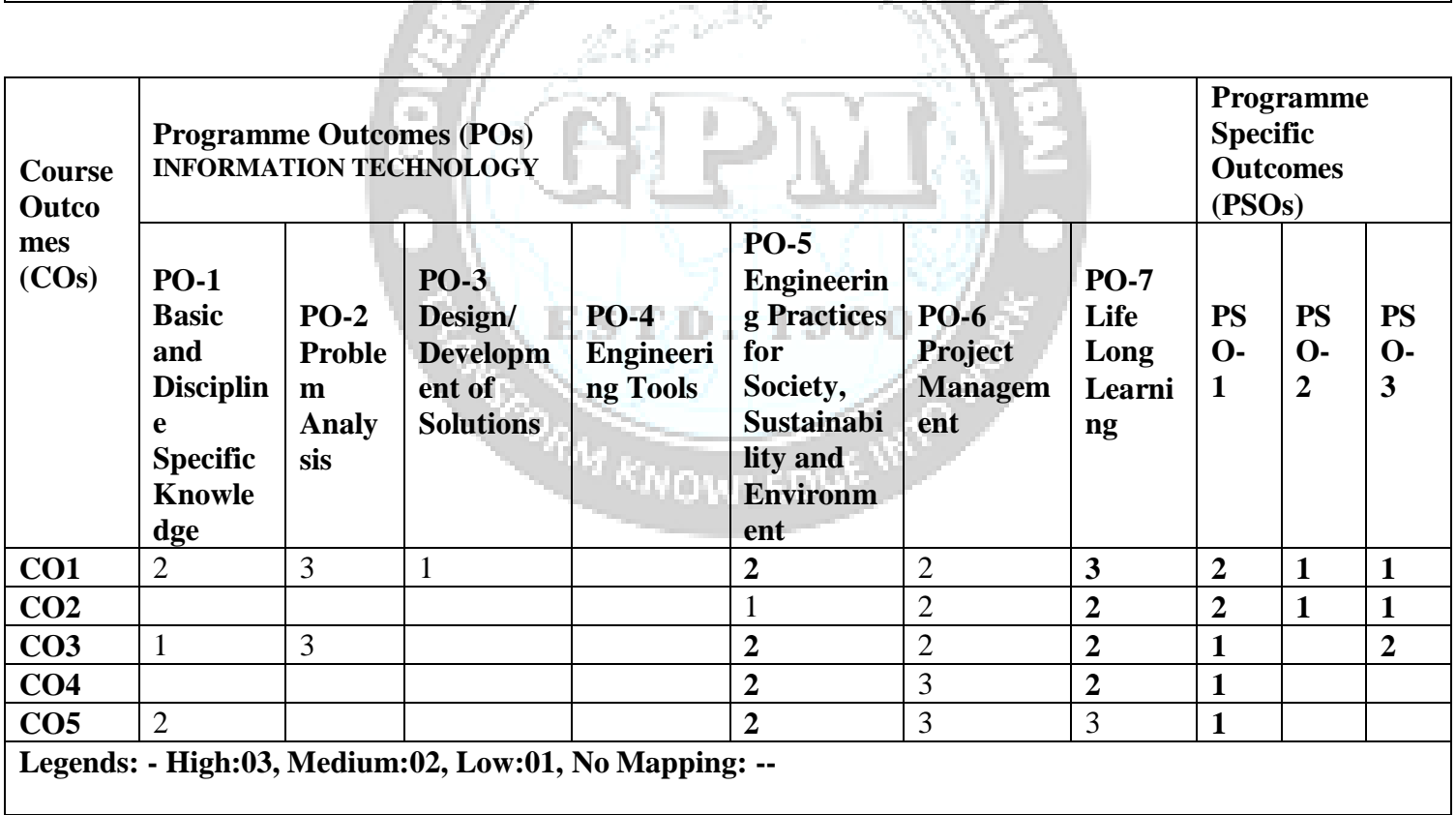

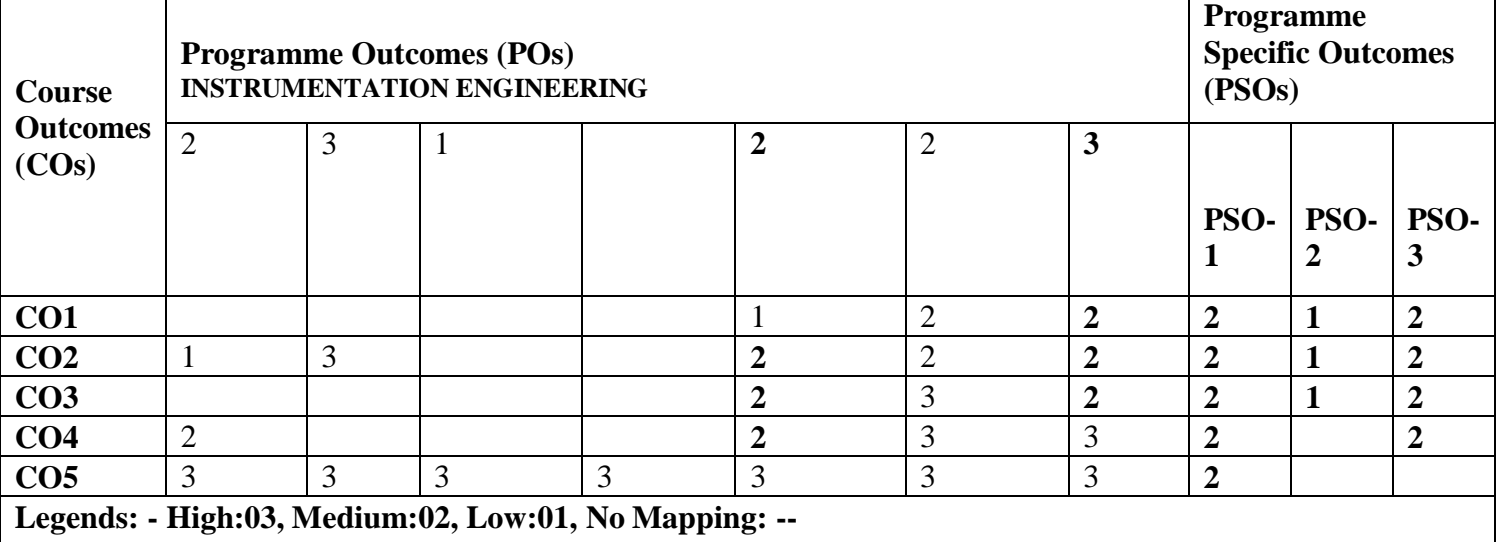

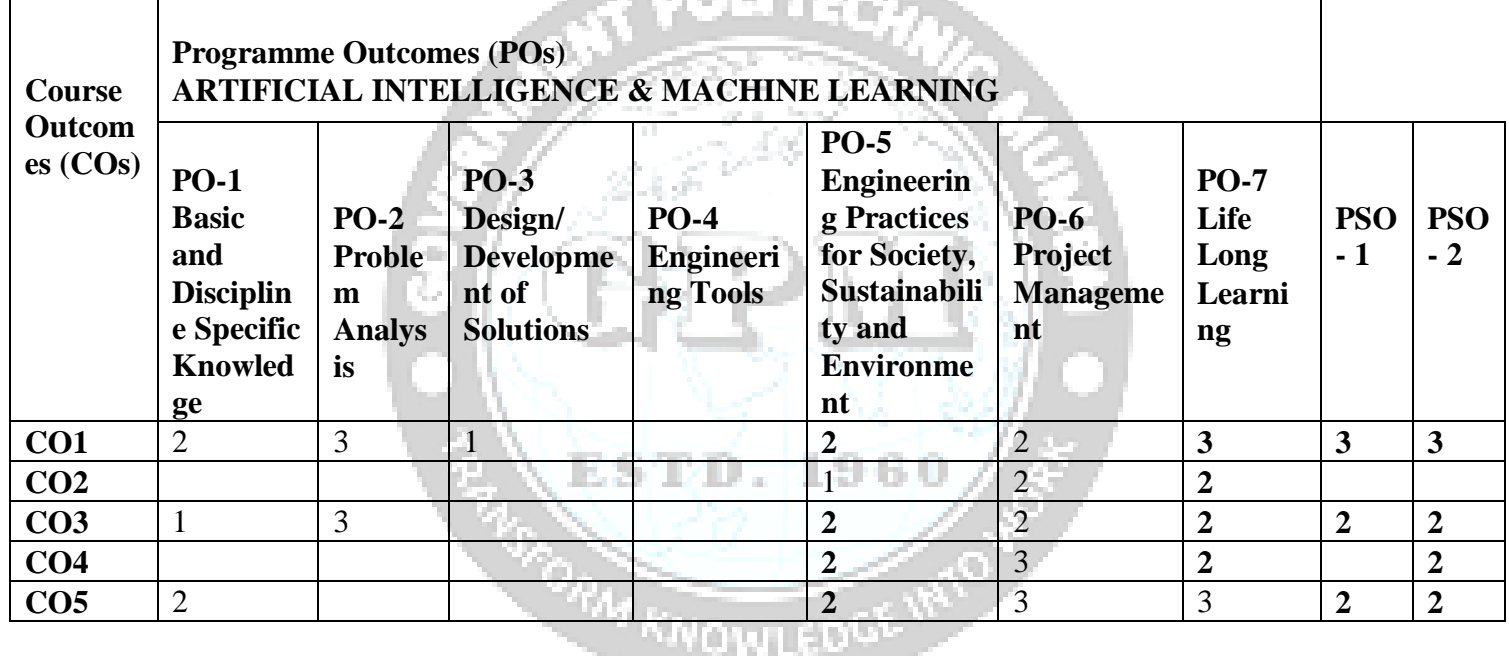

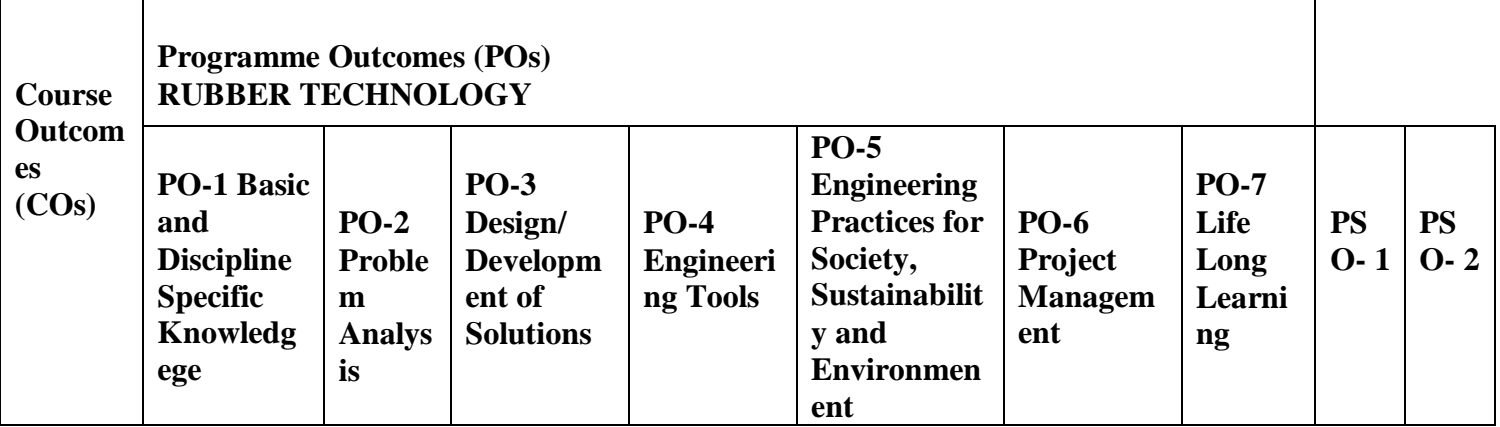

 $\overline{\phantom{0}}$ 

*Government Polytechnic, Mumbai All Programmes*

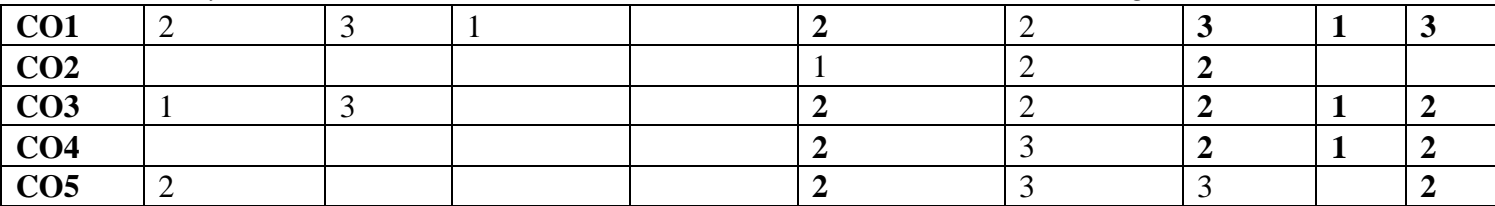

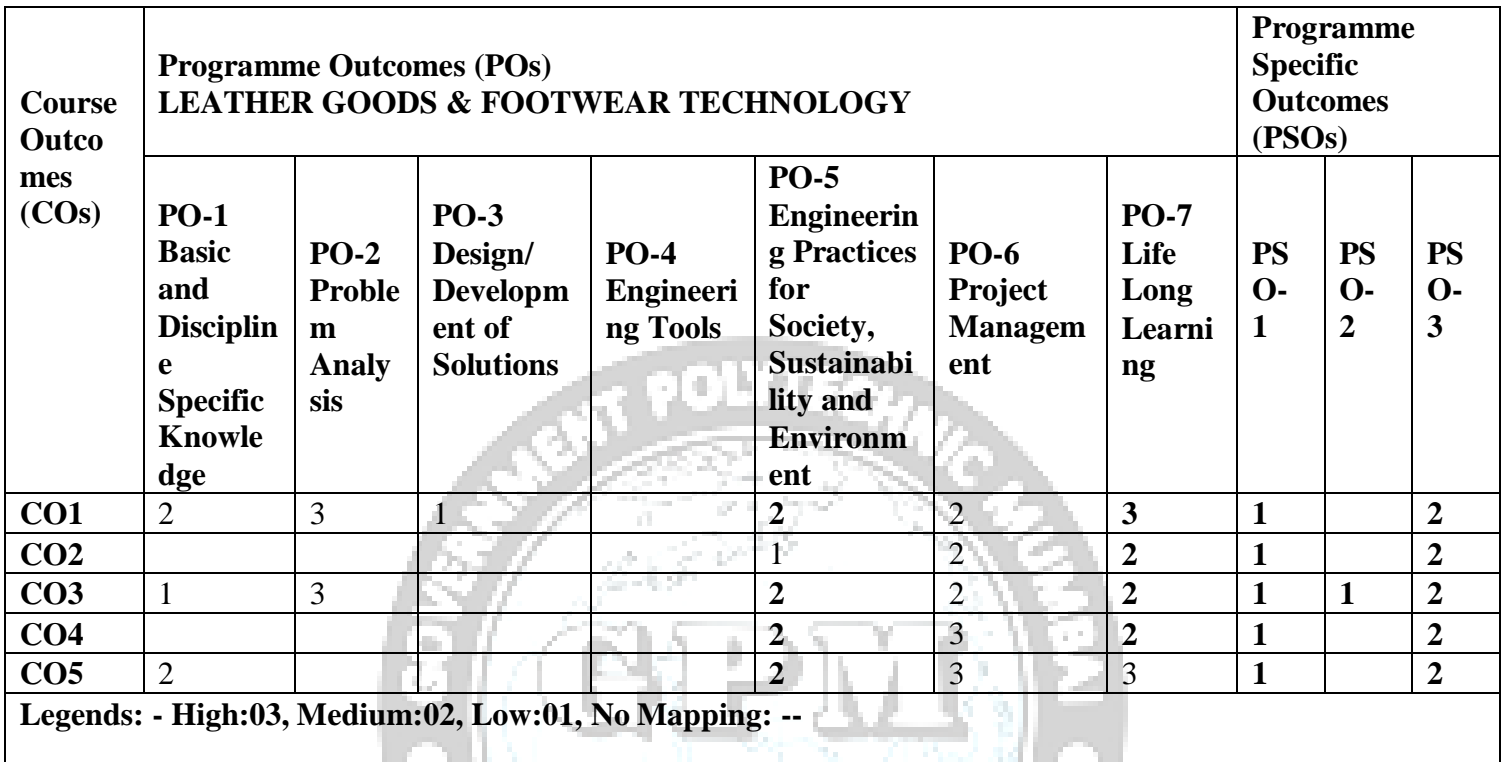

## 1960 ESTO.

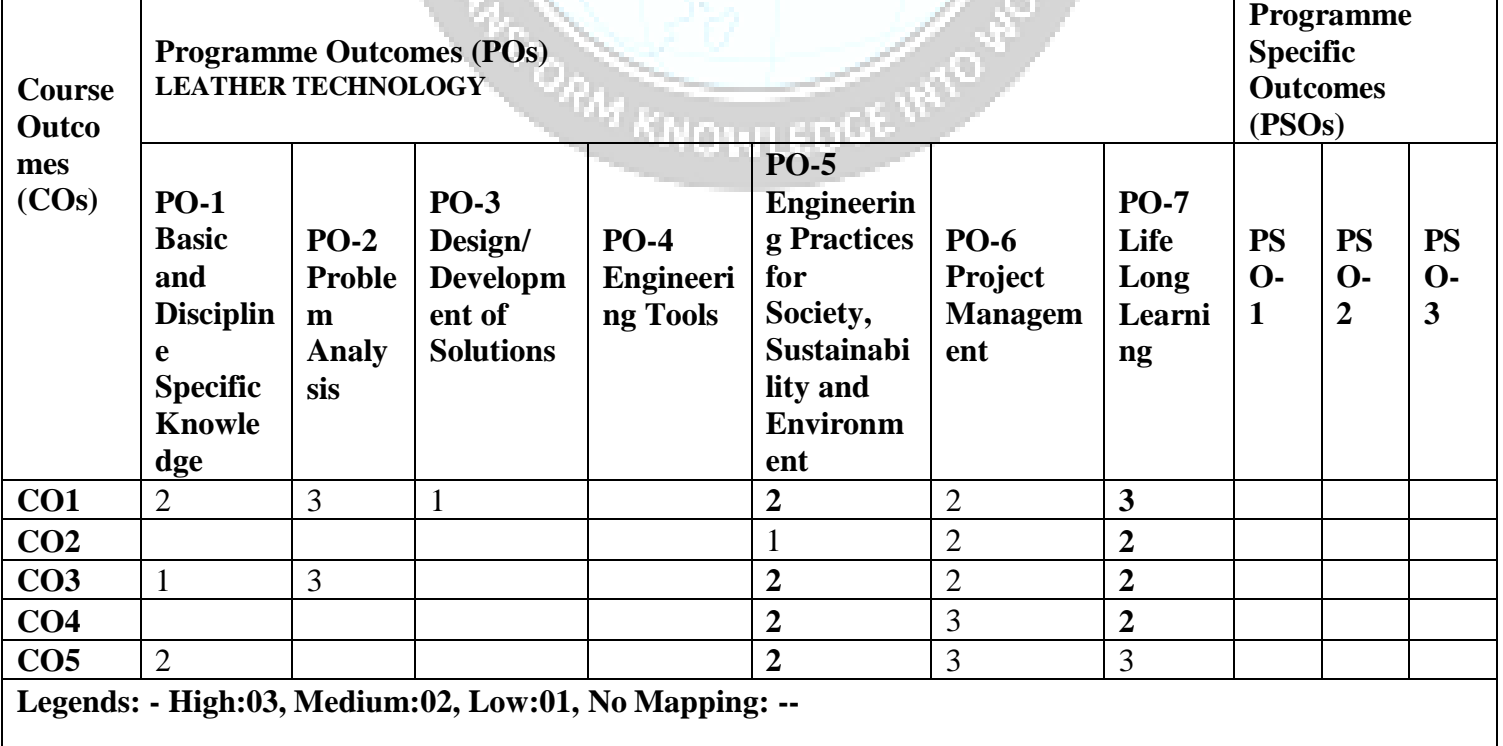

# **IX. Suggested Learning Materials / Books**

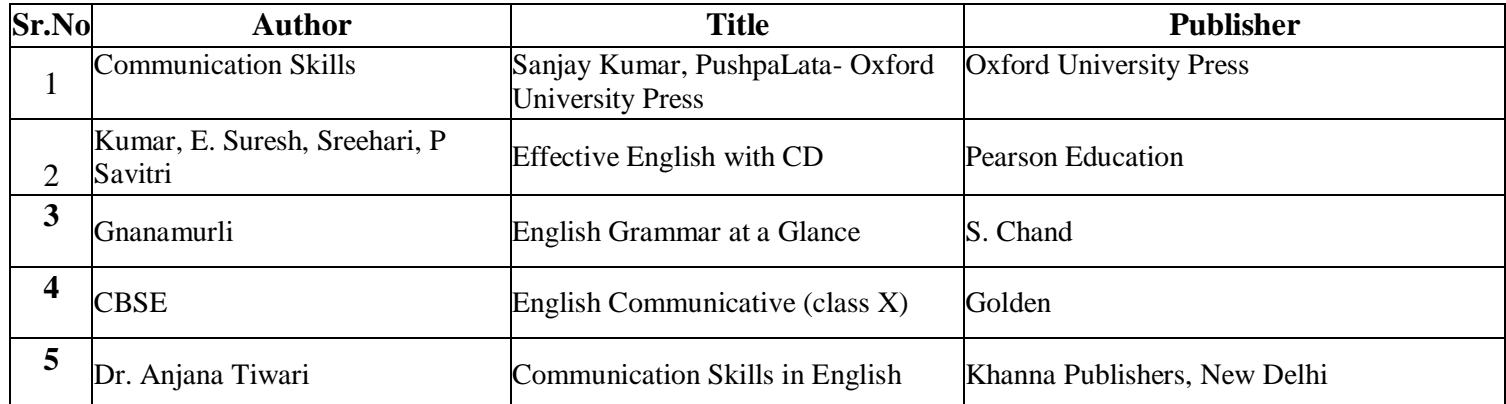

# **X. Learning Websites & Portals**

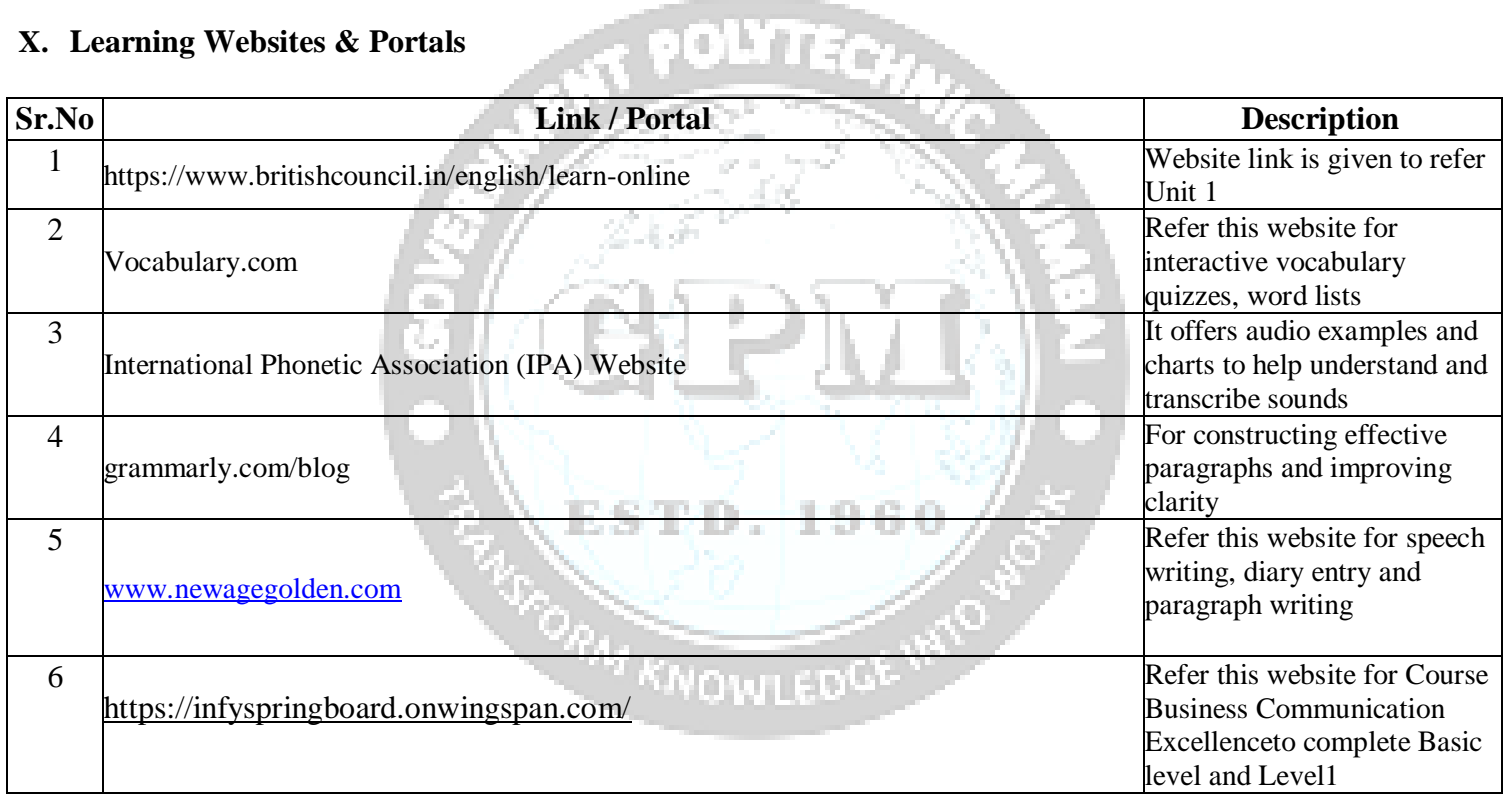

# **XI.Academic Consultation Committee/Industry Consultation Committee:**

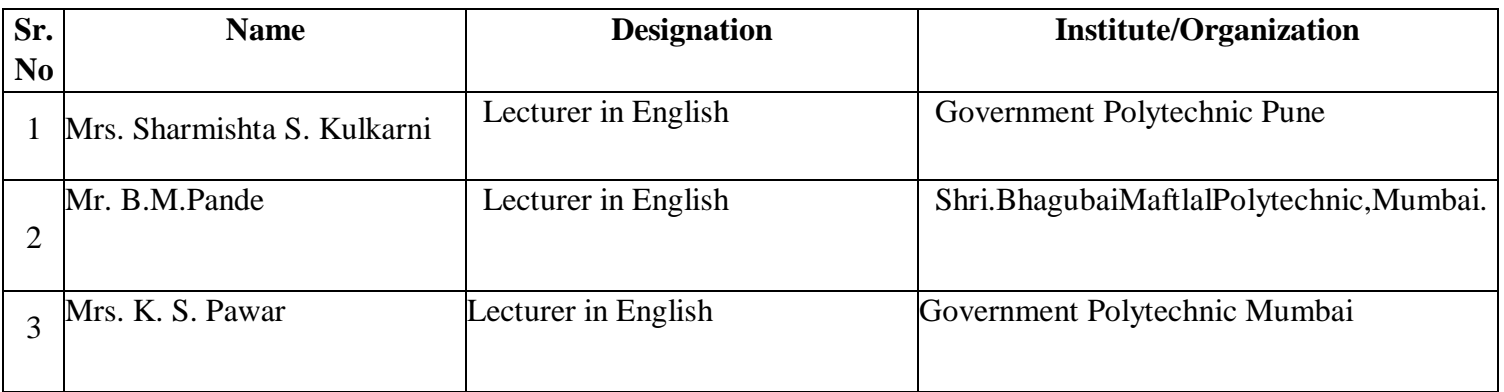

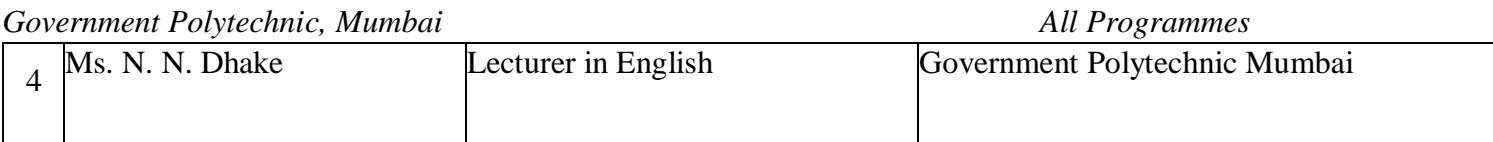

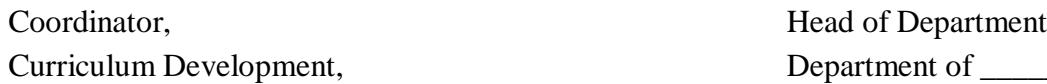

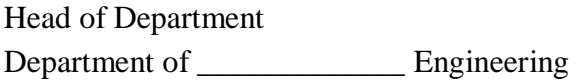

Department of \_\_\_\_\_\_\_\_\_\_\_ Engineering

I/C, Curriculum Development Cell Principal

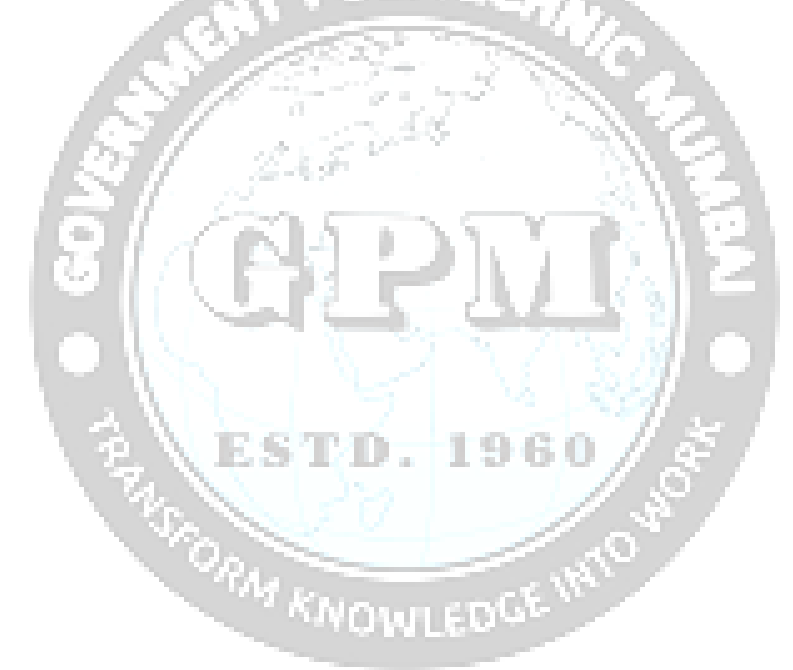

# **Programme : Diploma in EE / EC / IS / CE / ME / CO / IF/AI & ML / RT**

# **Course Code: SC23502 Course Title :ENGINEERING MATHEMATICS**

# **Compulsory / Optional: Compulsory**

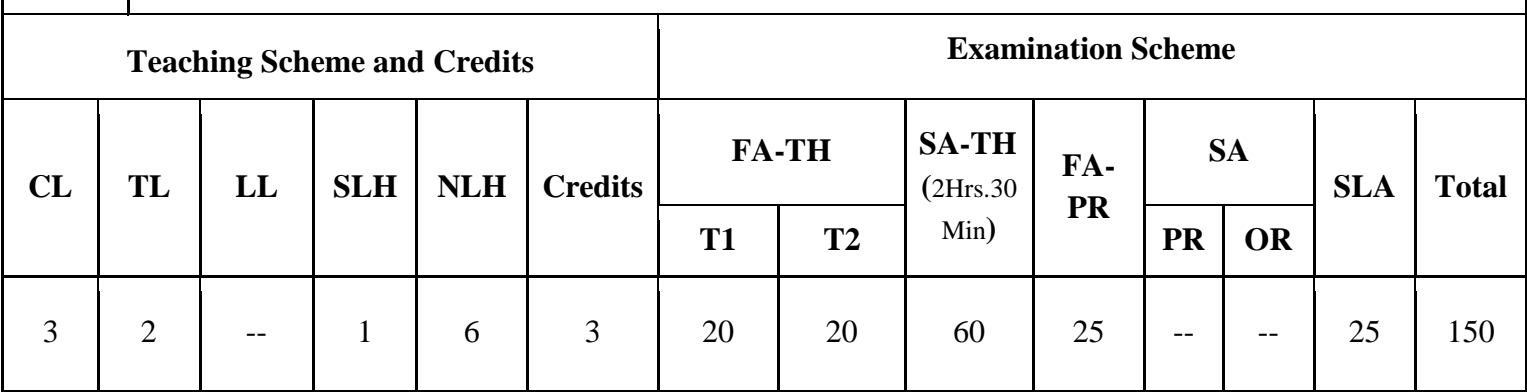

## **Total IKS Hrs. for course: 01 Hrs**

**Abbreviations:** CL- ClassRoom Learning, TL- Tutorial Learning, LL- Laboratory Learning, SLH-Self Learning Hours, NLH-Notional Learning Hours, FA - Formative Assessment, SA -Summative assessment, SLA- Self Learning Assessment **Legends:** @ Internal Assessment, # External Assessment, \*# On Line Examination, @\$ Internal Online Examination **Note:**

- 1. FA-TH represents Total of two class tests of 20 marks each conducted during the term.
- 2. FA-PR represents Tutorial Term work of 25 Marks
- 3. SLA represents self learning Assessment of 25 Marks
- 4. SA-TH represents the end term examination of 60 Marks

# **I. Rationale**

An Engineering Mathematics course, covering integration, definite integration, differential equations, numerical methods, and probability distribution, equips engineering students with essential problem-solving tools. It enables them to model and analyze complex systems, make informed decisions and address real-world engineering challenges effectively.

## **II. Industry / Employer Expected Outcome**

Engineers applying Mathematics should proficiently solve complex real-world problems, enhancing decisionmaking, design and innovation with precision and efficiency.

**III. Course Outcomes:** Students will be able to achieve & demonstrate the following COs on completion of course based learning.

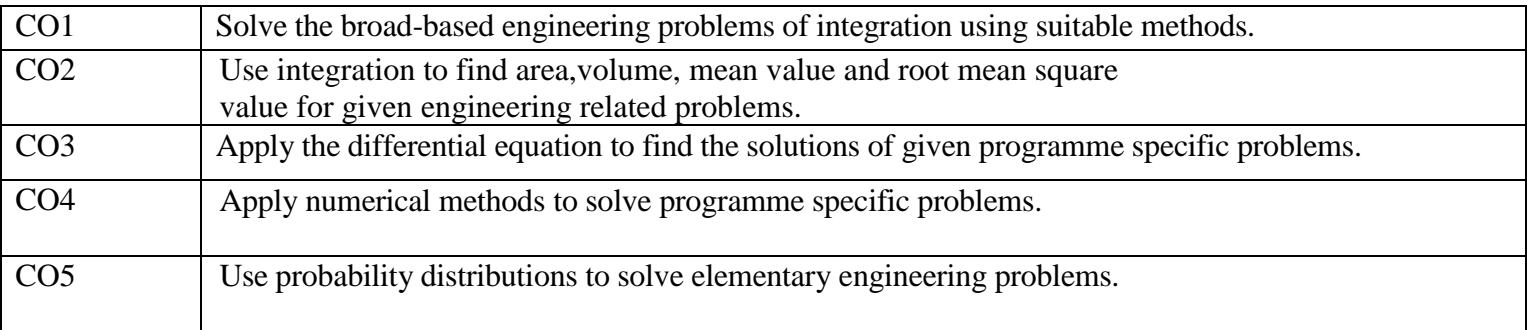

# **Course Content Details:**

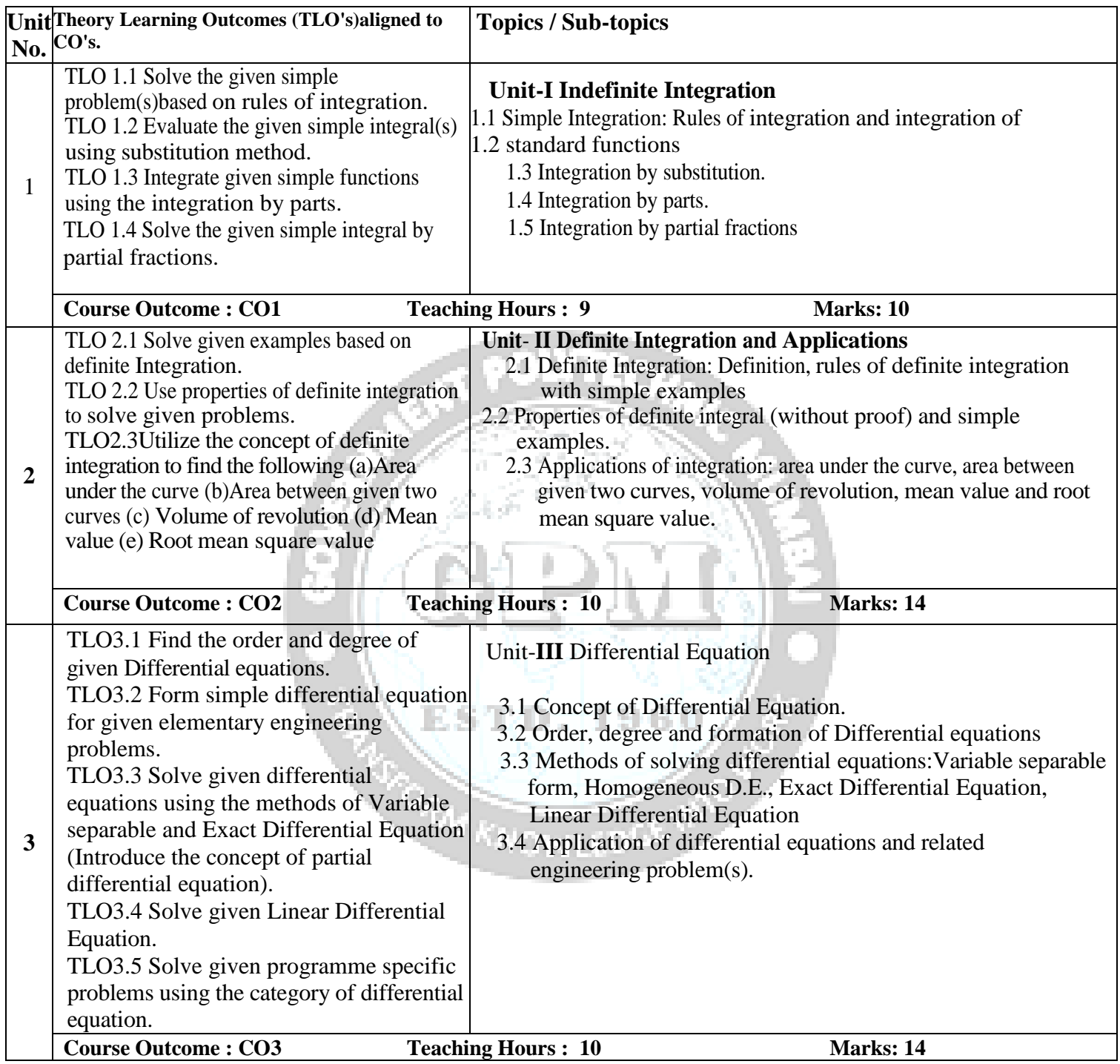

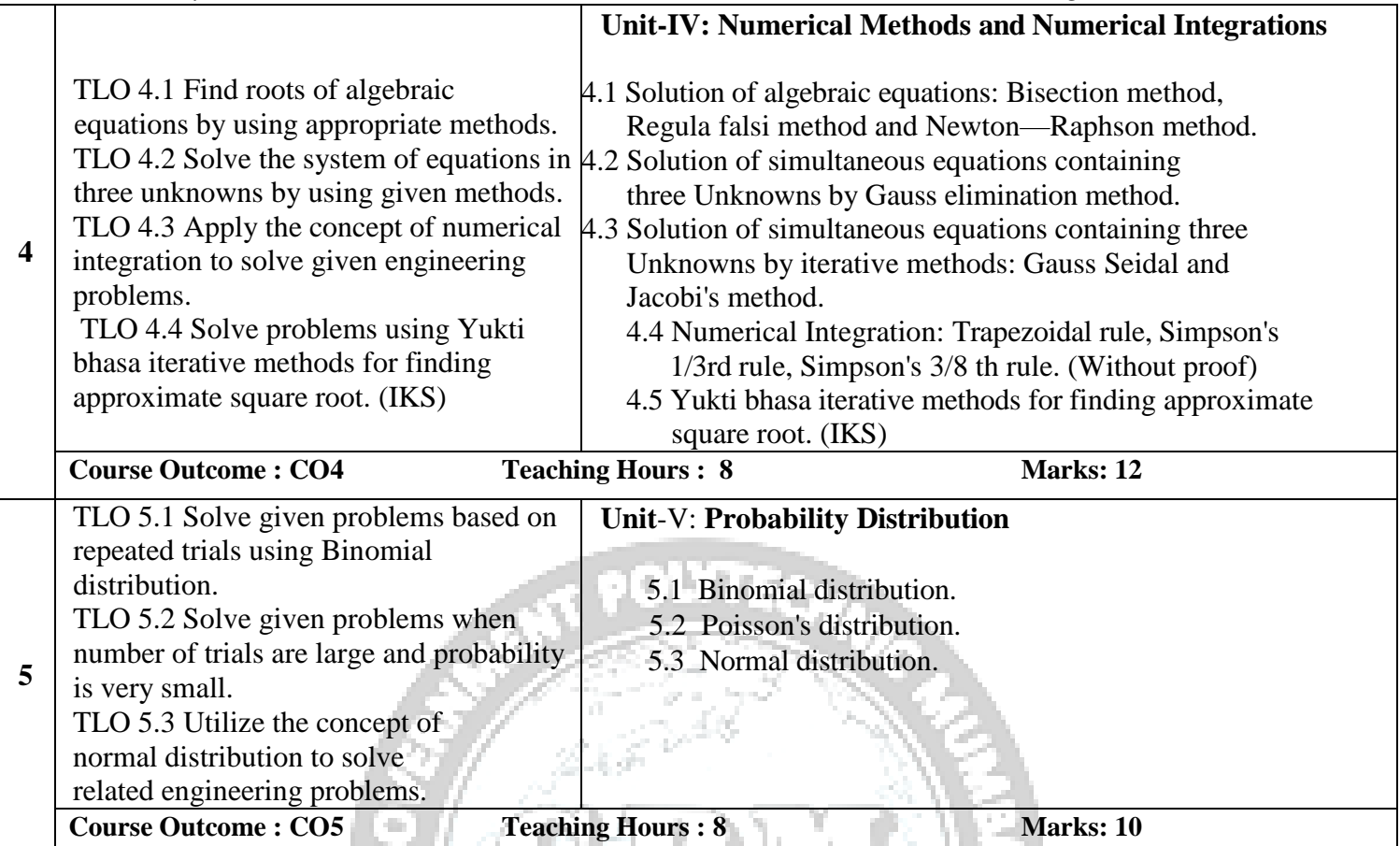

# **IV. Laboratory Learning Outcome and Aligned Practical / Tutorial Experiences.**

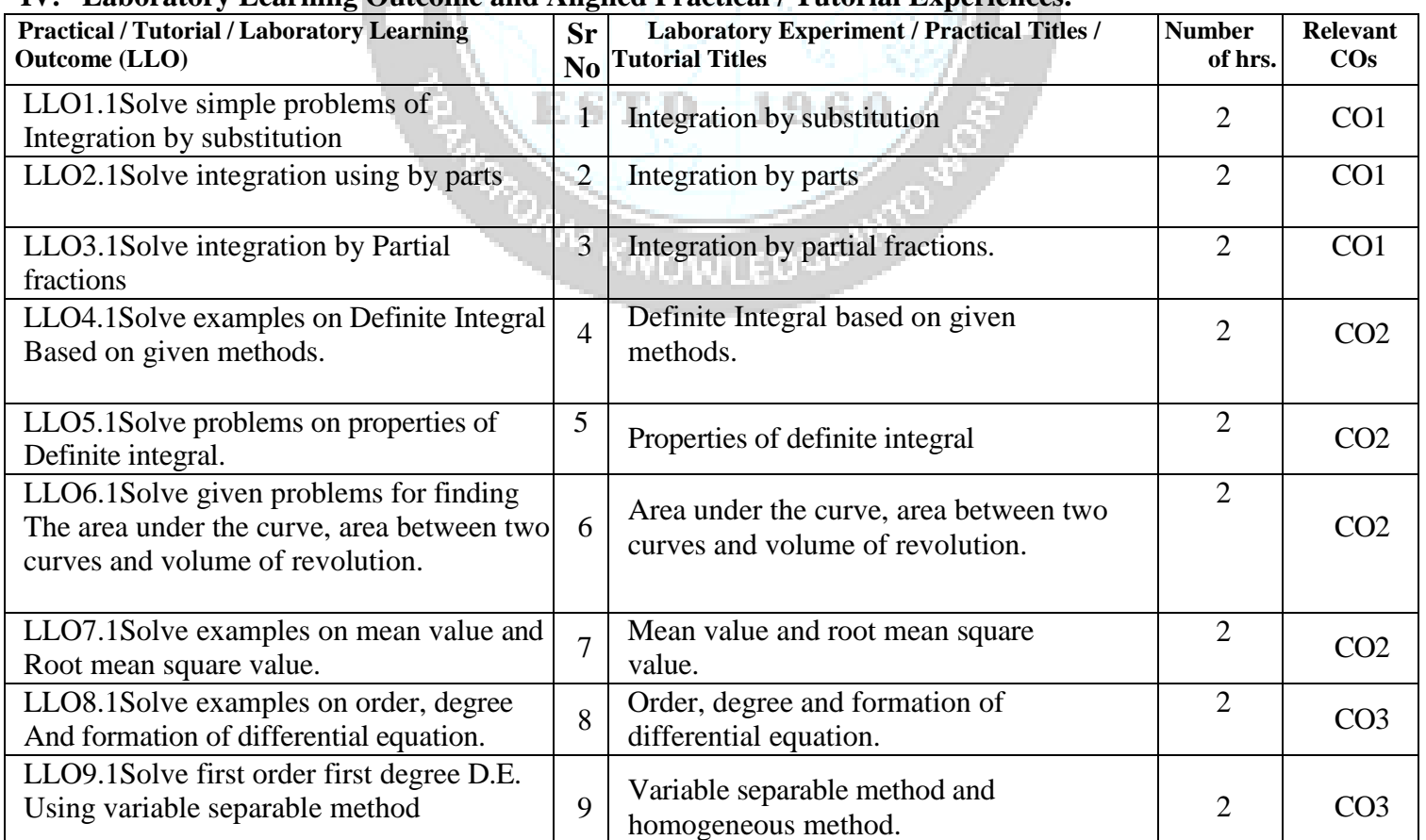

*Government Polytechnic, Mumbai ALL Programme* 

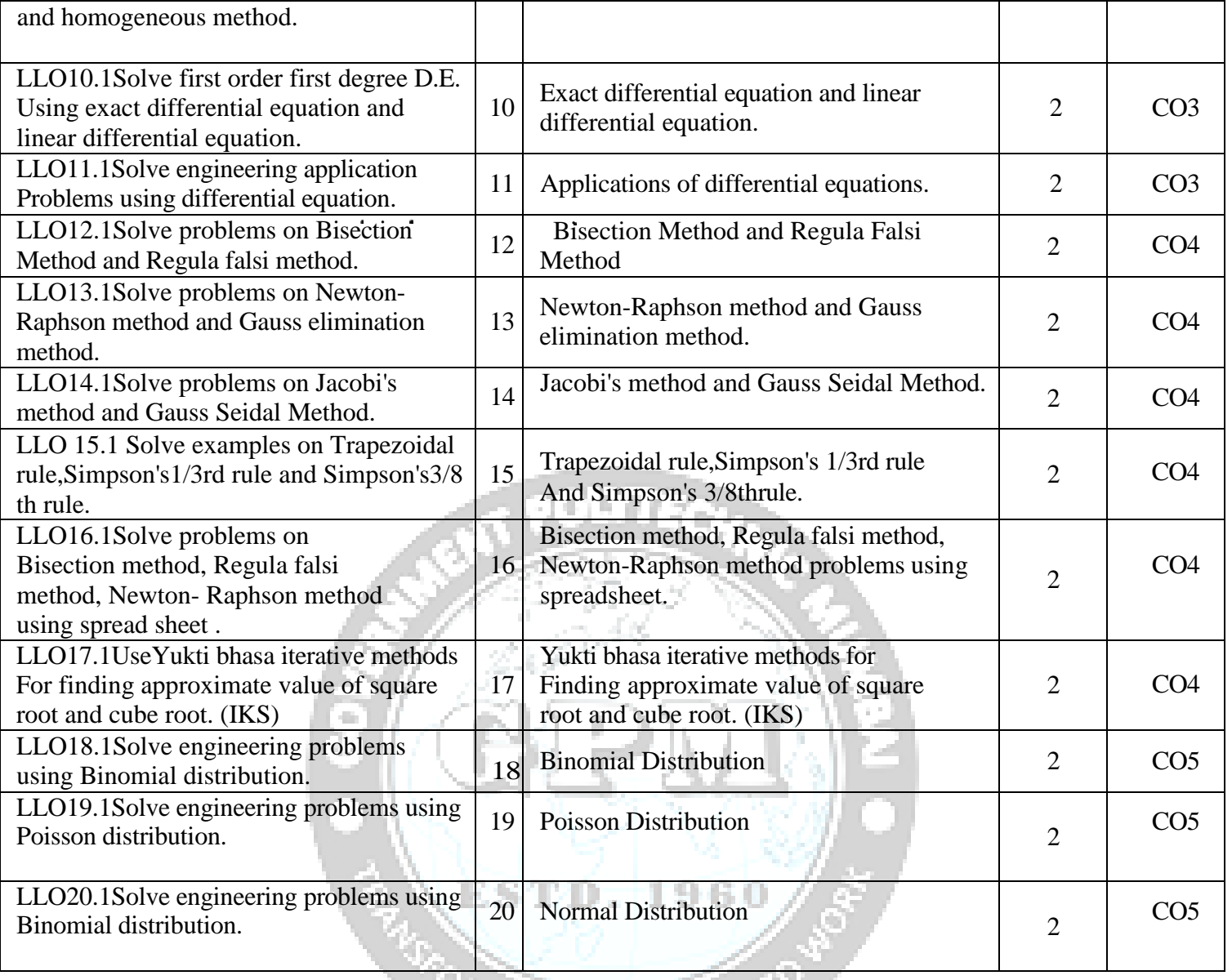

**Note:** 1. Take any 10-12 tutorials out of 20 and ensured that all the units are covered. 2. Take tutorial in the batch size of 20 to 30 students. 3. Give students at least 10 problems to solve in each tutorial.

# **Suggested Micro Project / Assignment/ Activities for Specific Learning / Skills Development (Self Learning):**

- Choose a real world problem and formulate a differential equation to model it.
- Solve the formulated differential equation and interpret the solution in the context of the problem
- Collect examples based on real world applications of Integration
- Collect examples based on real world applications of Definite Integration
- Consider a fair six-sided die. Define a discrete random variable X as the number obtained when rolling the die. Construct the probability distribution table for X
- Collect examples based on real world applications of Newton Raphson Method.
- Collect examples based on real world applications of Binomial Distribution.
- Collect examples based on real world applications of Poisson Distribution.
- Collect examples based on real world applications of Normal Distribution.

## *Government Polytechnic, Mumbai ALL Programme*

- Collect examples based on real world applications of Differential Equations
- Collect examples based on real world applications of Gauss Seidal Method.
- Collect examples based on real world applications of Gauss Jacobi's Method Attempt any 5-7 Assignment, out of the given list

# **V. Specification Table:**

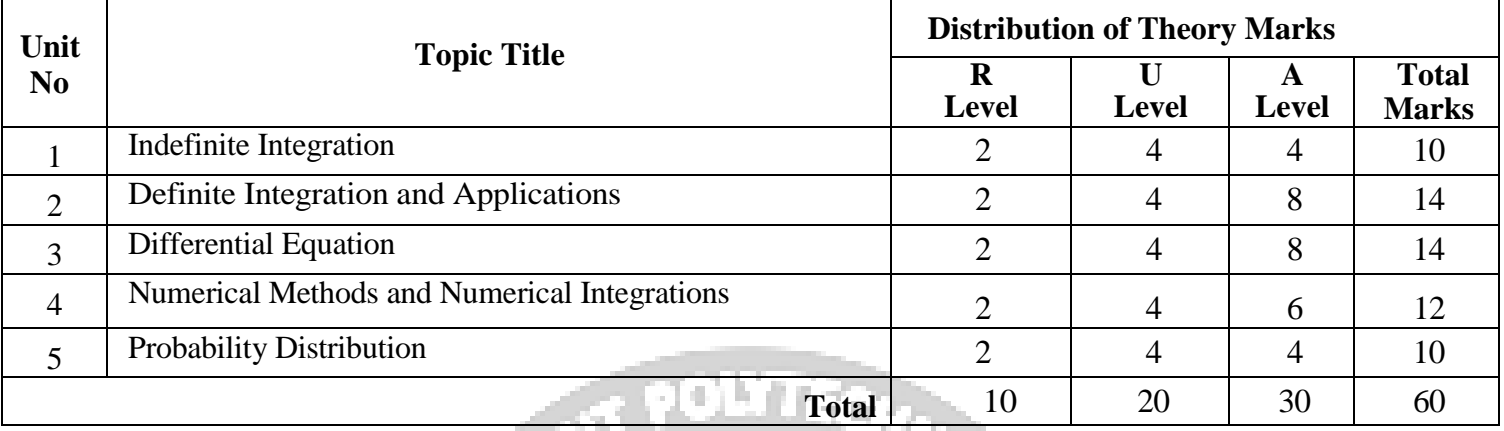

**VI.Assessment Methodologies/Tools**

# **Formative assessment (Assessment for Learning)**

- TH- Progressive /Periodic Test test each of 20 Marks
	- TL Continuous Assessment of Tutorials for 25 Marks
- SL Continuous Assessment of Self Learning for 25 Marks

# **Summative Assessment (Assessment of Learning)**

• **TH** - Term End examination of 60 Marks

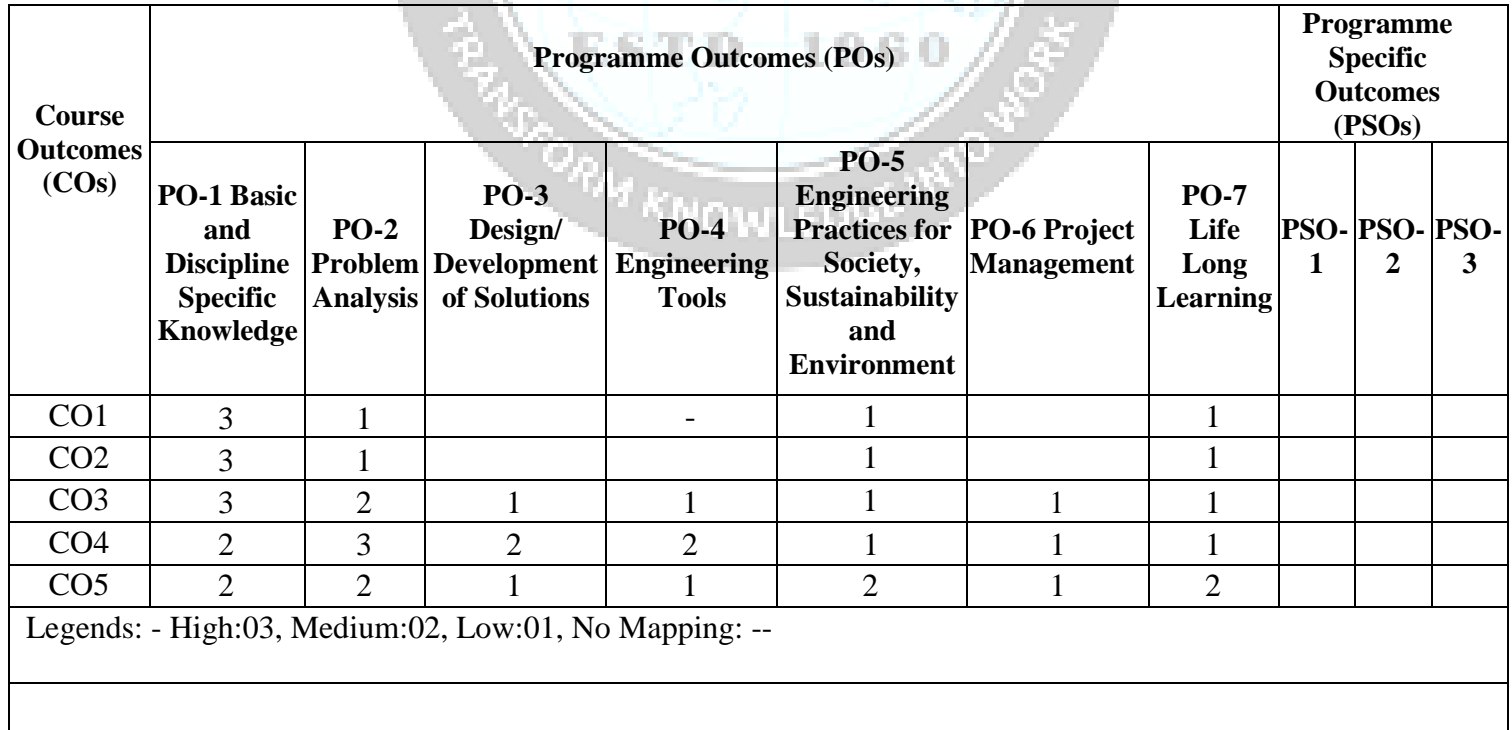

# **VII. Suggested Learning Materials / Books**

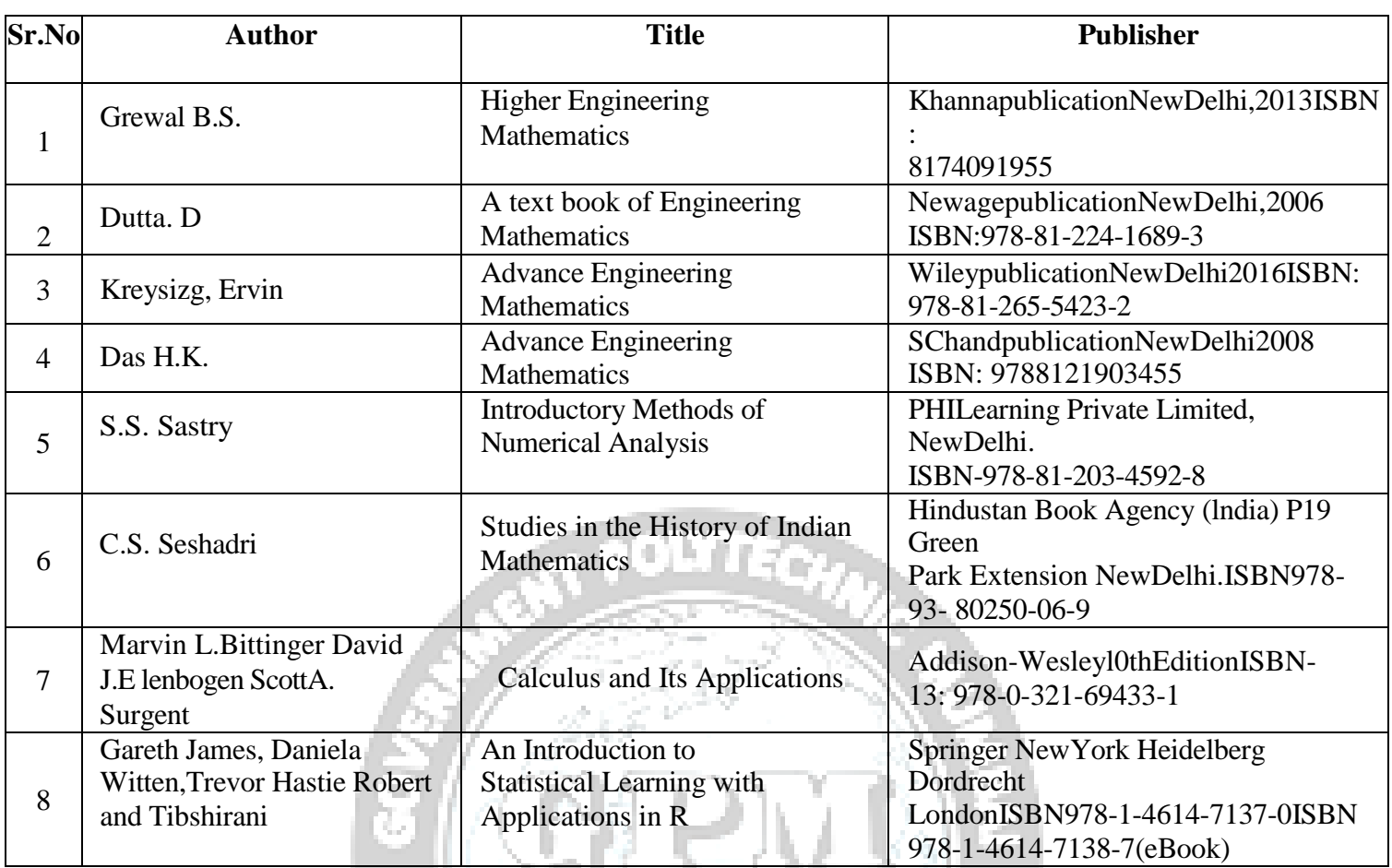

# **VIII. Learning Websites & Portals**

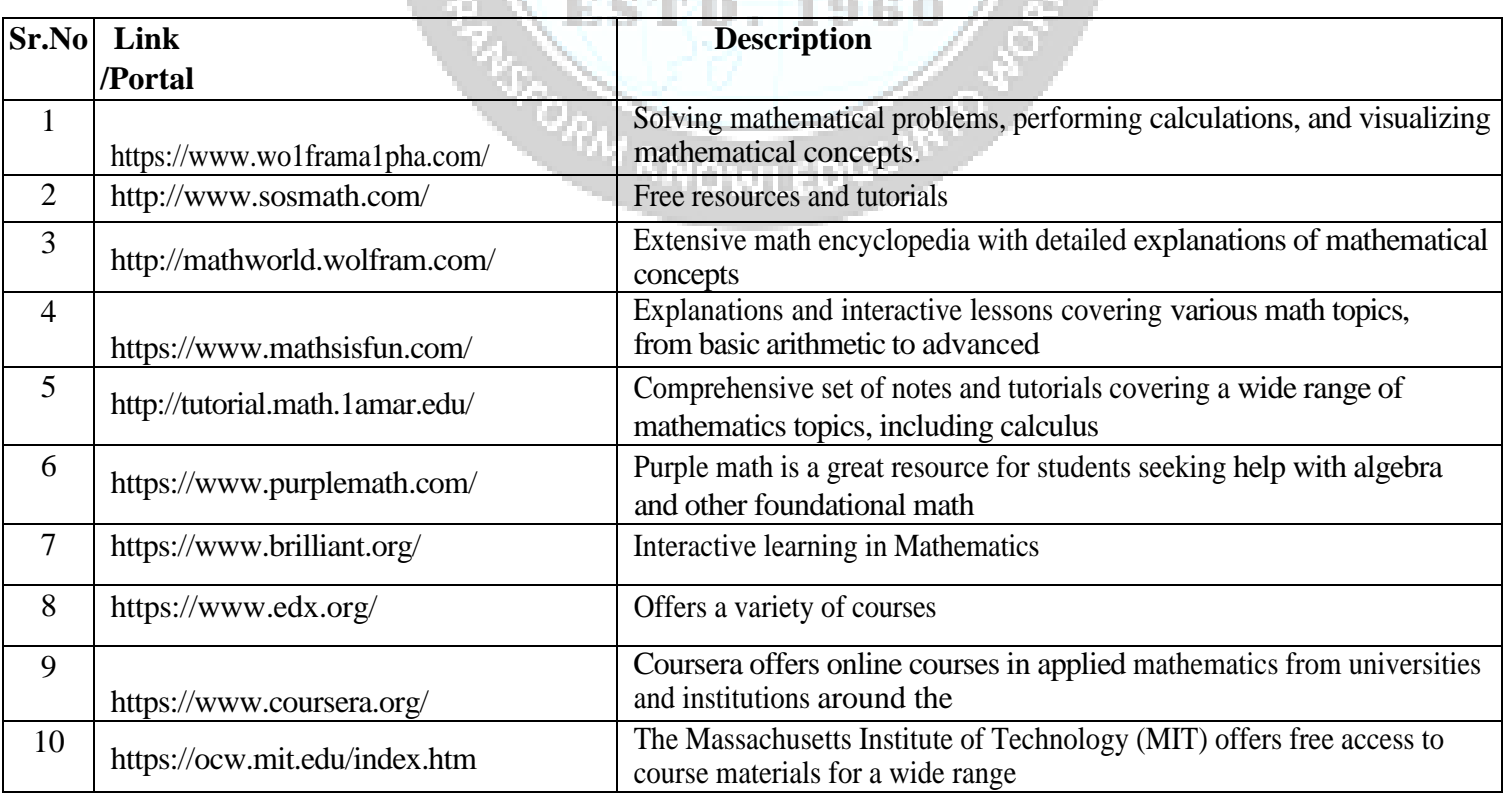

rang p

## *Government Polytechnic, Mumbai ALL Programme*

# **IX.Academic Consultation Committee/Industry Consultation Committee:**

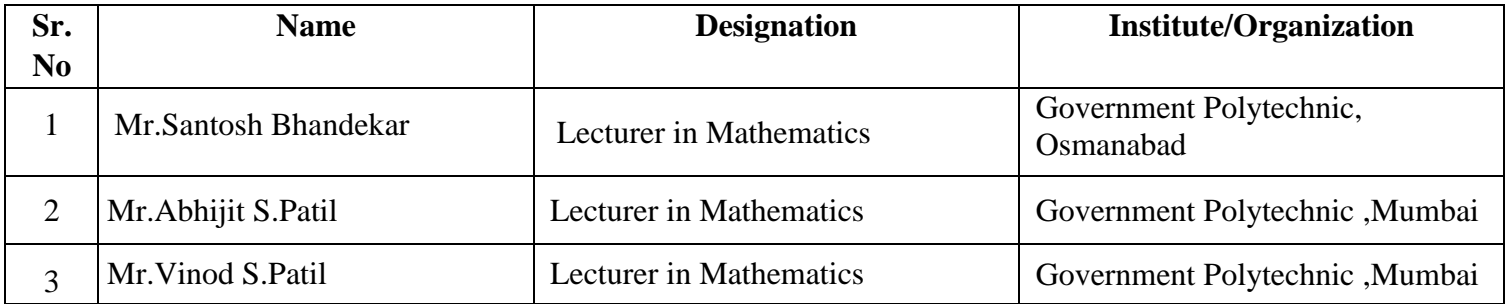

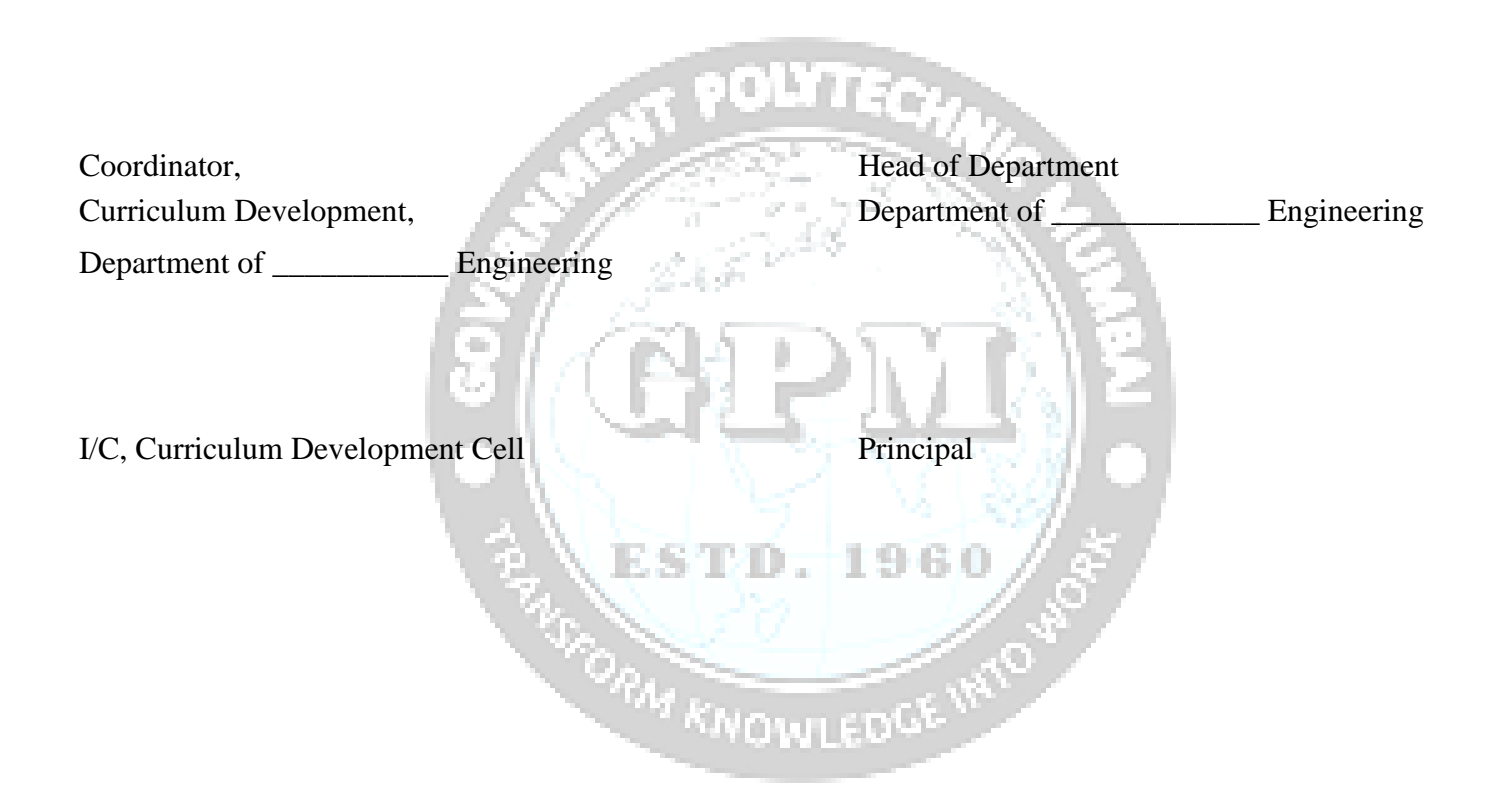

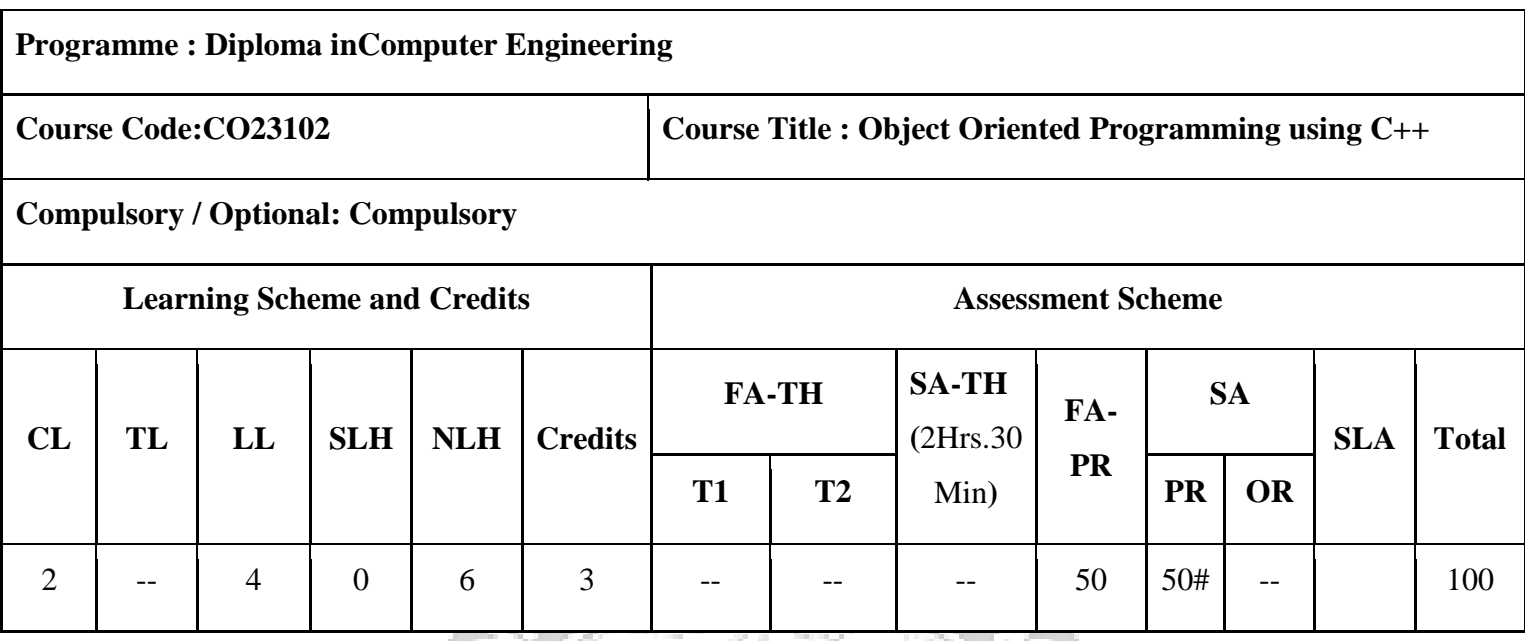

**Abbreviations:** CL- ClassRoom Learning, TL- Tutorial Learning, LL- Laboratory Learning, SLH-Self Learning Hours, NLH-Notional Learning Hours, FA - Formative Assessment, SA -Summative assessment, SLA- Self Learning Assessment Legends: @ Internal Assessment, # External Assessment, \*# On Line Examination, @\$ Internal Online Examination

1960

**Note:**

1. FA-TH represents Total of two class tests of 20 marks each conducted during the term.

2. FA-PR represents Tutorial Term work of 25 Marks

3. SLA represents self learning Assessment of 25 Marks

4. SA-TH represents the end term examination of 60 Marks

## **I. Rationale**

Object Oriented Programming is programming language model organized around objects rather than 'actions' and data rather than logic. The goal of this course is to provide the students with the fundamental knowledge of Object Oriented Programming. In this course they will learn how to solve real life problems more efficiently and with fewer efforts using Object Oriented Programming. Basic file handling has also been included in the course so that a habit of programming in professional manner as per the needs of the industry will be developed in the students.

# **II. Industry / Employer Expected Outcome**

Engineers applying Object Oriented Programming is programming language (C++) should proficiently solve real-world problems, enhancing decision- making, design and innovation with precision and efficiency.

Object Oriented Programming using C++ (*CO23102) ( Approved Copy) P-23 scheme* 

**III. Course Outcomes:** Students will be able to achieve & demonstrate the following COs on completion of course based learning.

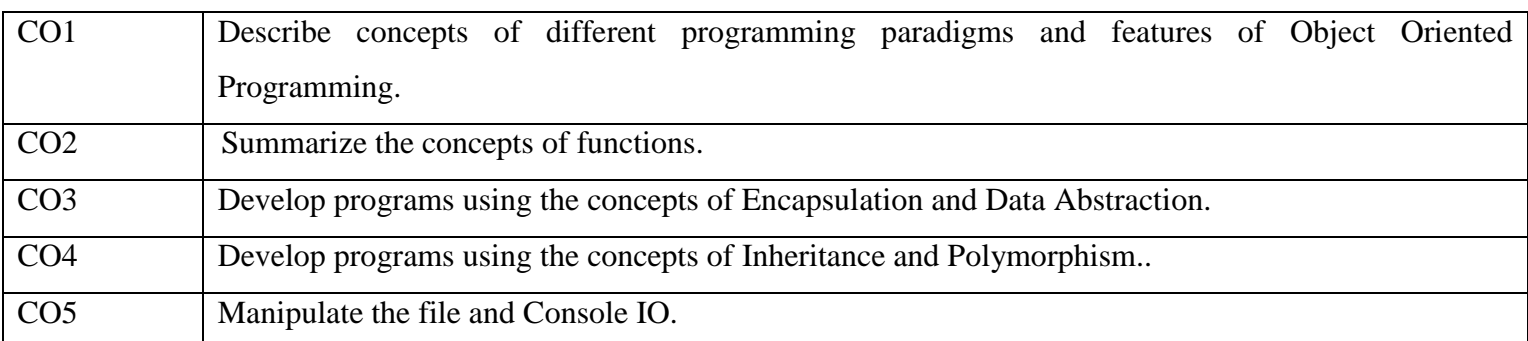

**WAT POLITECHANCE** 

# **Course Content Details:**

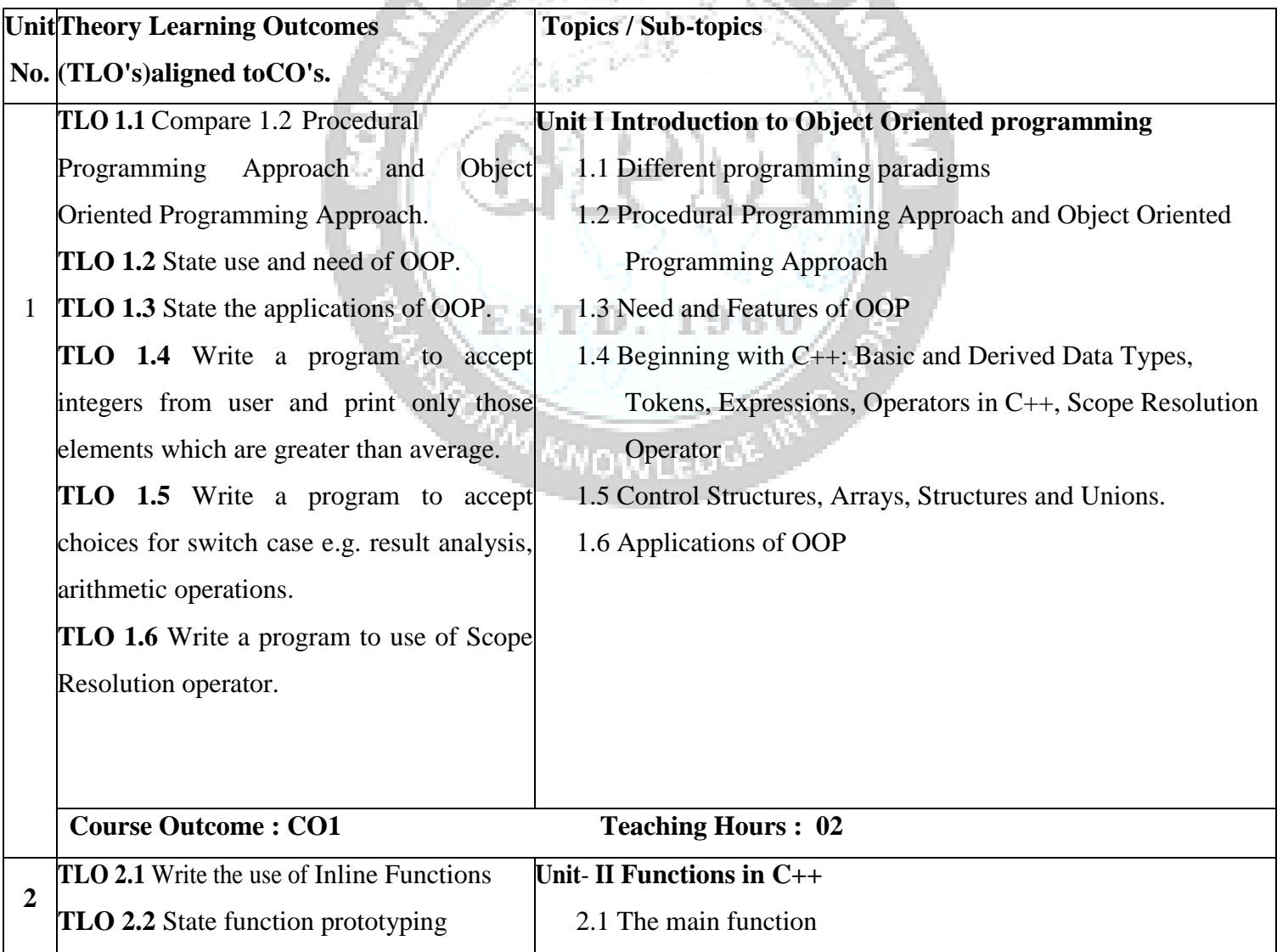

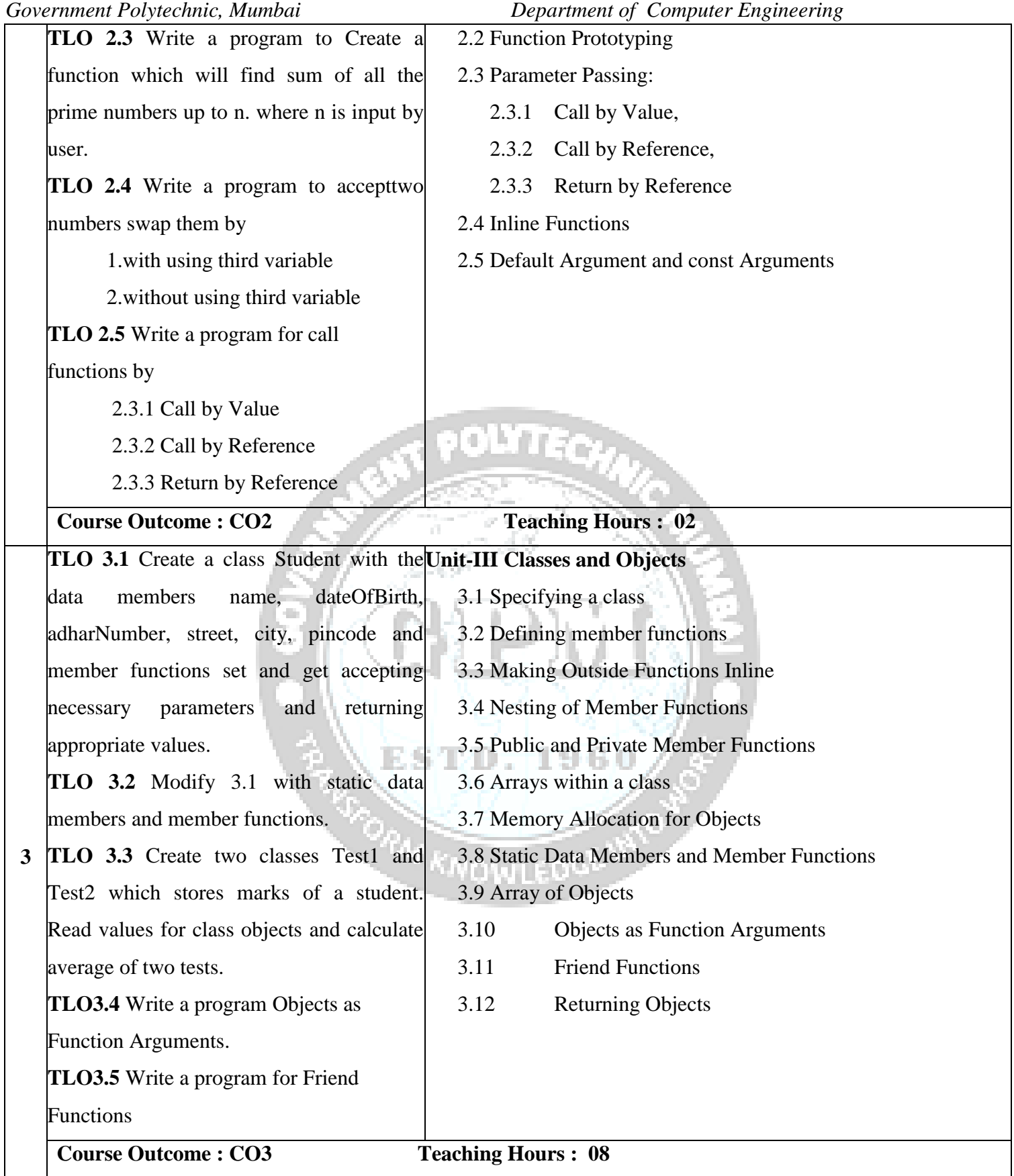

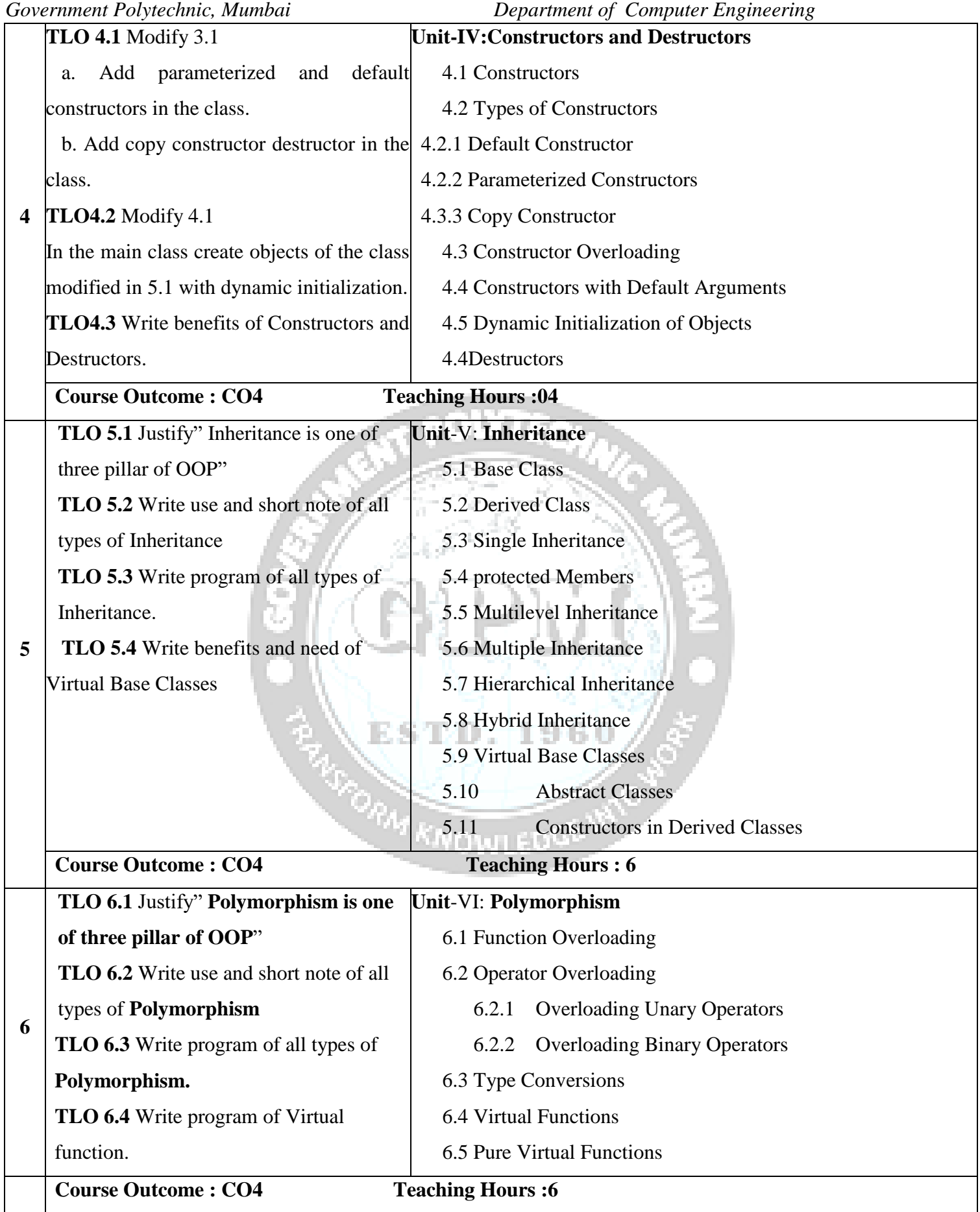

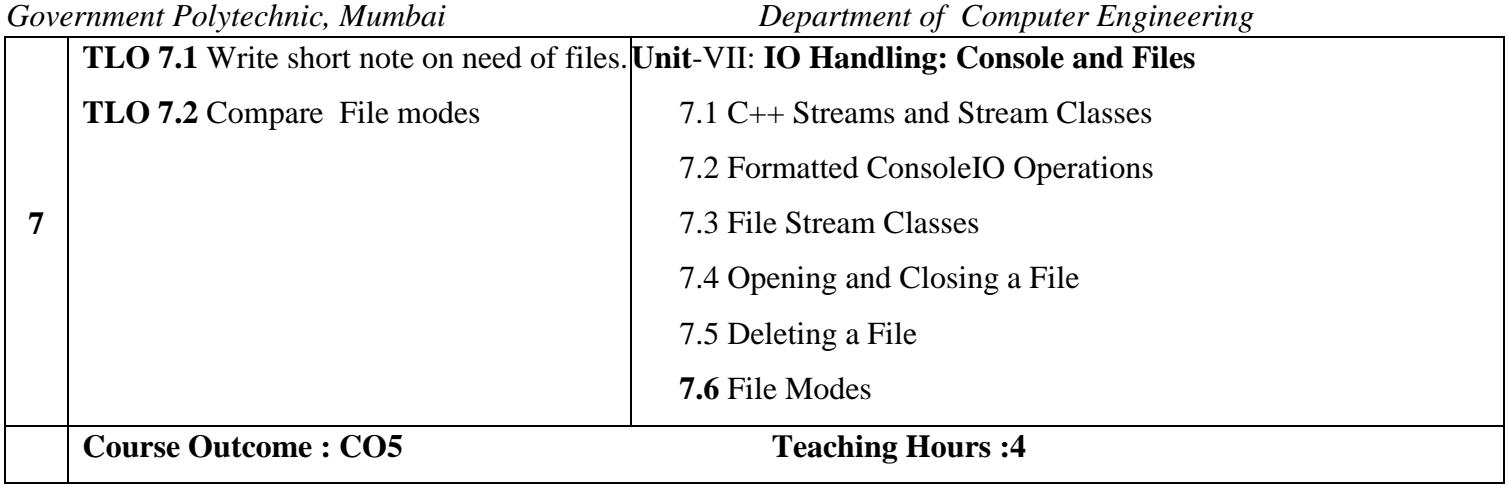

# **IV. Laboratory Learning Outcome and Aligned Practical / Tutorial Experiences.**

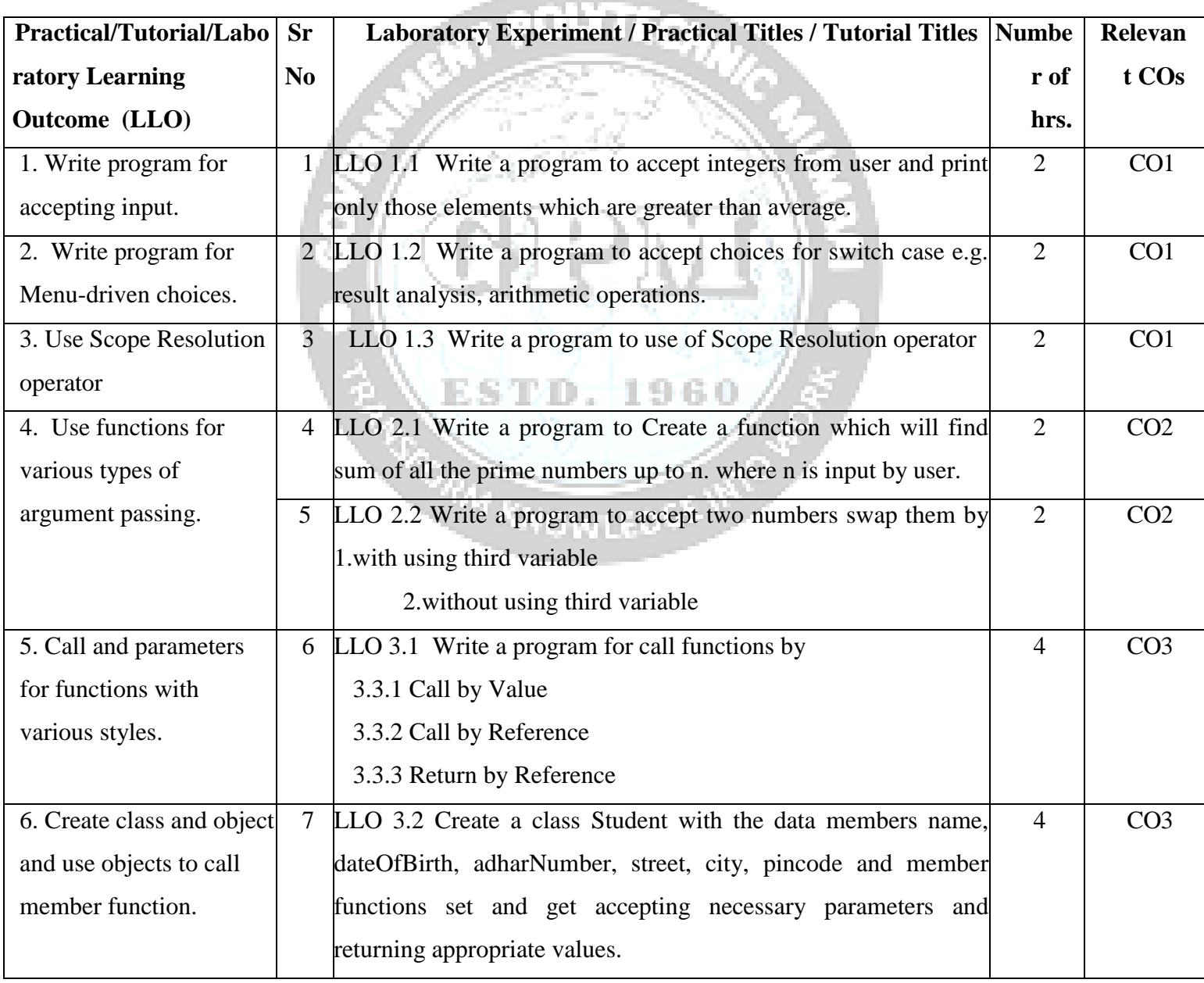

Object Oriented Programming using C++ (*CO23102) ( Approved Copy) P-23 scheme* 

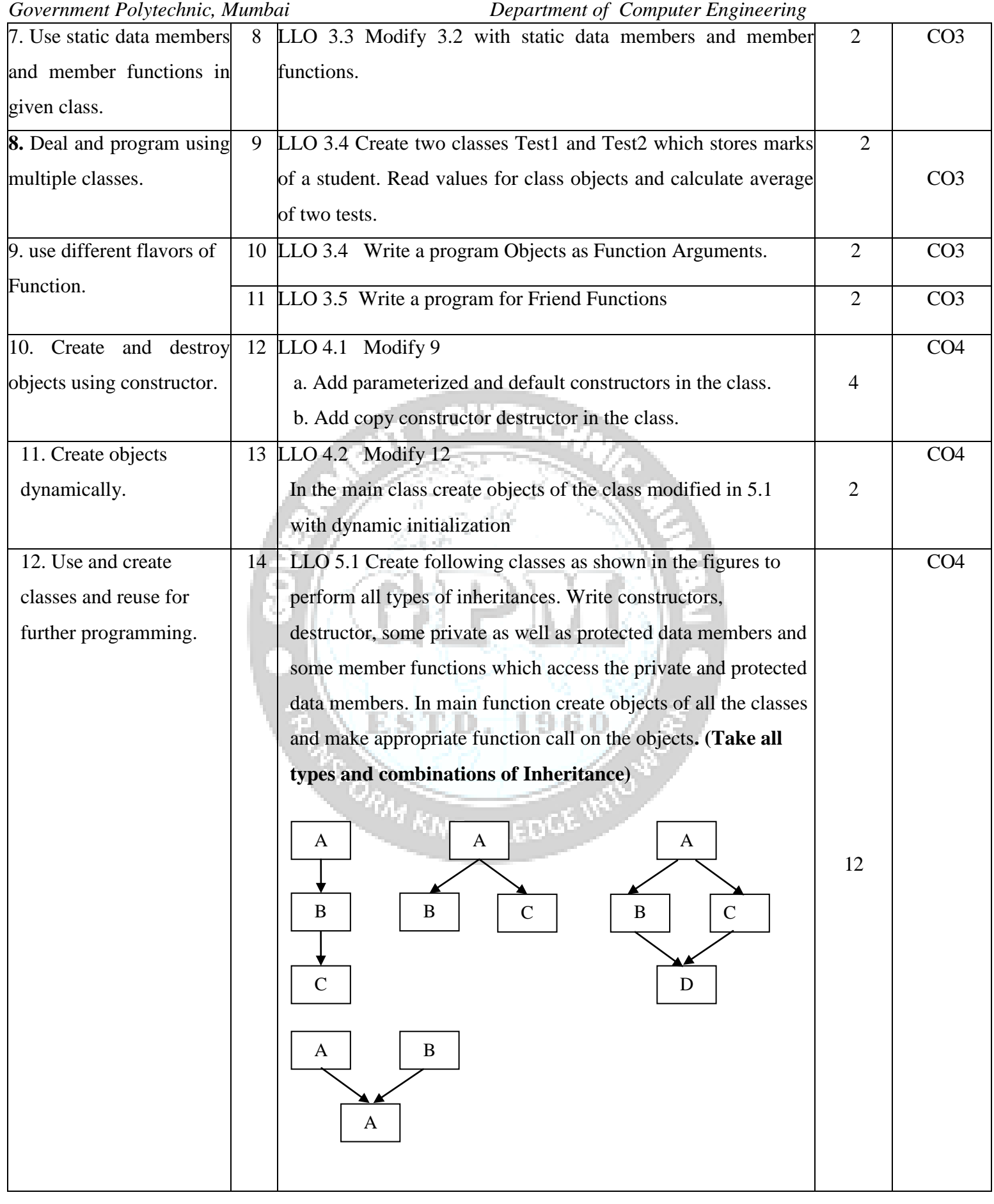

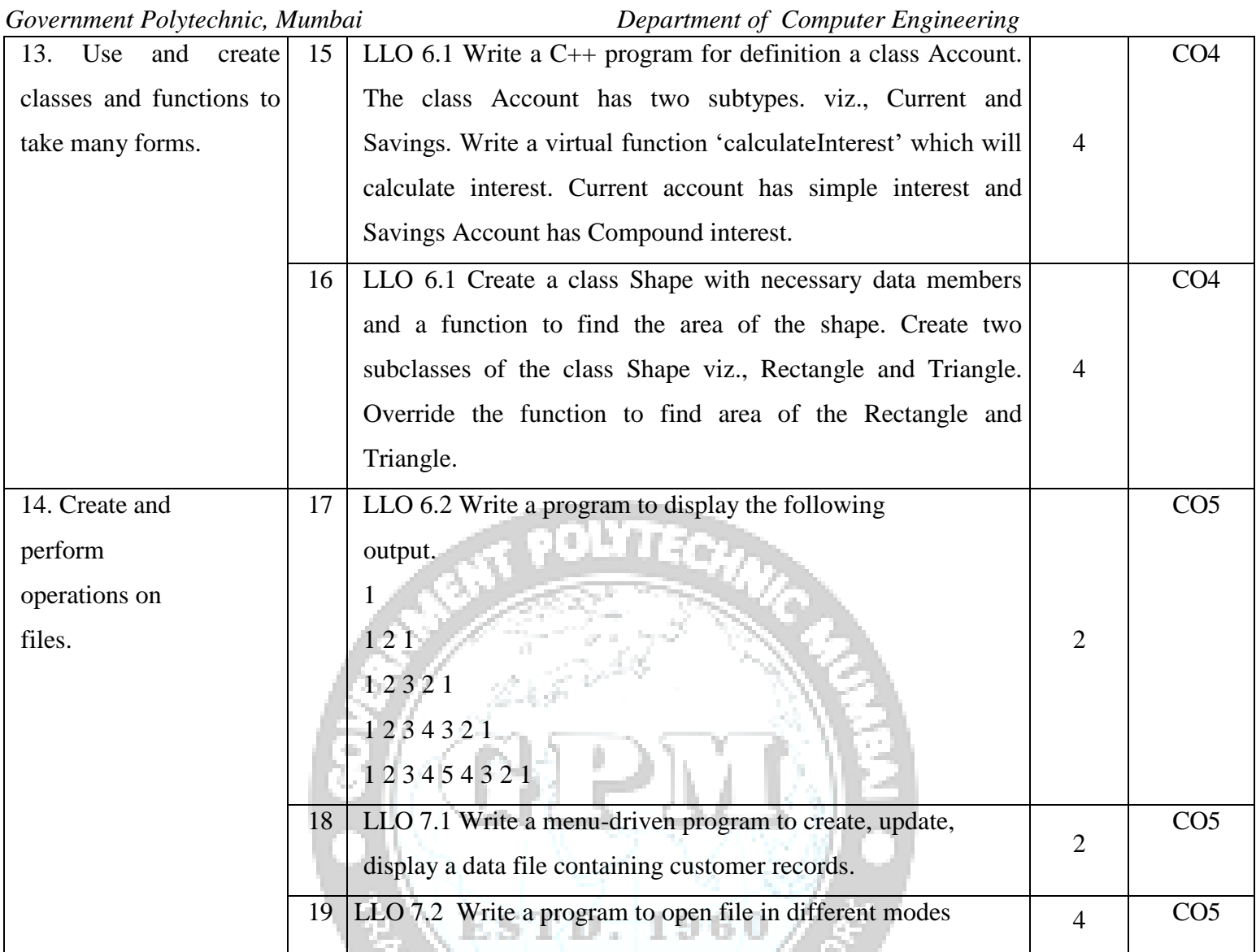

**Note:** 1. Take any10-12 out of 14 and ensured that all the units are covered. 2. Take practical in the batch size of 20 to 30 students. 3. Give students at least 10-12 problems to solve in each practical.

# **V. Suggested Micro Project / Assignment/ Activities for Specific Learning / Skills Development (Self Learning):**

# Choose a real world problem and Write code to solve it.

- Collect examples based on real world applications of C++
- Collect examples based on real world applications of three pillars of OOP.

# **VI. Assessment Methodologies/Tools**

# **Formative assessment (Assessment for Learning)**

SLA - Continuous Assessment of Self Learning for 25 Marks

# **Summative Assessment (Assessment of Learning)**

**TH –** NIL

# **VII. Suggested COs - POs Matrix Form**

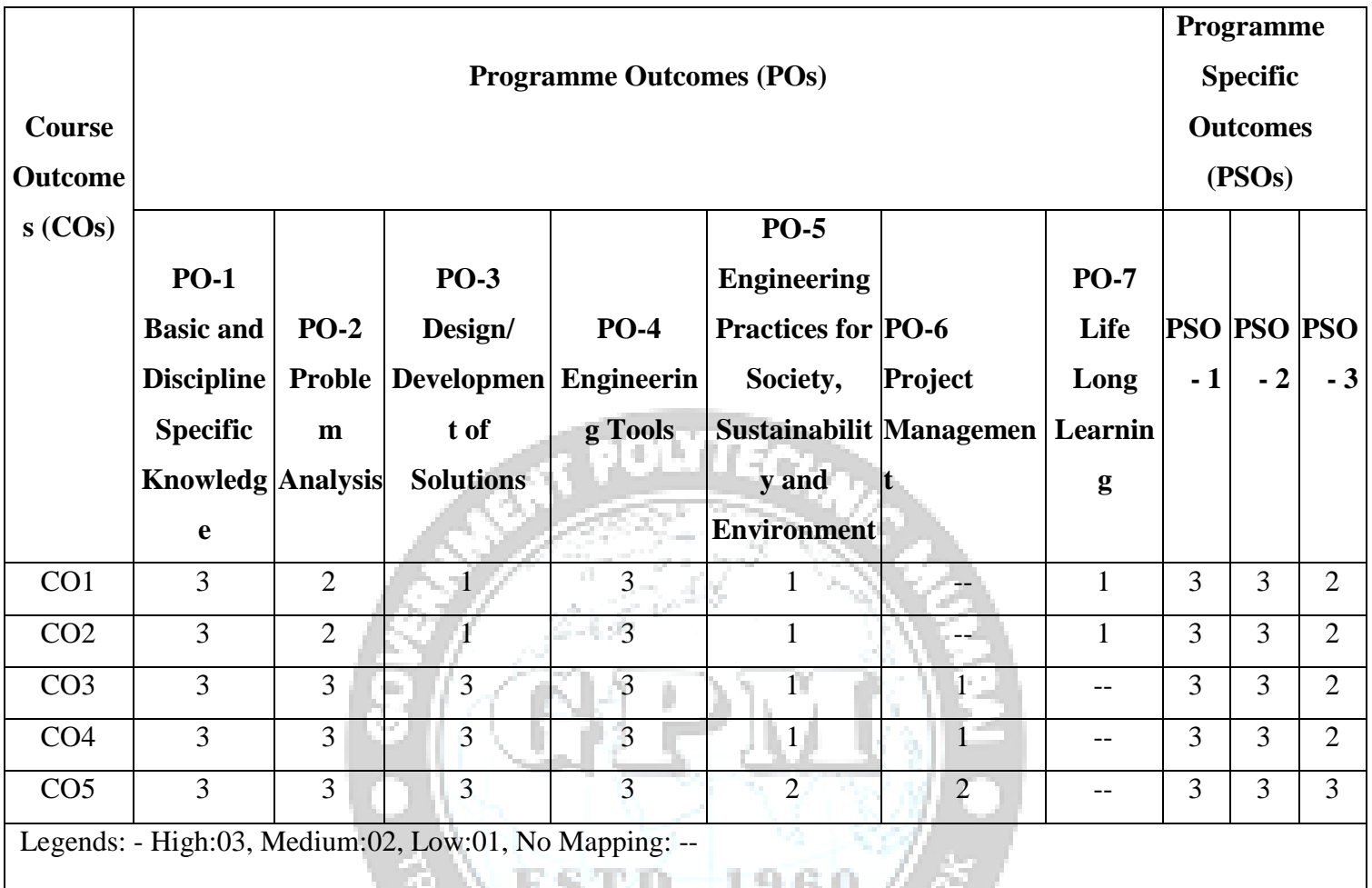

# **VIII. Suggested Learning Materials / Books**

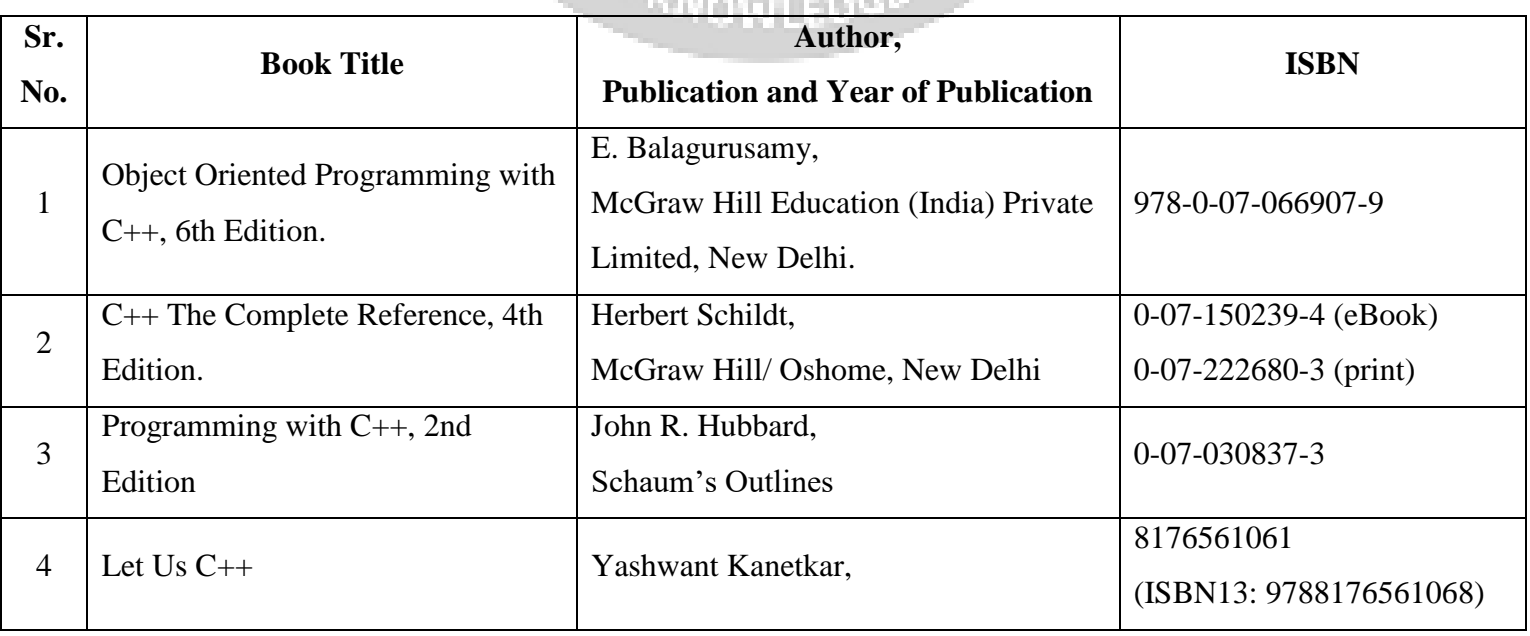

Object Oriented Programming using C++ (*CO23102) ( Approved Copy) P-23 scheme* 

O,

# **IX. Learning Websites & Portals**

- **1. <https://www.tutorialspoint.com/cplusplus>**
- **2.<https://www.w3schools.com/cpp/>**
- **3. <https://www.javatpoint.com/cpp-tutorial>**
- **4.<https://cplusplus.com/doc/tutorial/>**

# **X. Academic Consultation Committee/Industry Consultation Committee:**

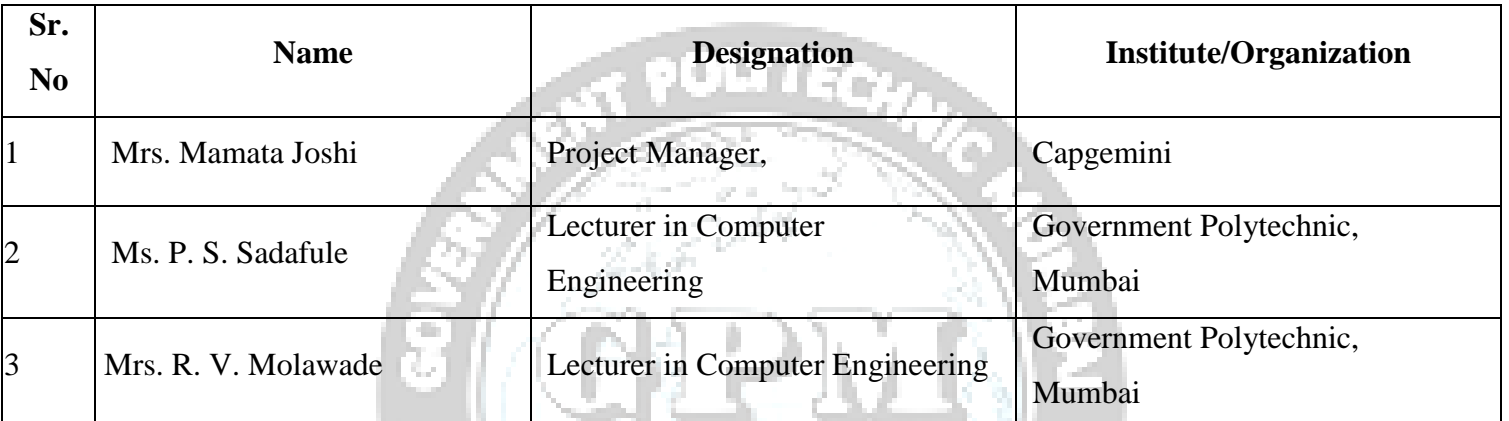

**ESTD. 1960** 

Department of Computer Engineering

Coordinator, English and Solid Head of Department Curriculum Development, Department of Computer Engineering

I/C, Curriculum Development Cell Principal

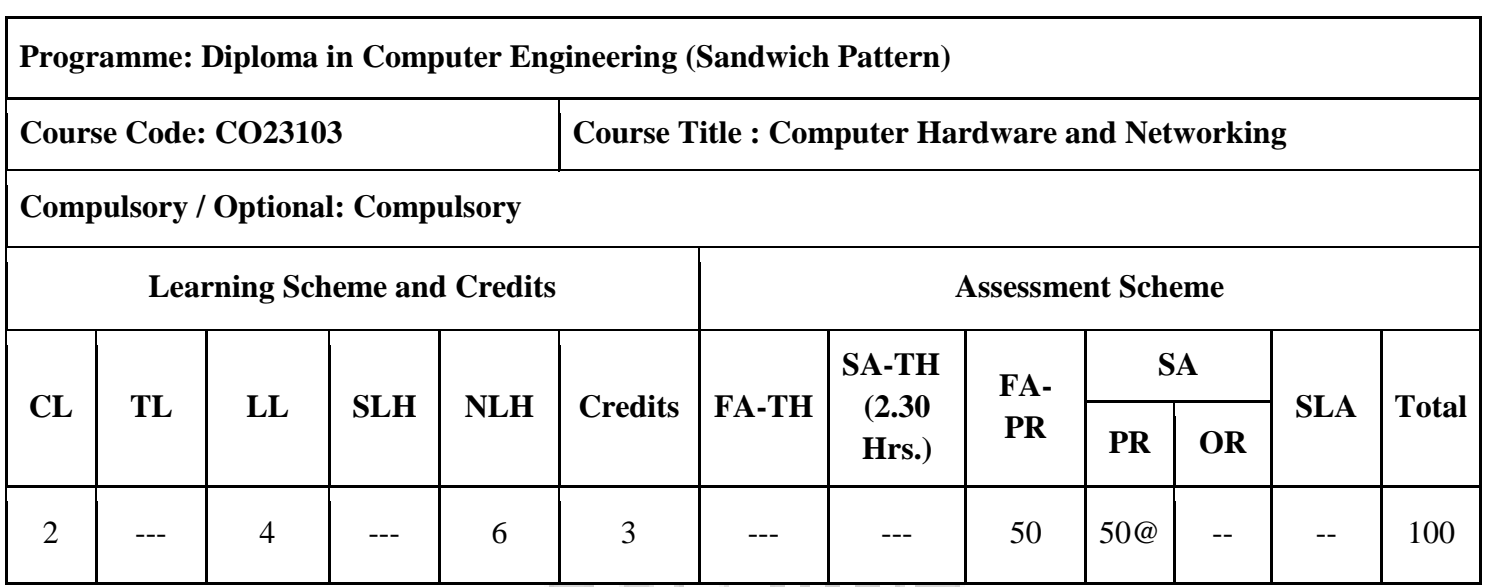

## **Total IKS Hrs. for course: 0**

**Abbreviations:** CL- Class Room Learning, TL- Tutorial Learning, LL- Laboratory Learning, SLH-Self Learning Hours, NLH-Notional Learning Hours, FA - Formative Assessment, SA -Summative assessment, SLA- Self Learning Assessment **Legends:** @ Internal Assessment, # External Assessment, \*# On Line Examination, @\$ Internal Online Examination **Note:**

1. FA-TH represents two class tests of 20 marks each conducted during the term.

2. SA-TH represents the end term examination.

## **I. Rationale**

It is hard to imagine our lives without computers and internet today. For most of us, the days are few and far between when we do not use our computers to pay bills, play games, surf the internet. Most people need computers and internet to get their professional work done as well. Since computers are such an integral part of our lives, it is crucial that we take care of them by having them properly maintained.

Also here we will study basic concept of networking topologies, network devices used for communication in a network

Diploma students must be able to use and maintain computer system, network devices and its peripherals. This course will help them know computer hardware, computer network topologies and network devices basics and to develop basic skills such as assembling PC and troubleshooting its peripherals, Network Interface card and configuration of various network devices.

## **II. Industry / Employer Expected Outcome**

Student will be able to

- 1. Troubleshoot the problems in assemble and dissemble of PC.
- 2. Configuration of various network devices and troubleshoot the nonfunctioning of it.

# **III. Course Outcomes:**

Students will be able to achieve & demonstrate the following COs on completion of course based learning

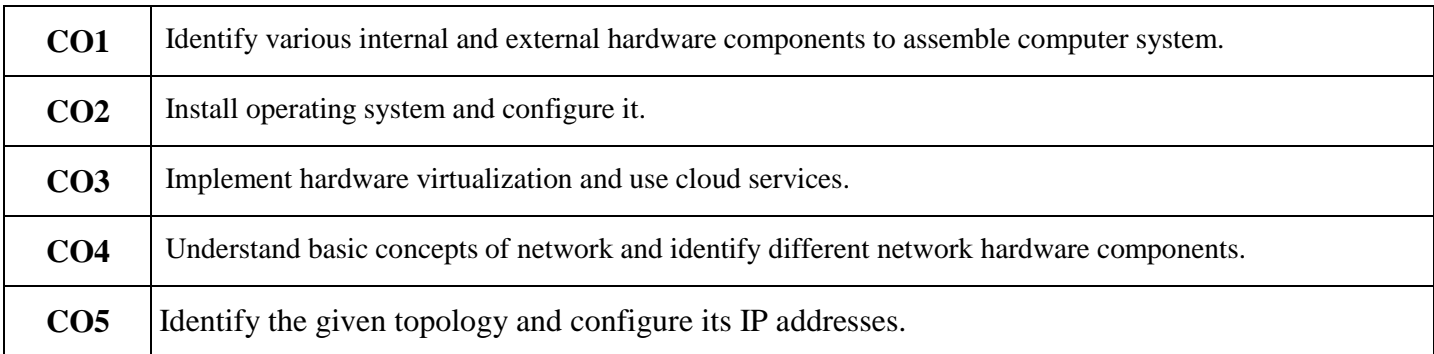

# **Course Content Details:**

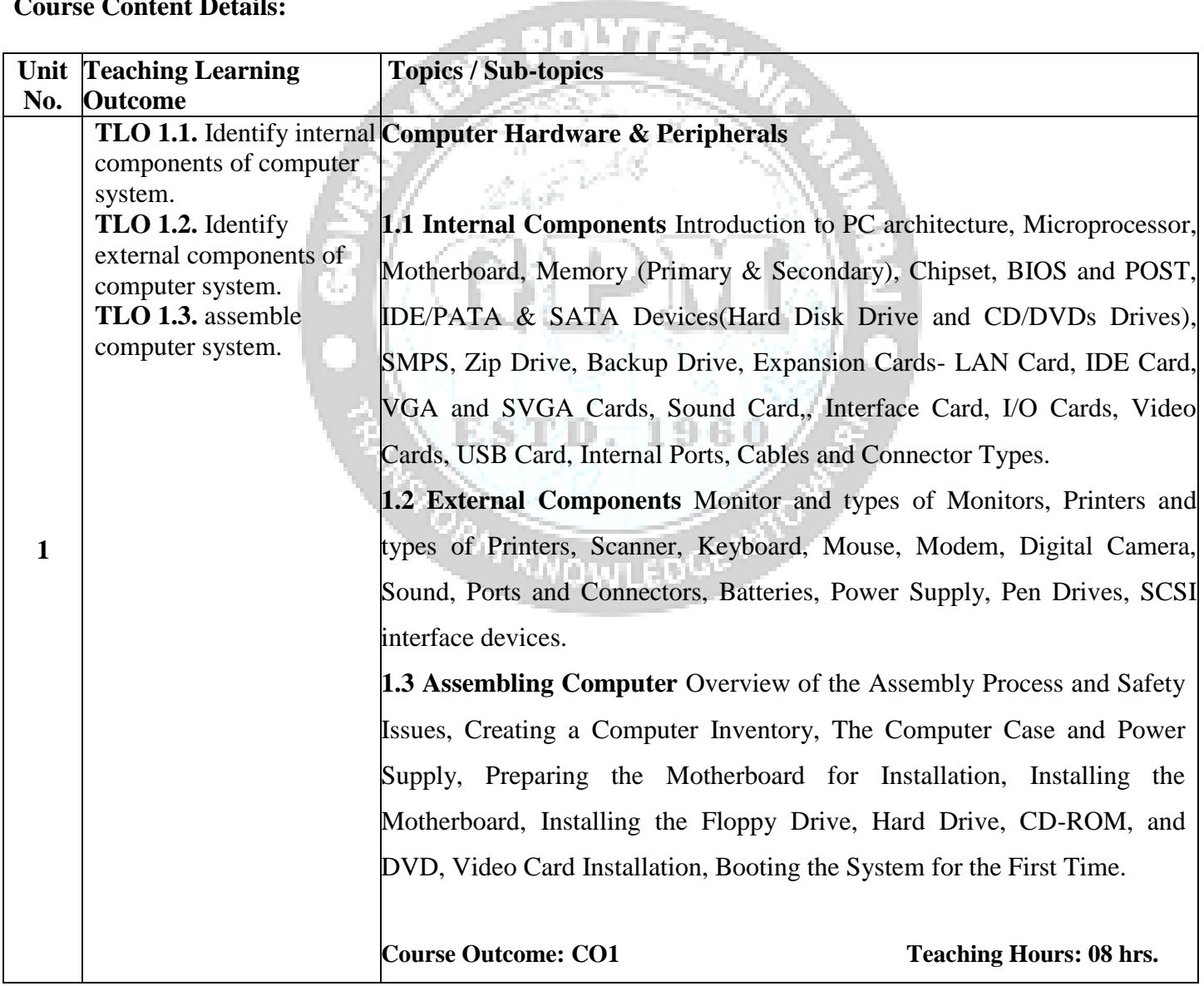

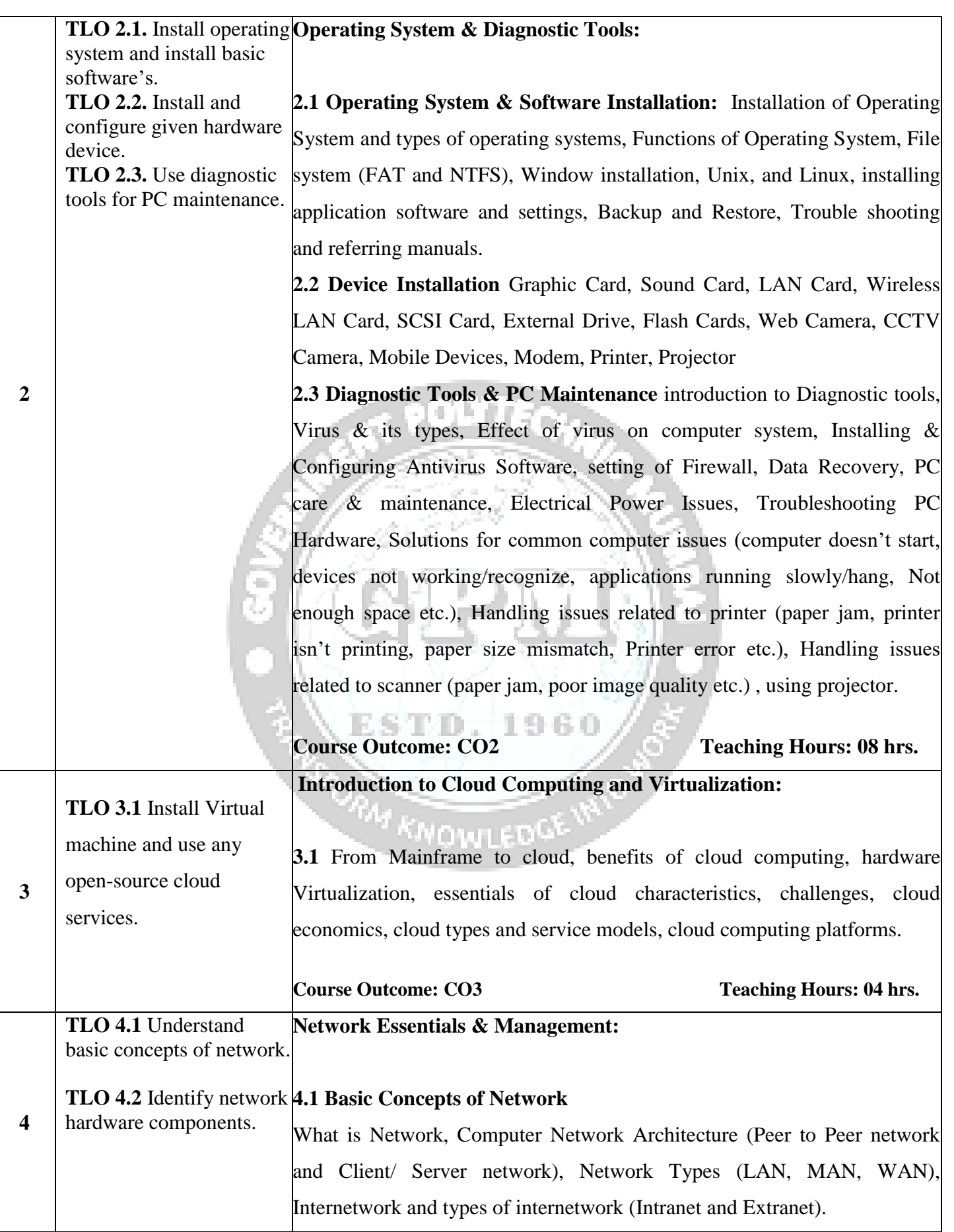

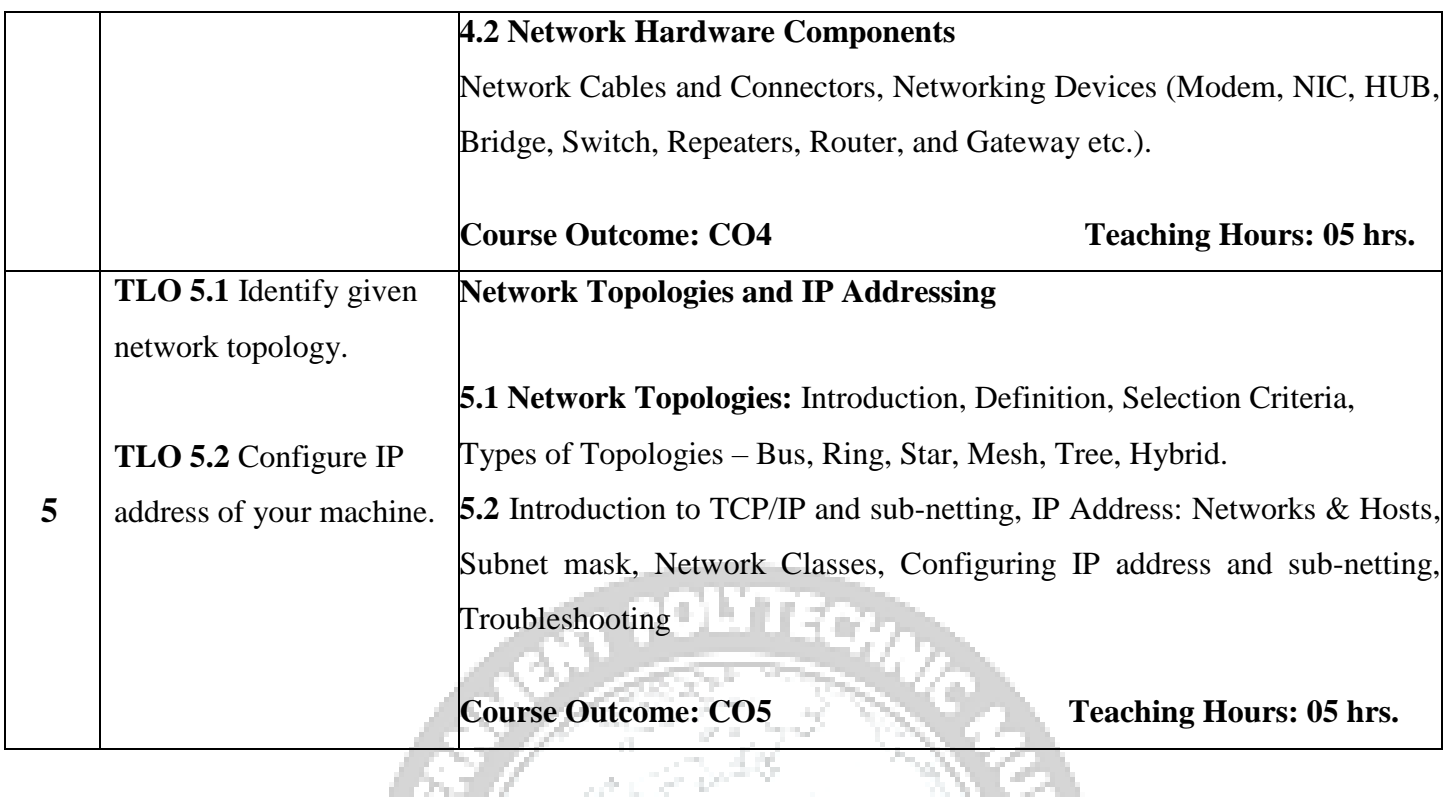

## **IV. Laboratory Learning Outcome and Aligned Practical / Tutorial Experiences.** H.

77

Den 1

a n

in Martin

V M

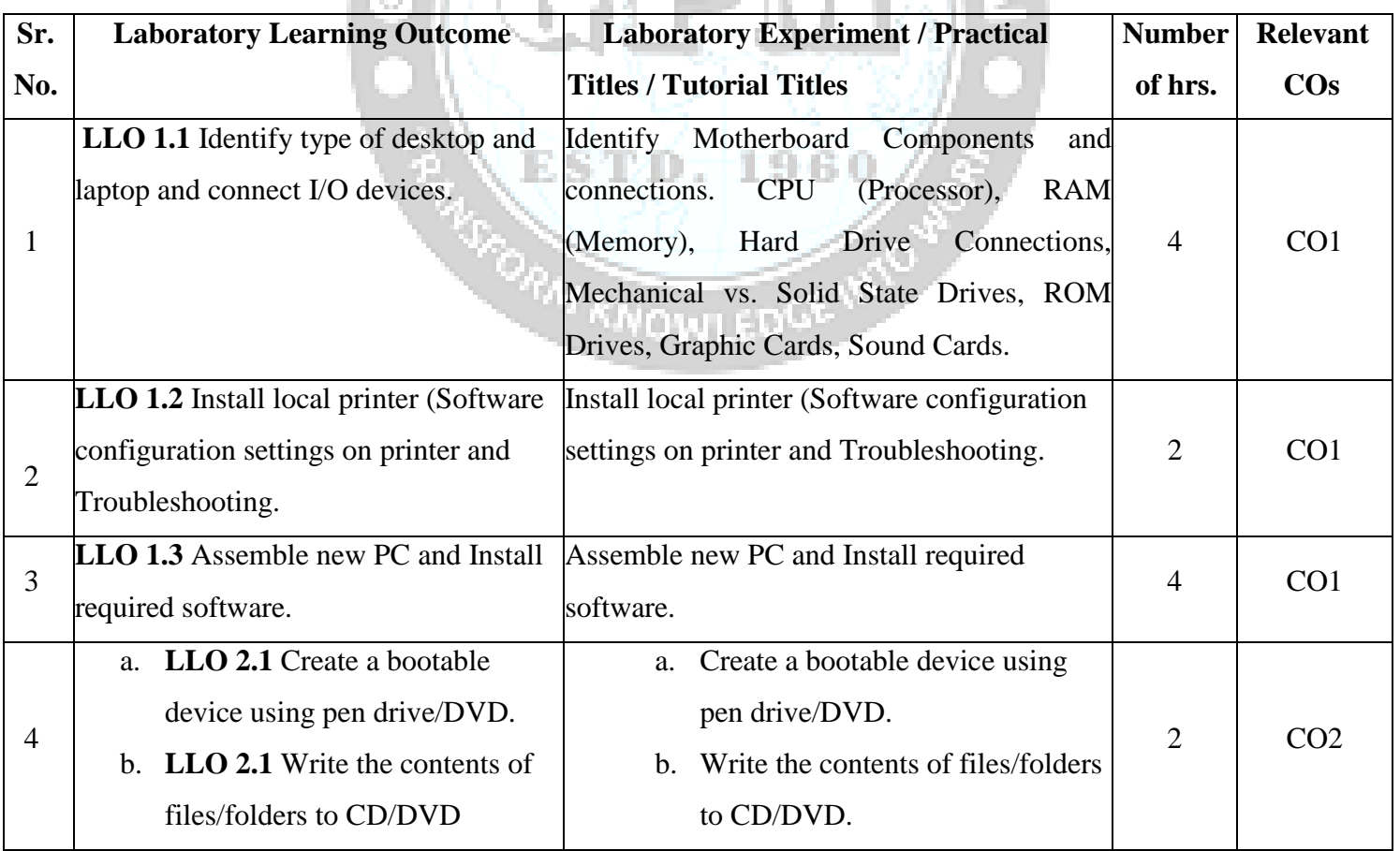

l t

 $\mathcal{A}$  .

in 1

*Computer Hardware and Networking (CO23103) Approved Copy P-23 scheme* 

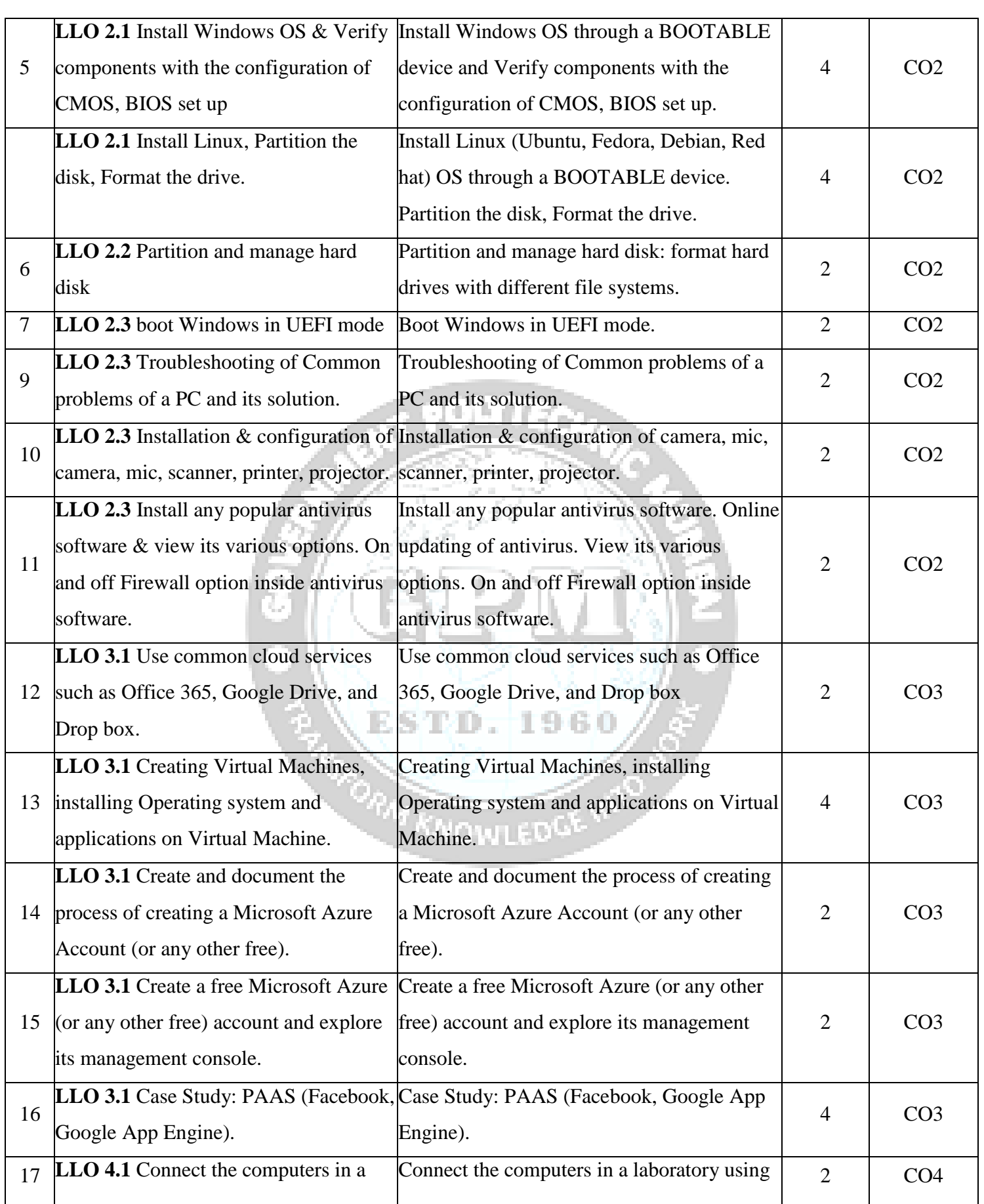

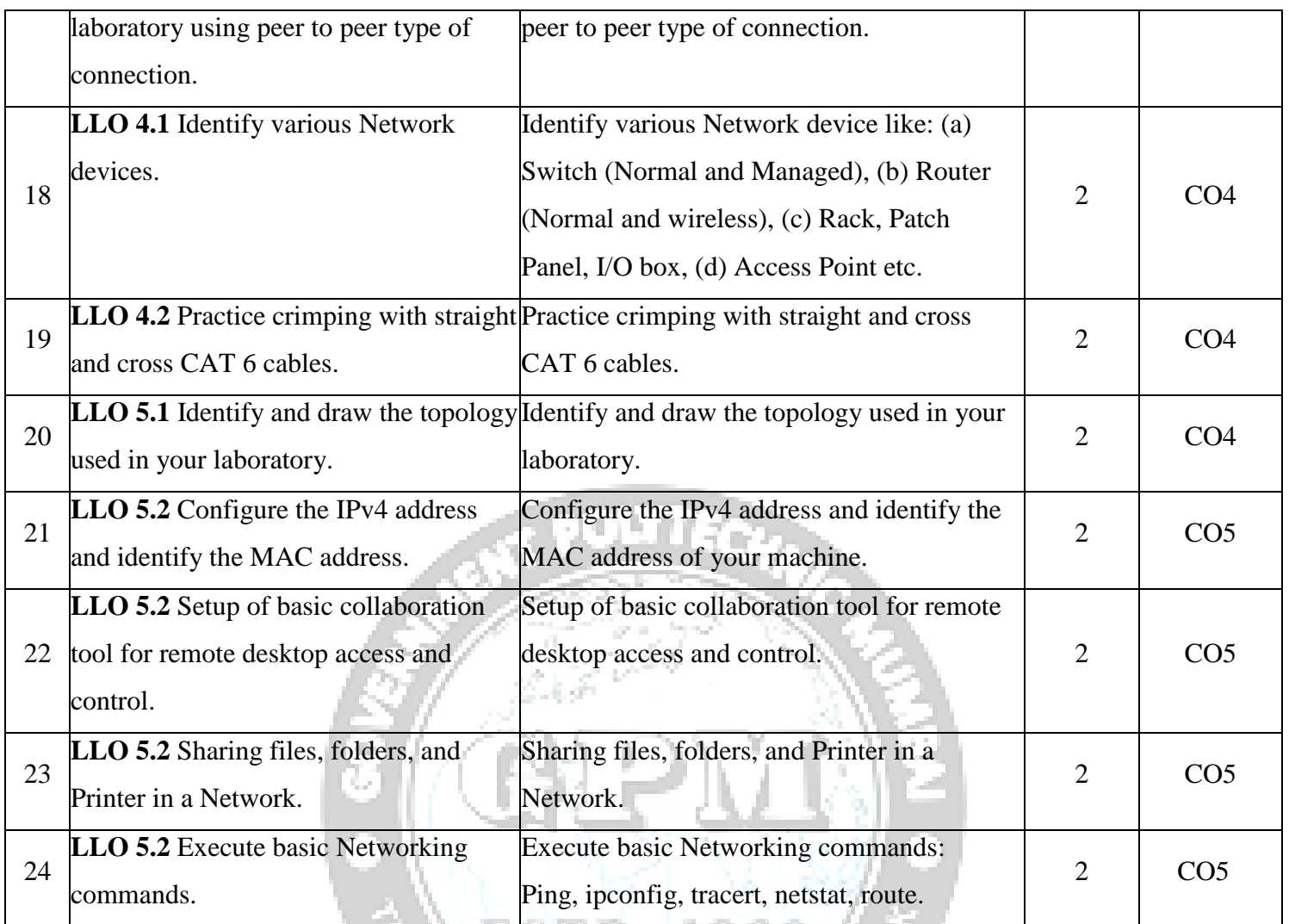

## **V. Suggested Micro Project / Assignment/ Activities for Specific Learning / Skills Development (Self Learning):**  <sup>KN</sup>OMI ED<sup>GN</sup>

ESTU. ITU

- 1. Arrange PA system for the function in the department.
- 2. Configure UPS.
- 3. Setting Surveillance camera for home security.
- 4. Set up a projector for the conference in your institute.
- 5. Setting Up Your Own Personal Home Cloud.
- 6. IP based patient monitoring system.
- 7. Home Automation system using Wi-Fi.

# **VI. Assessment Methodologies/Tools**

## **Formative assessment (Assessment for Learning)**

Rubrics for continuous assessment based on practical performance indicators

# **Summative Assessment (Assessment of Learning)**

End term examination practical performance and Viva-voce.

## **VII. Suggested COs - POs Matrix Form**

ù.

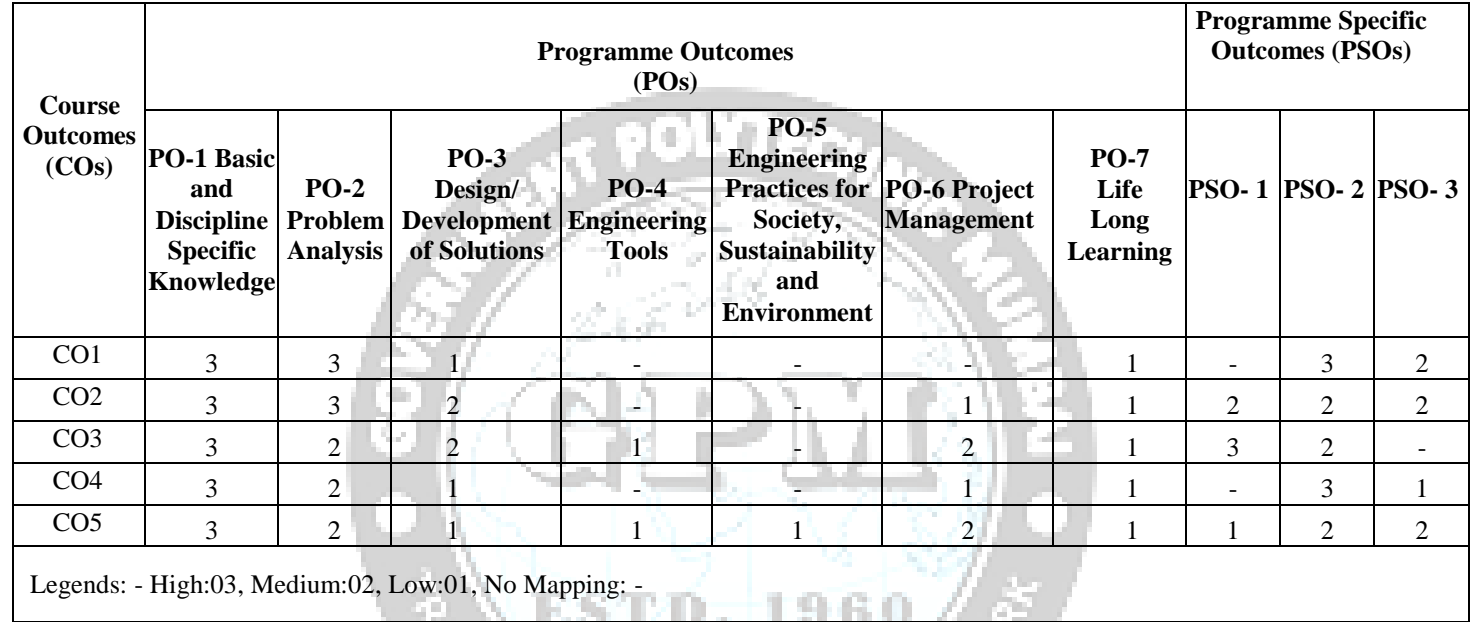

# **VIII. Suggested Learning Materials / Books**

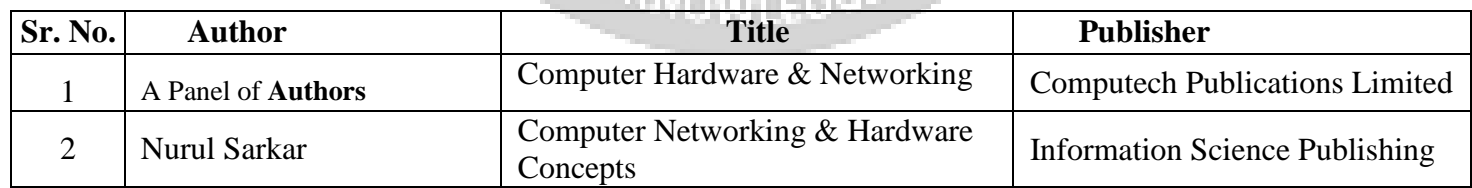

# **IX. Learning Websites & Portals**

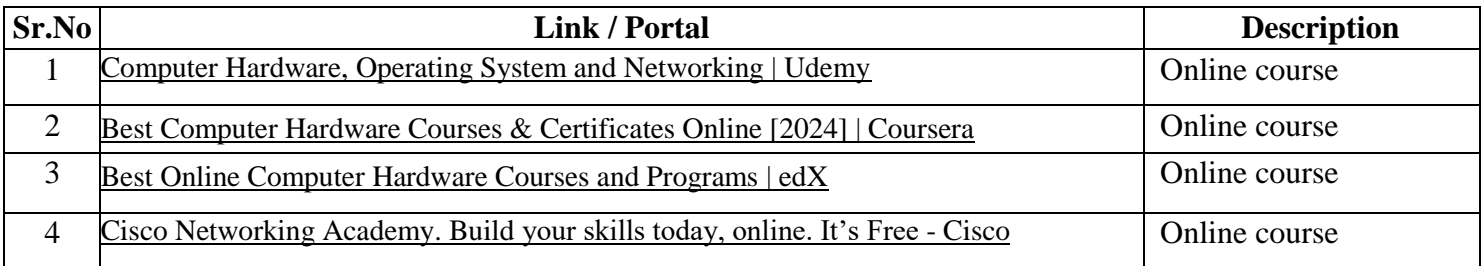

*Computer Hardware and Networking (CO23103) Approved Copy P-23 scheme* 

≪

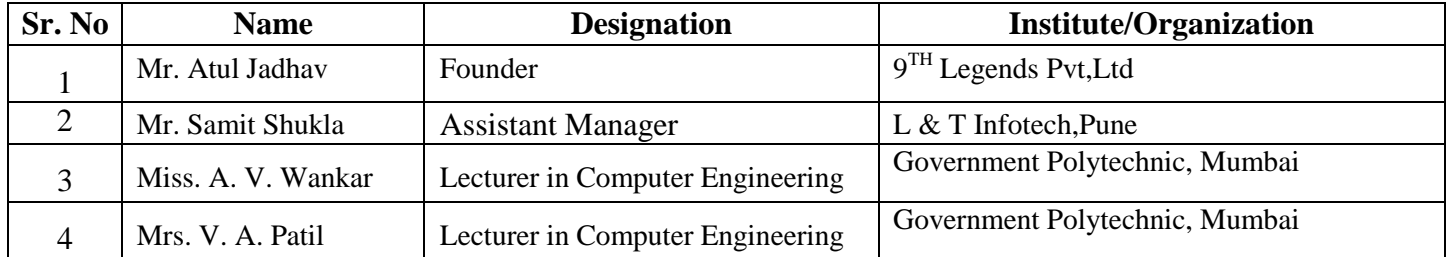

# **X. Academic Consultation Committee/Industry Consultation Committee:**

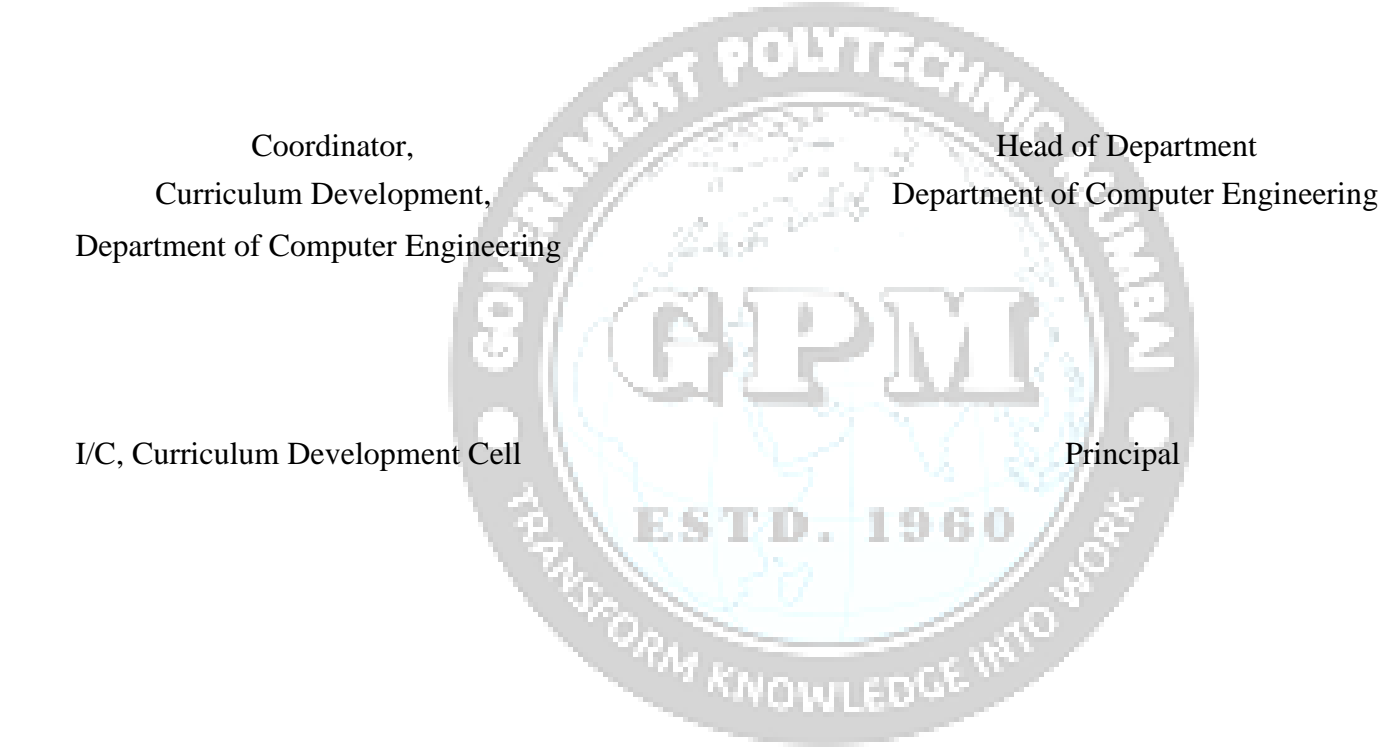

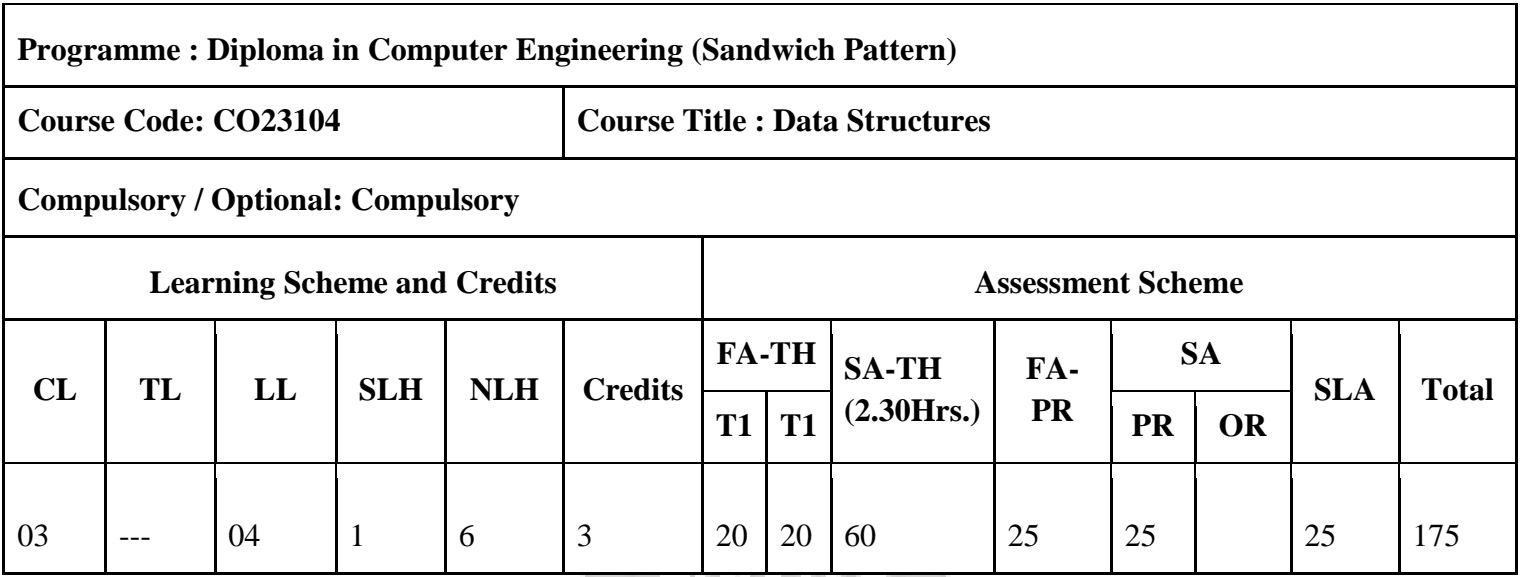

## **Total IKS Hrs. for course: 0**

**Abbreviations:** CL- Class Room Learning, TL- Tutorial Learning, LL- Laboratory Learning, SLH-Self Learning Hours, NLH-Notional Learning Hours, FA - Formative Assessment, SA -Summative assessment, SLA- Self Learning Assessment

**Legends:** @ Internal Assessment, # External Assessment, \*# On Line Examination, @\$ Internal Online Examination

### **Note:**

1. FA-TH represents two class tests of 20 marks each conducted during the term.

2. SA-TH represents the end term examination.

## **I. Rationale**

The study of Data Structure is essential part of Computer Science. Data structure is a logical and mathematical model for storing and organizing data in a particular way in a computer. The study of data structure helps the students in developing logic and structured programs.

## **II. Industry / Employer Expected Outcome**

Student will be able to

1. Develop solutions to the given problem statements.

## **III. Course Outcomes:**

Students will be able to achieve & demonstrate the following COs on completion of course based learning

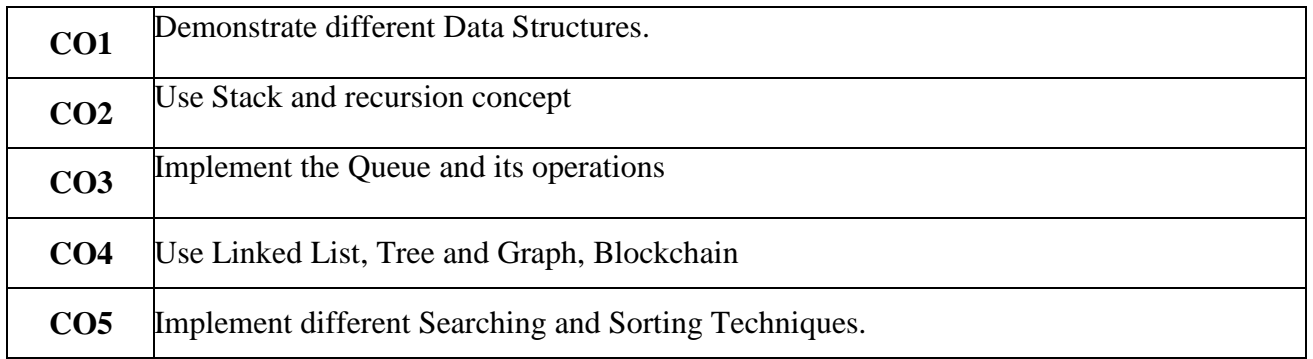

# **Course Content Details:**

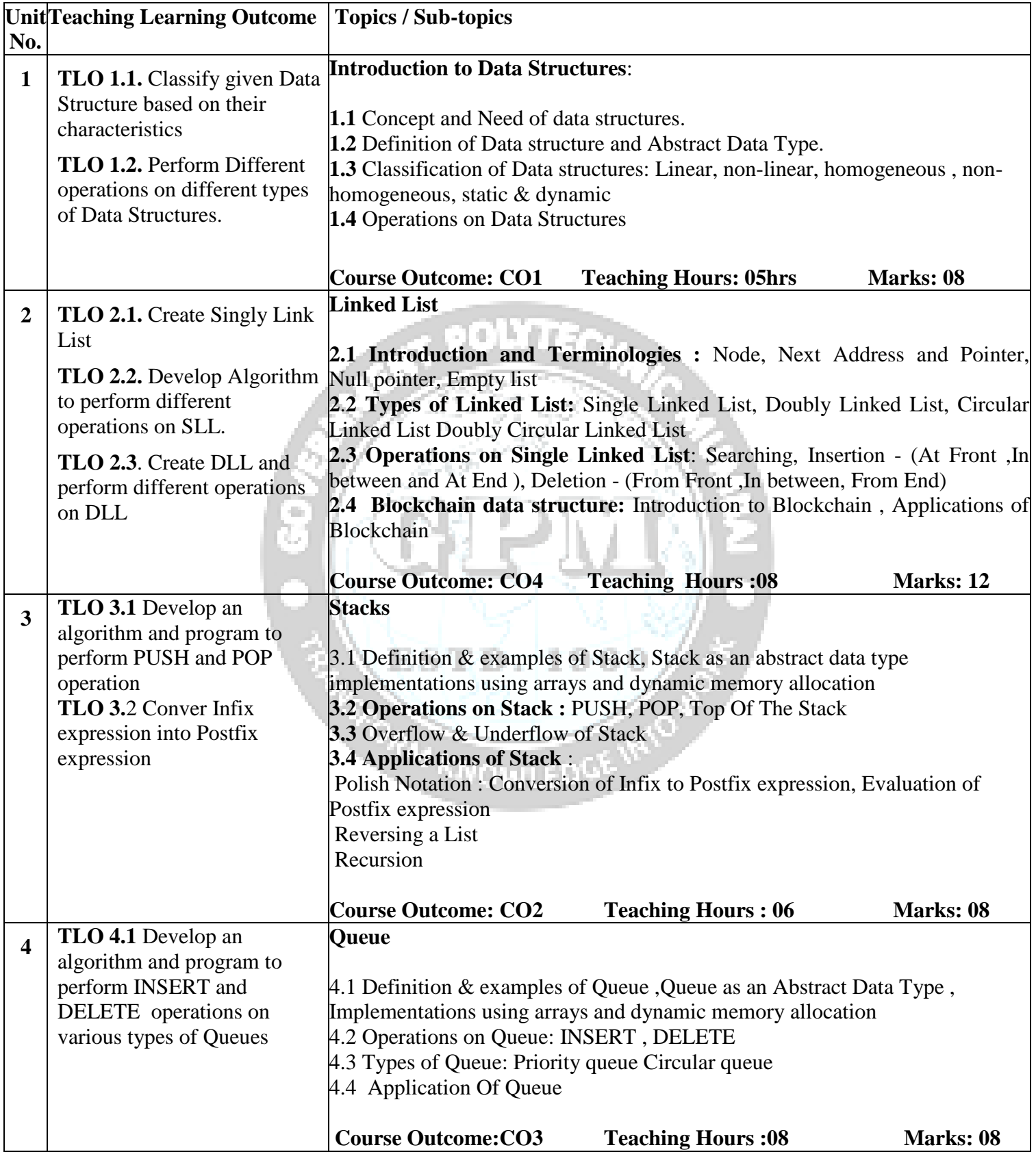

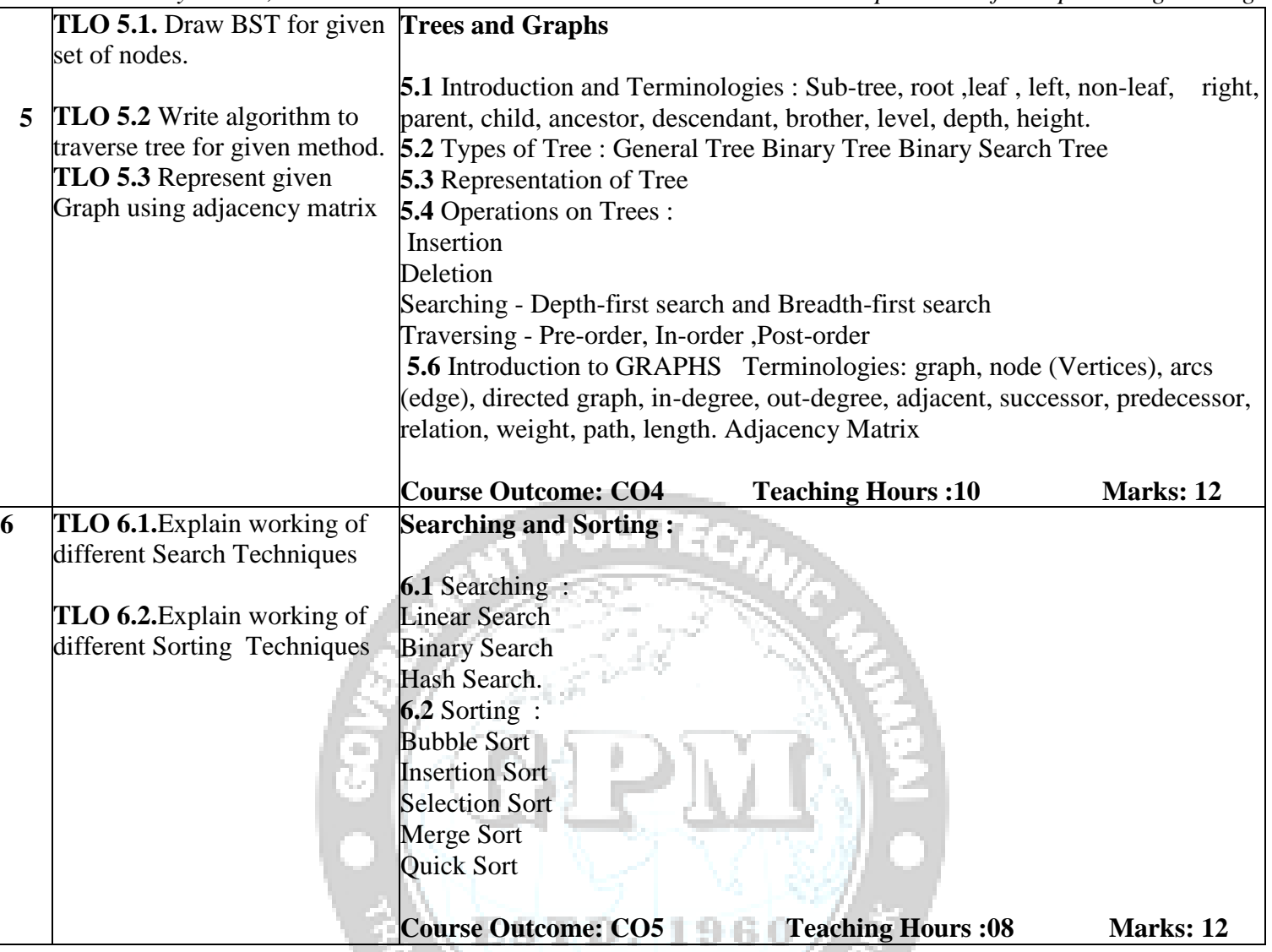

# **IV. Laboratory Learning Outcome and Aligned Practical / Tutorial Experiences.**

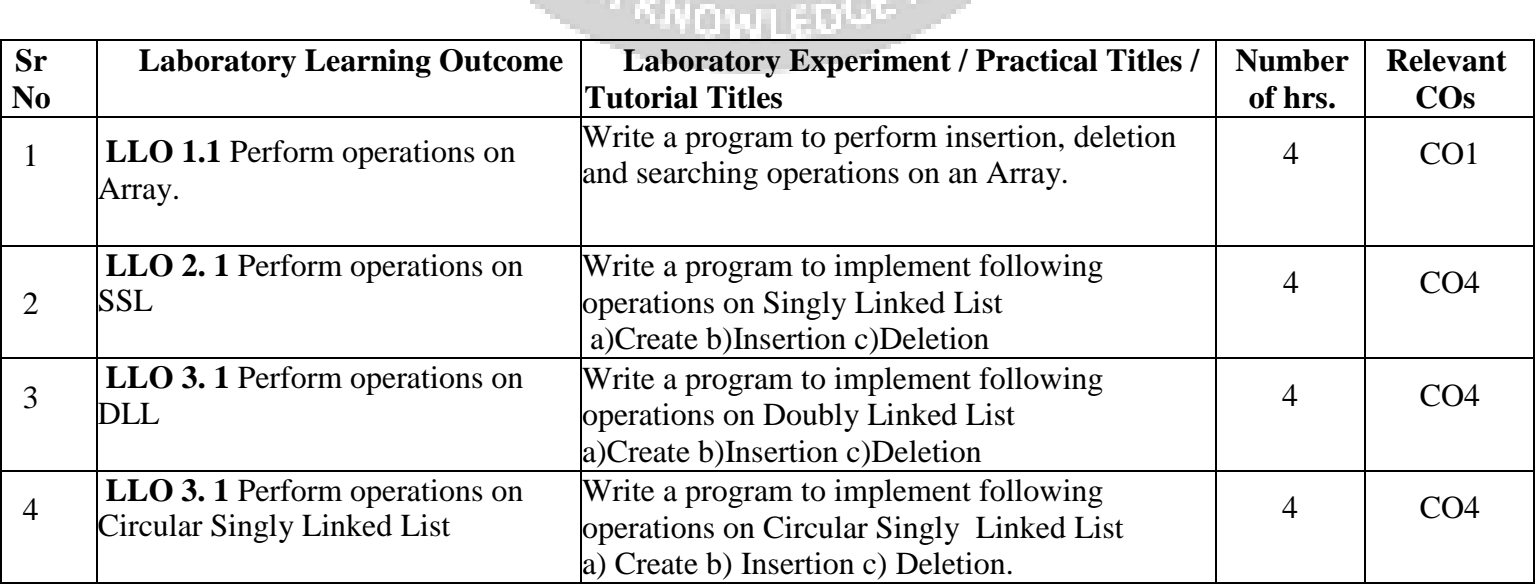

*Government Polytechnic, Mumbai Department of Computer Engineering*

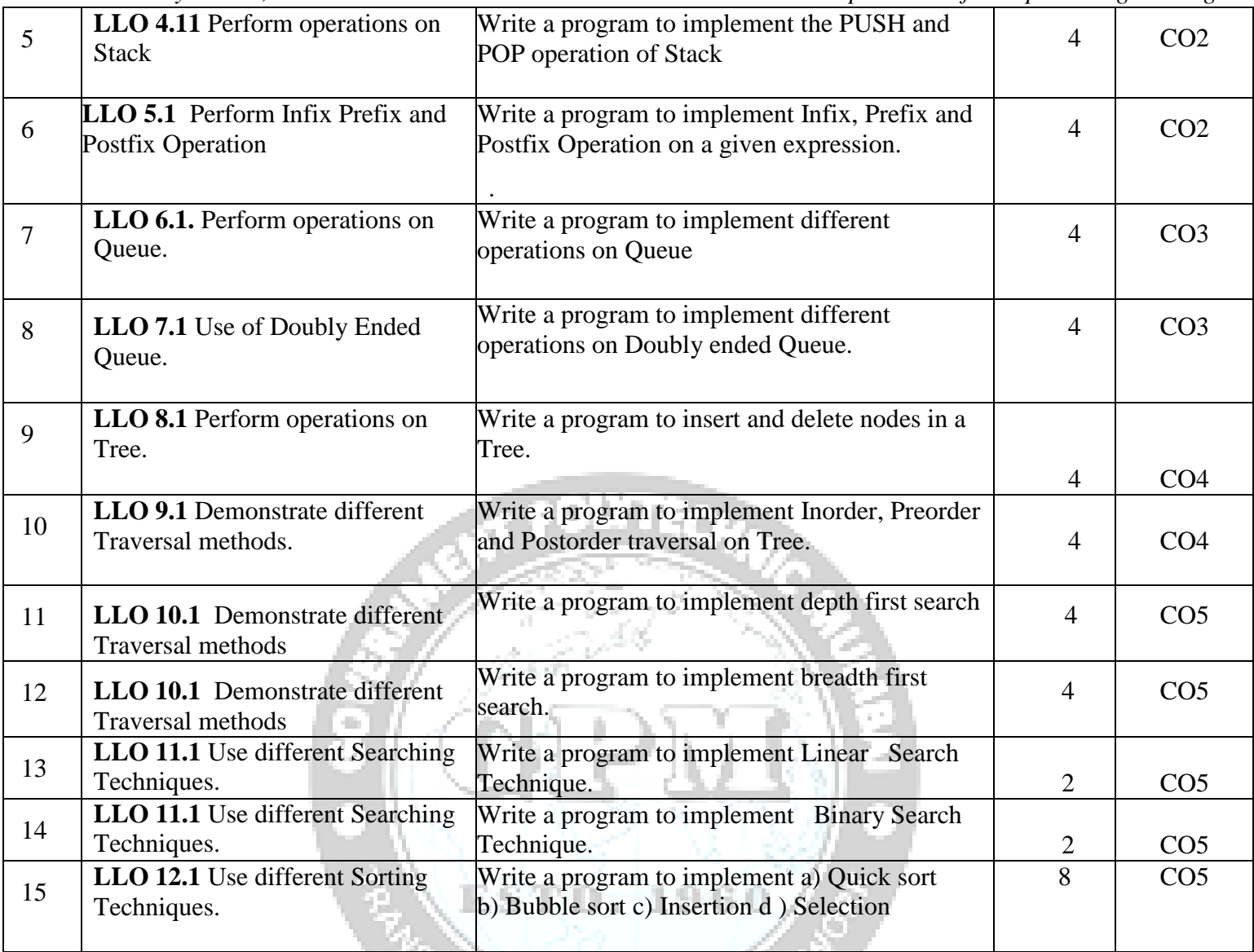

# **V. Suggested Micro Project / Assignment/ Activities for Specific Learning / Skills Development (Self Learning):**

**1.** Develop a program in C that creates Queue of given persons**.** Shift the original position of a person to a new position based on its changed priority or remove a person from the Queue using Linked List implementation

G.

- **2.** Write a program to implement the do and undo activity using Stack
- **3.** Write a program to implement Ticket Reservation system which is based on following priorities VIP=5, Senior  $=4$ , Handicap $=3$ , Ladies $=2$ , General  $=1$
- **4.** Phone directory application using doubly link list.

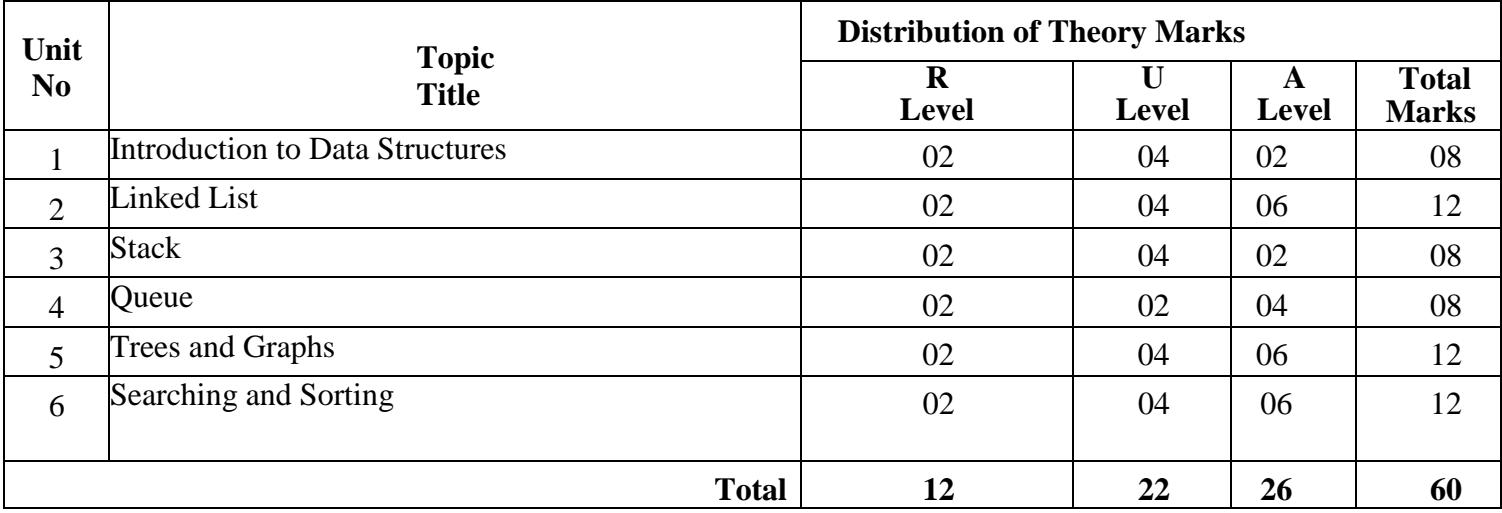

# **VII. Assessment Methodologies/Tools**

# **Formative assessment (Assessment for Learning)**

Rubrics for continuous assessment based on practical performance indicators and self-learning assessment.

a va

76P

# **Summative Assessment (Assessment of Learning)**

End term examination, practical performance.

# **VIII. Suggested COs - POs Matrix Form**

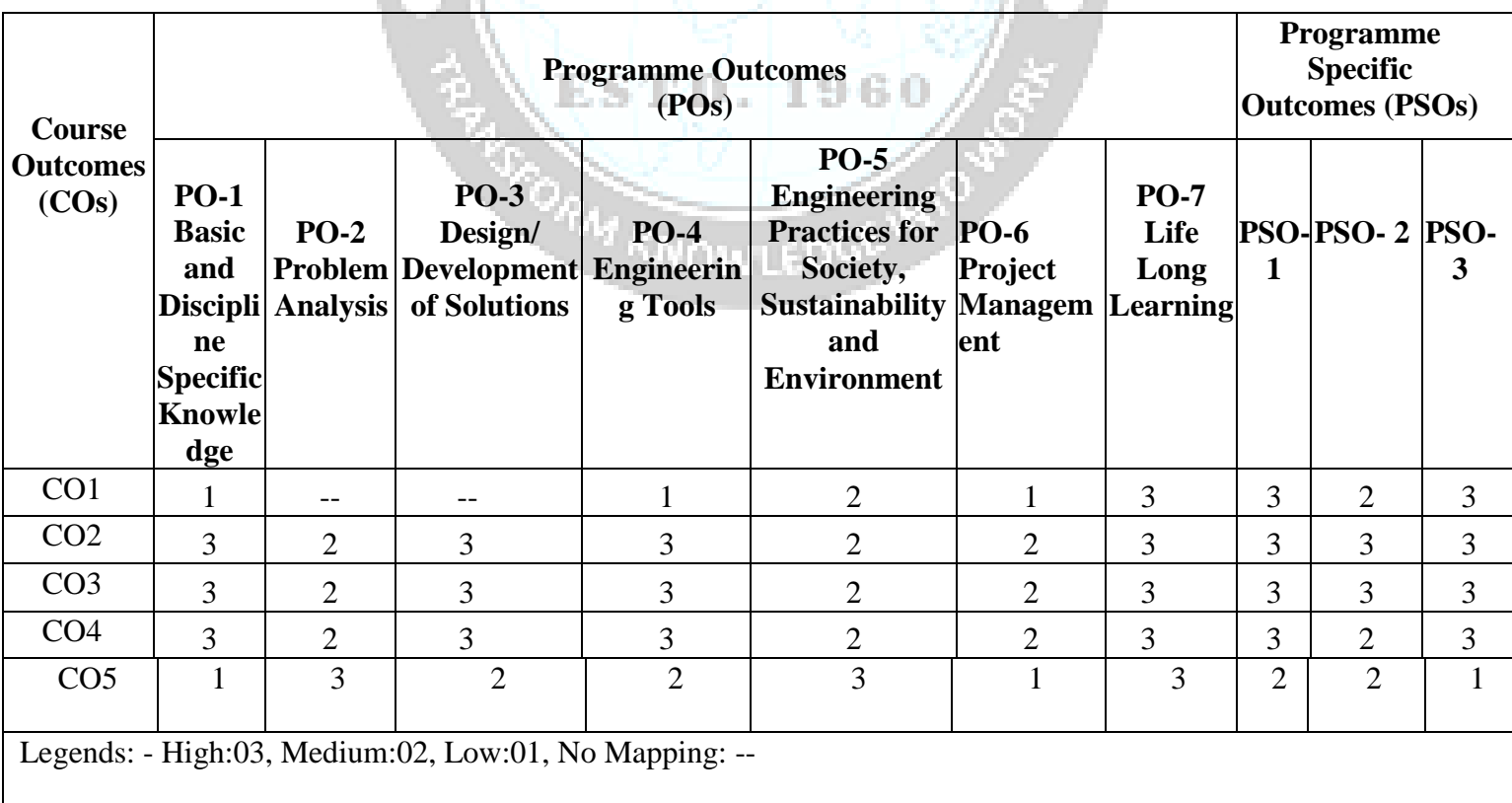

# **IX. Suggested Learning Materials / Books**

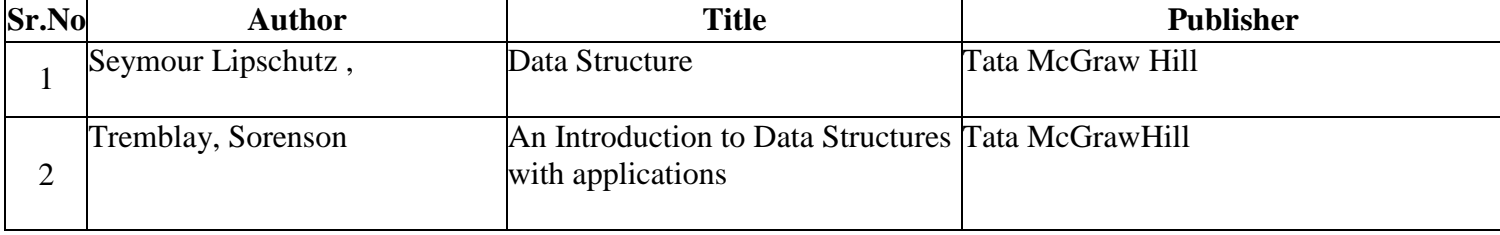

## **X. Learning Websites & Portals**

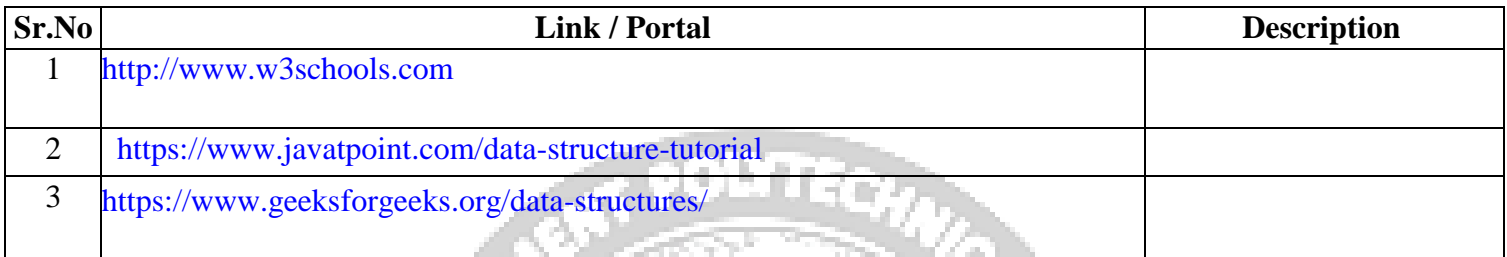

# **XI.Academic Consultation Committee/Industry Consultation Committee:**

1 S.H.T. 7 F

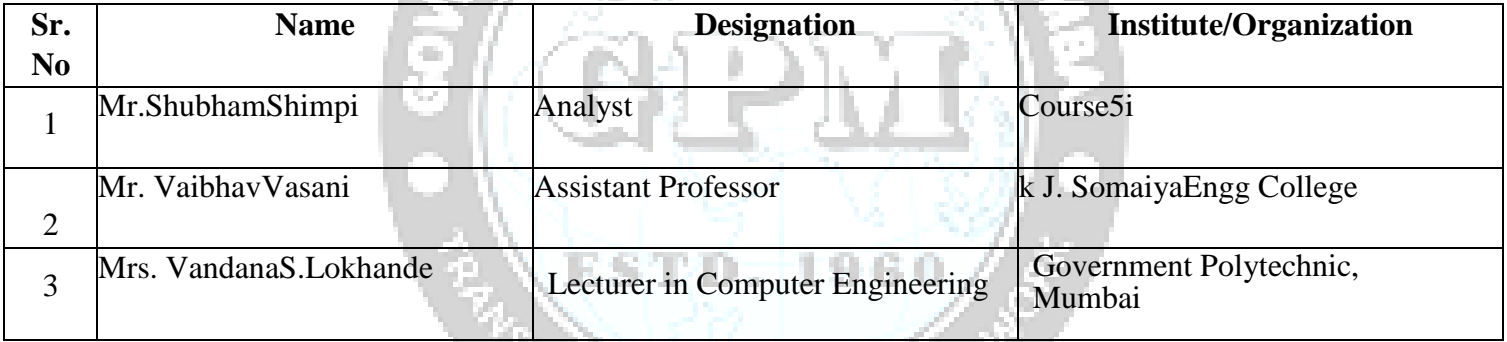

**ORN KNOWLEDGE INTO** 

公主计

Coordinator, **Head of Department** Department of Computer Engineering

Curriculum Development, Department of Computer Engineering

I/C, Curriculum Development Cell Principal

# **Programme : Diploma in CE/CO/EC/EE/IT/IS/LG/LT/ME/RT Course Code: CE23301 Course Title: ENVIROMENTAL STUDIES Compulsory / Optional: Compulsory Learning Scheme and Credits Assessment Scheme CL TL LL SLH NLH Credits FA-TH SA-TH (2 Hrs. 30Min.) FA-PR SA SLA Total PR OR - - 2 2 4 2 - - 25 - @25 25 75**

## **Total IKS Hrs. for course: 2**

**Abbreviations:** CL- Class Room Learning, TL- Tutorial Learning, LL- Laboratory Learning, SLH-Self Learning Hours, NLH-Notional Learning Hours, FA - Formative Assessment, SA -Summative assessment, SLA- Self Learning Assessment

**Legends:** @ Internal Assessment, # External Assessment, \*# On Line Examination, @\$ Internal Online Examination

D. 1960

## **Note:**

1. FA-TH represents two class tests of 20 marks each conducted during the term.

2. SA-TH represents the end term examination.

## **I. Rationale**

Environmental studies is the interdisciplinary academic field which systematically studies human interaction with the environment in the interests of solving complex problems. It is a broad field of study that includes also the natural environment, built environment, and the sets of relationships between them. The turn of the twentieth century saw the gradual onset of its degradation through depletion of resources such as air, water and soil; the destruction of ecosystems and the extinction of wildlife by our callous deeds without any concern for the well-being of our surrounding. We are today facing a grave environmental crisis. It is therefore necessary to study environmental issues to realize how human activities affect the environment and what could possibly be the remedies or precautions which need to be taken to protect the environment.

# **II. Industry / Employer Expected Outcome**

 Select an industry which is potential pollution causing but following all the norms of CPCB/MPCB and study its pollution mitigation methods

**III. Course Outcomes:** Students will be able to achieve & demonstrate the following COs on completion of course based learning

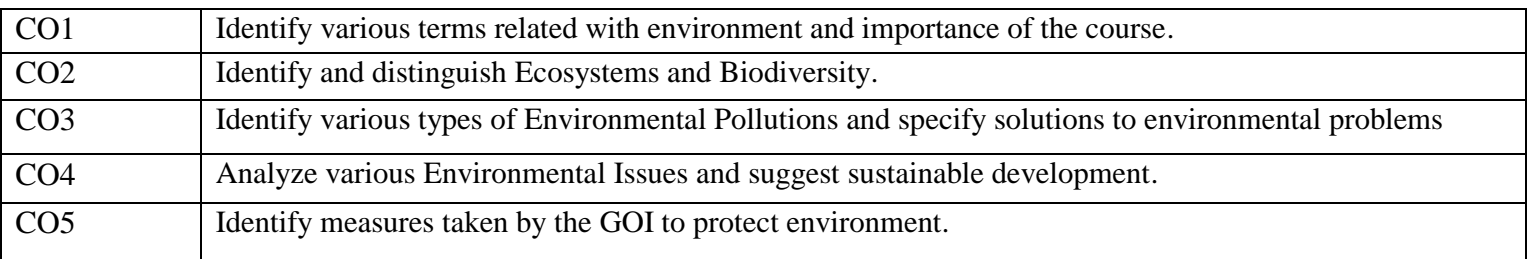

# **Course Content Details:**

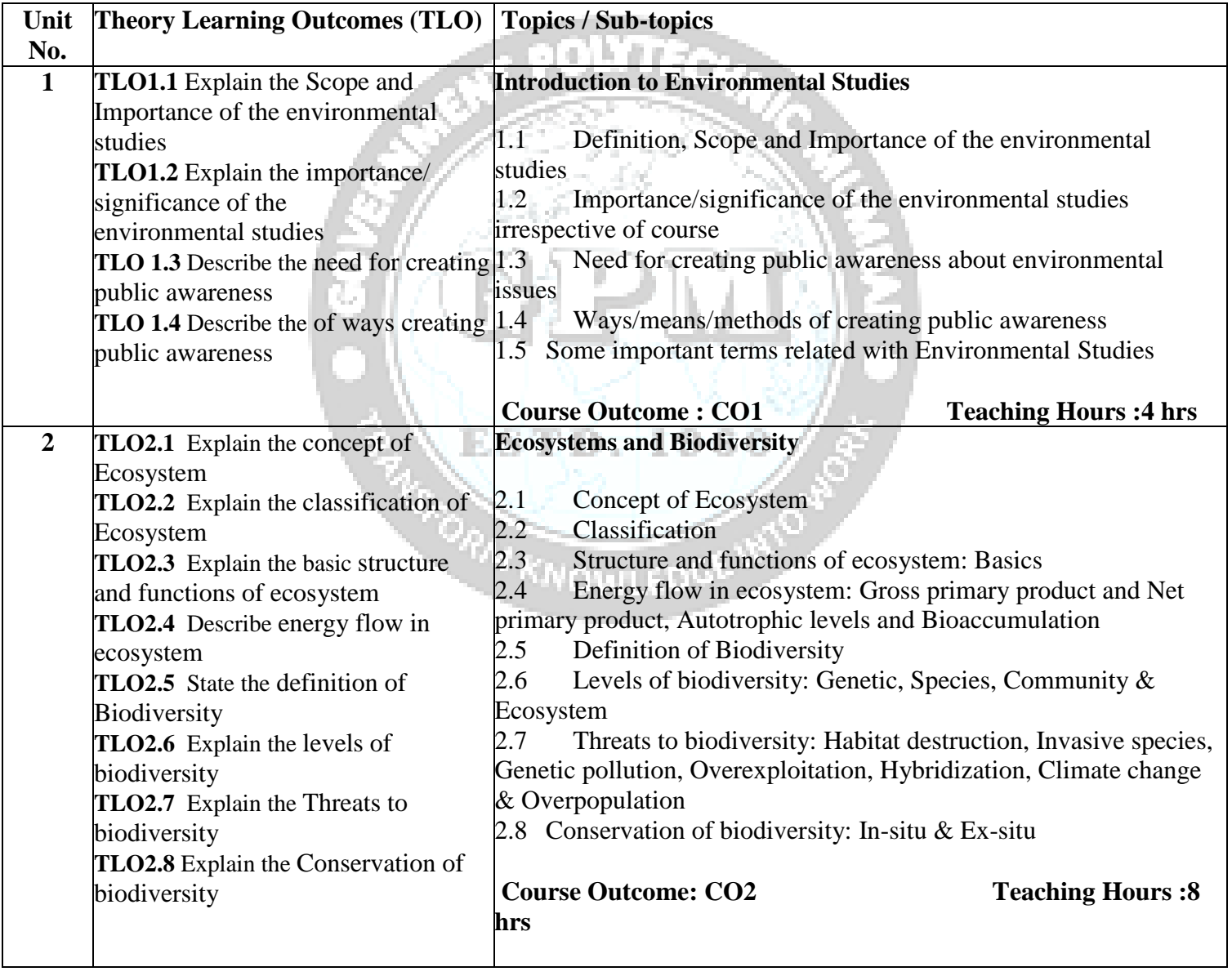

*Government Polytechnic, Mumbai Civil Engineering Department*

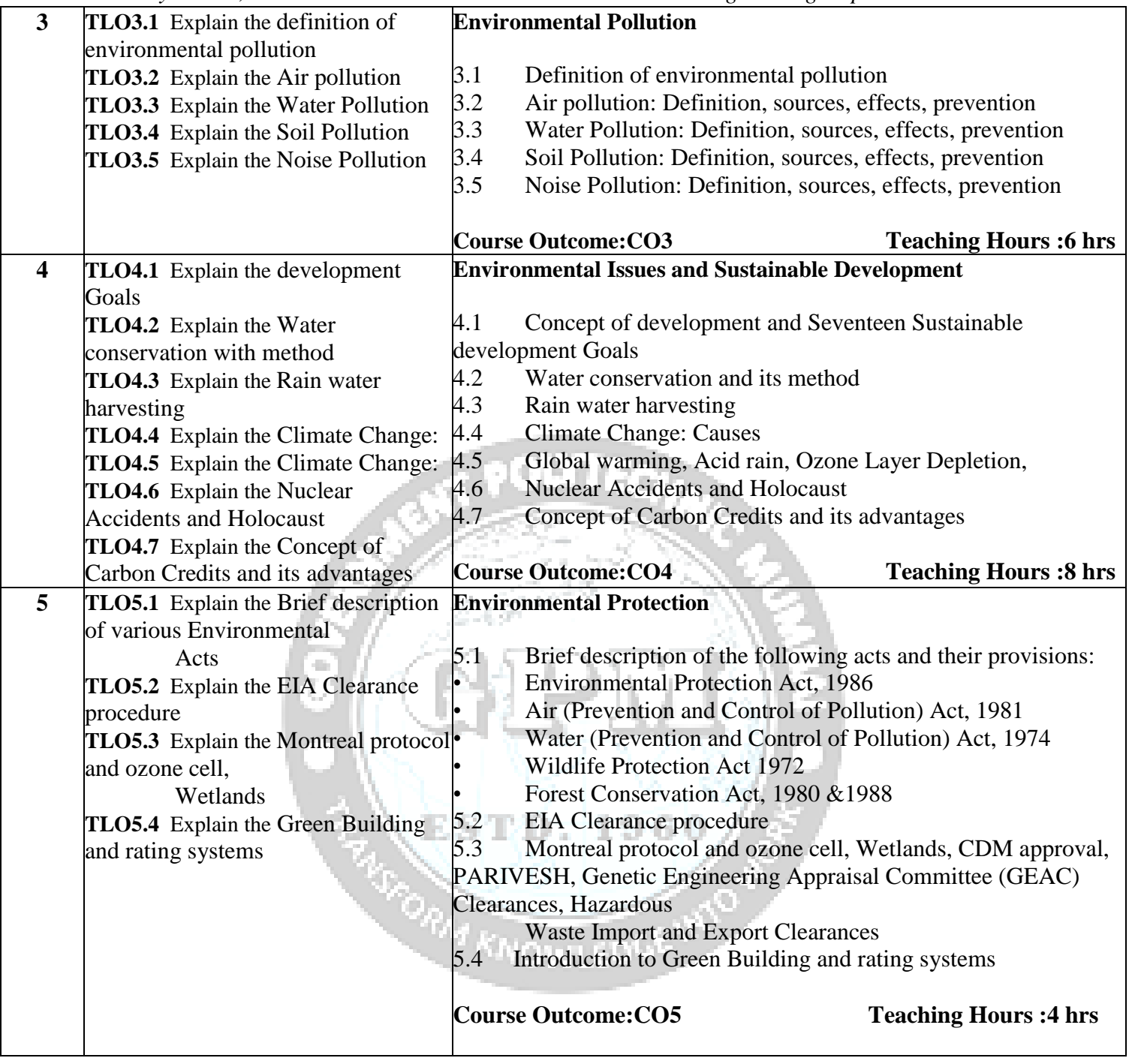

# **IV. Laboratory Learning Outcome and Aligned Practical / Tutorial Experiences.**

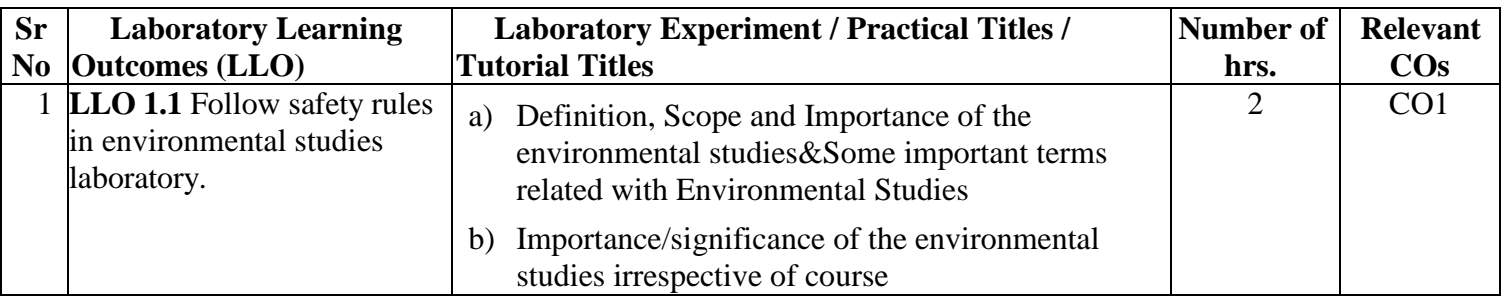

*Government Polytechnic, Mumbai Civil Engineering Department*

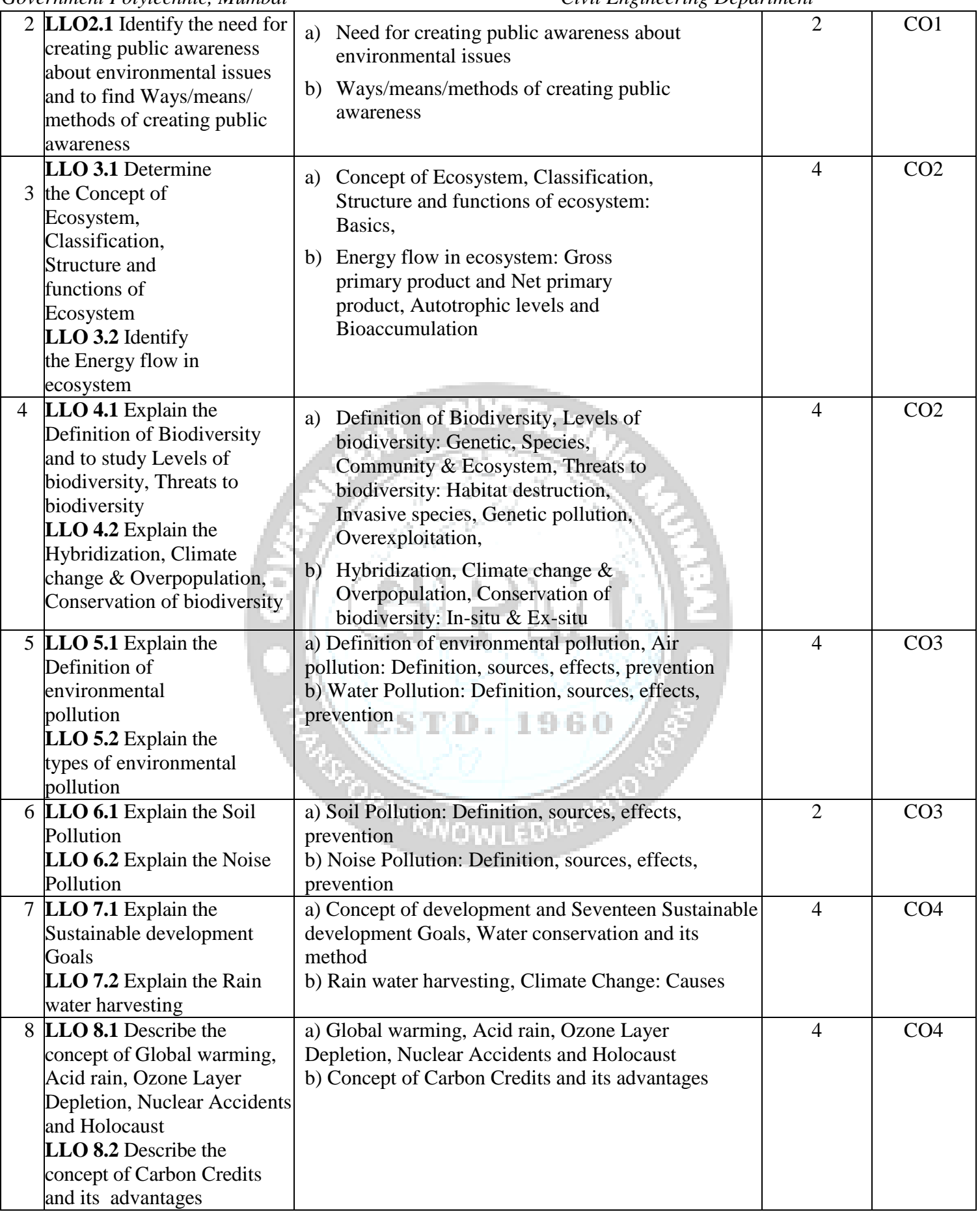

*Government Polytechnic, Mumbai Civil Engineering Department*

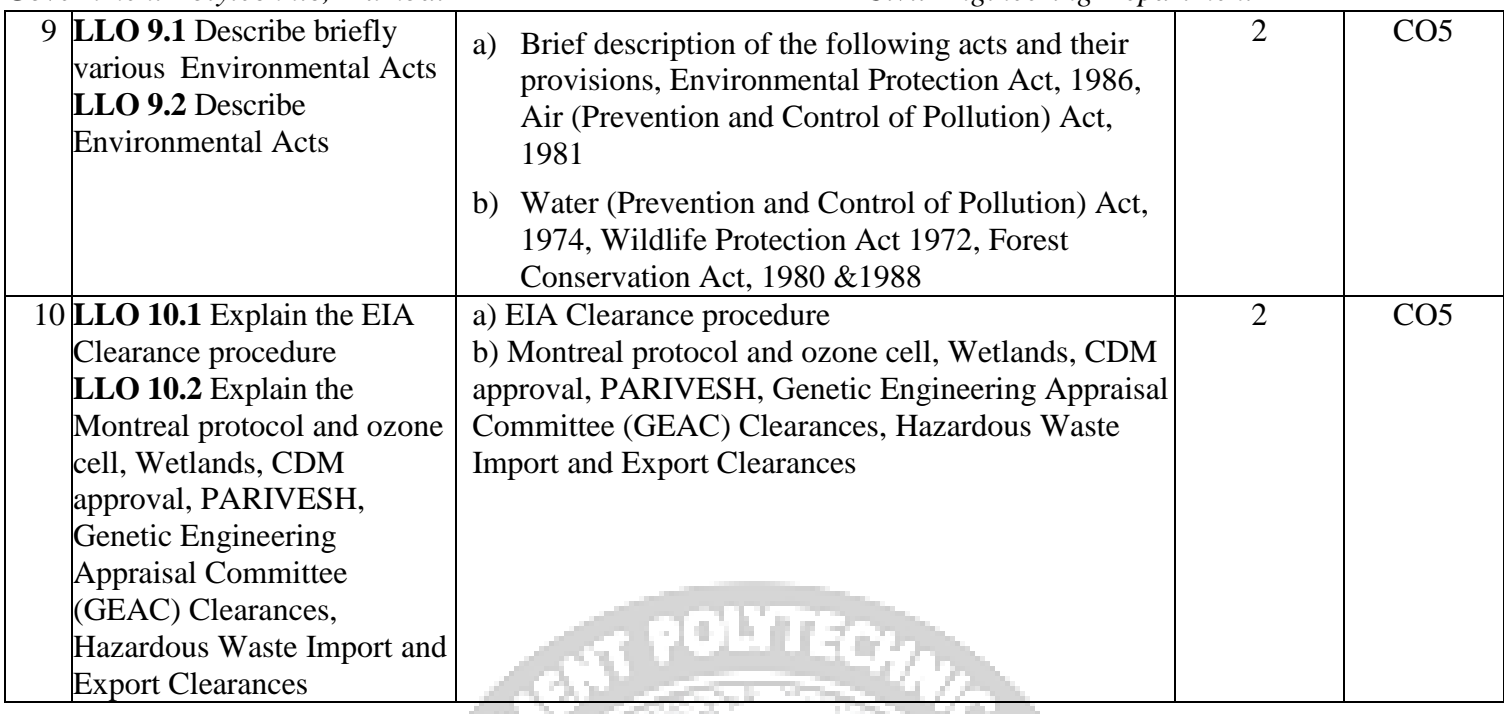

# **V. Suggested Micro Project / Assignment/ Activities for Specific Learning / Skills Development (Self Learning):**

- 1. One write-up on each unit (altogether five in number) that summarizes the whole chapter and presents all the important points/material on it.
- 2. 10 MCQs (twenty questions each) at the start of each tutorial based on the topic of previous tutorial unit
- 3. project report on any one project of the following:
- a) Visit to a local area to document environmental assets suchas river/ forest/ grassland / hill / mountain
- b) Visit to a local polluted site: Urban/Rural/Industrial/Agricultural
- c) Study of common plants, insects, birds
- d) Study of simple ecosystems of ponds, river, hill slopes etc

## **VI. Formative assessment (Assessment for Learning) for PR and SLA**

Rubrics for continuous assessment based on process and product related performance indicators(\_\_\_ marks)

## **VII. Summative Assessment (Assessment of Learning)**

End term examination, Viva-voce, Workshop performance (\_\_marks)

# **VIII. Suggested COs - POs Matrix Form**

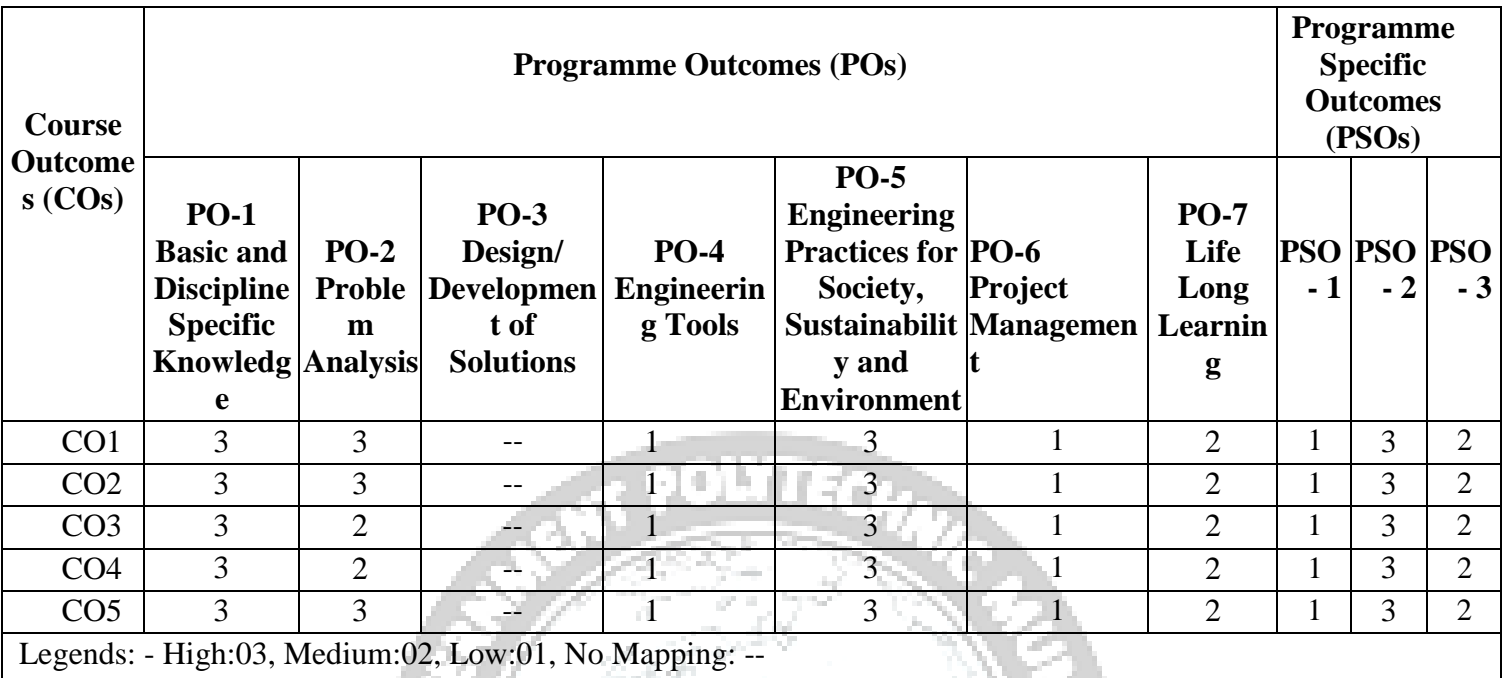

# **IX. Suggested Learning Materials / Books**

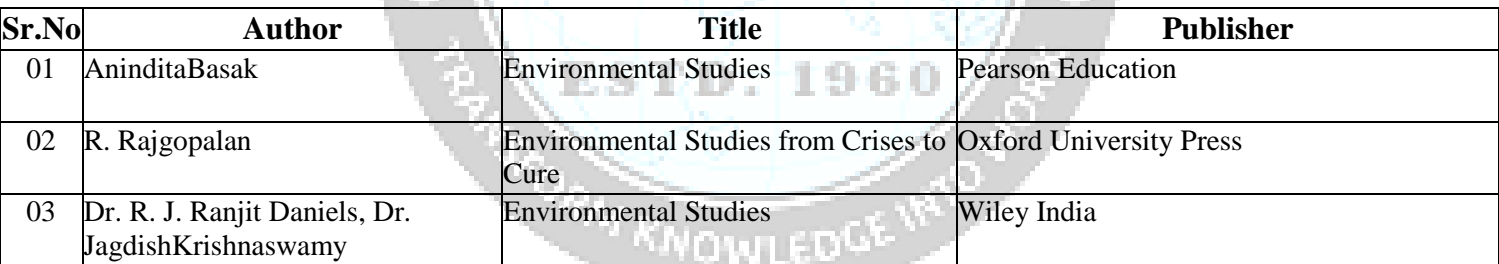

# **X. Learning Websites & Portals**

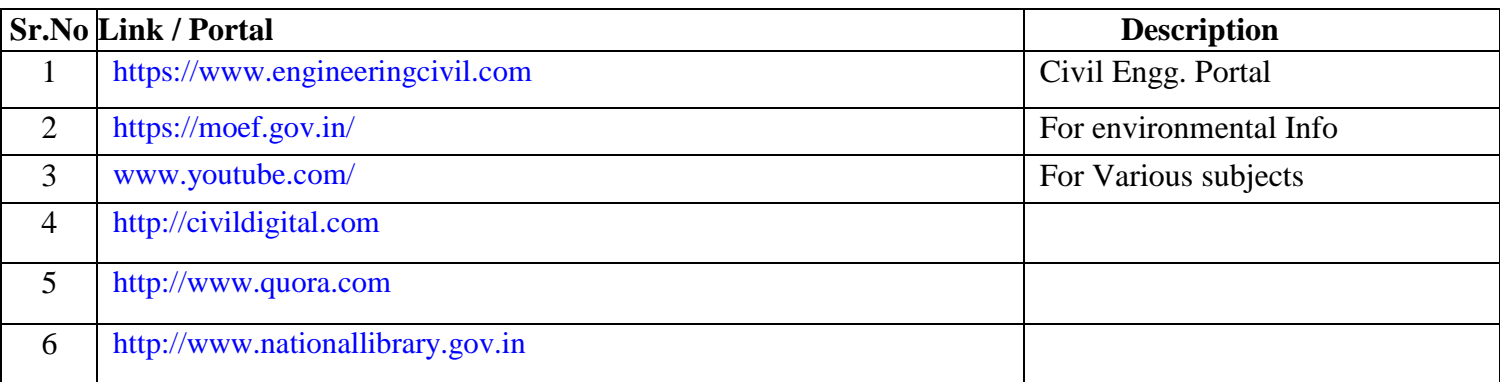

# **XI. Academic Consultation Committee/Industry Consultation Committee:**

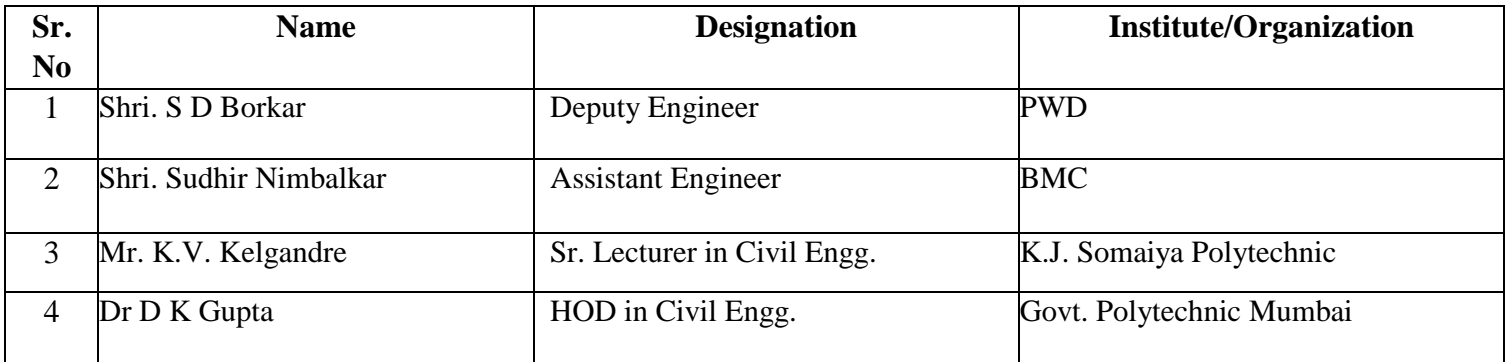

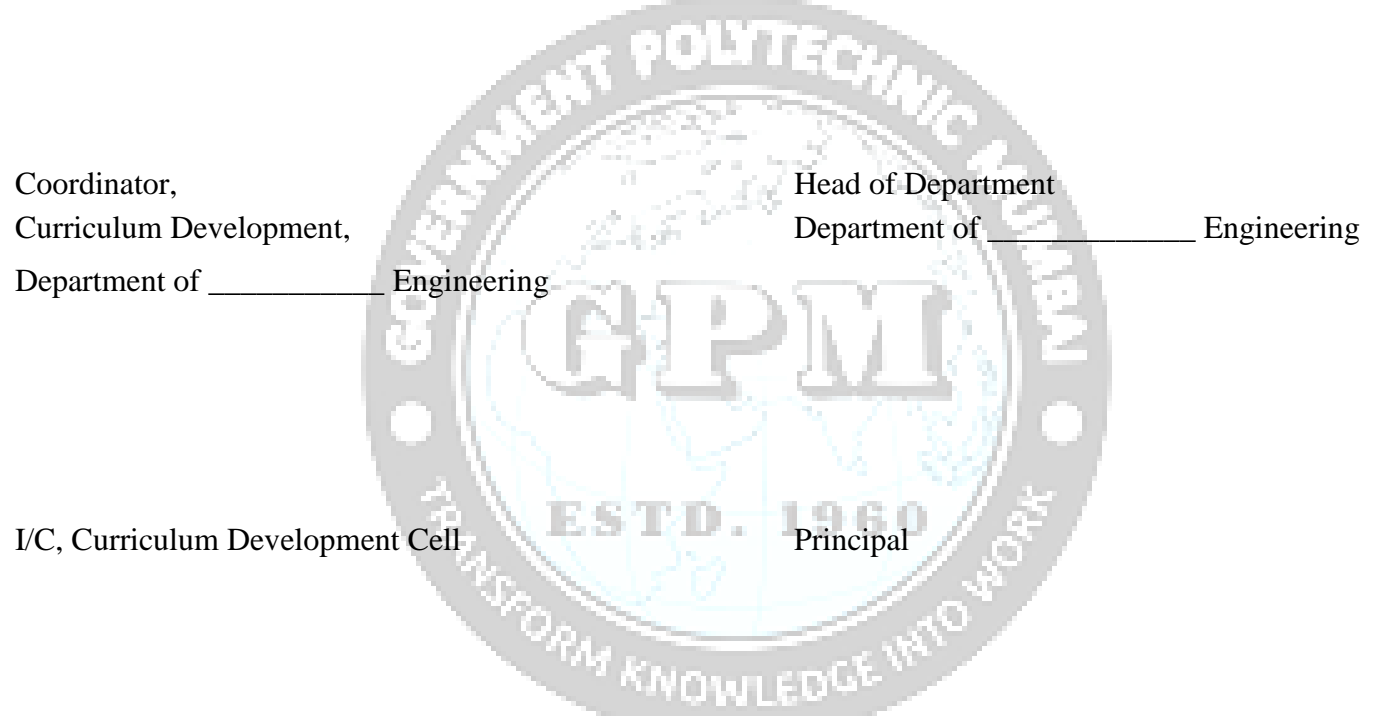